### OGC® DOCUMENT: 23-048

External identifier of this OGC® document: http://www.opengis.net/doc/PER/T19-D071

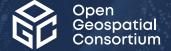

# OGC TESTBED 19 DRAFT API GEODATACUBES SPECIFICATION

**ENGINEERING REPORT** 

**DRAFT** 

Submission Date: 2024-03-05 Approval Date: 2024-03-27 Publication Date: TBD Editor: Matthias Mohr

**Notice:** This document is not an OGC Standard. This document is an OGC Public Engineering Report created as a deliverable in an OGC Interoperability Initiative and is *not an official position* of the OGC membership. It is distributed for review and comment. It is subject to change without notice and may not be referred to as an OGC Standard.

Further, any OGC Engineering Report should not be referenced as required or mandatory technology in procurements. However, the discussions in this document could very well lead to the definition of an OGC Standard.

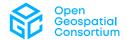

### License Agreement

Use of this document is subject to the license agreement at <a href="https://www.ogc.org/license">https://www.ogc.org/license</a>

### Copyright notice

Copyright © 2024 Open Geospatial Consortium
To obtain additional rights of use, visit <a href="https://www.ogc.org/legal">https://www.ogc.org/legal</a>

### Note

Attention is drawn to the possibility that some of the elements of this document may be the subject of patent rights. The Open Geospatial Consortium shall not be held responsible for identifying any or all such patent rights.

Recipients of this document are requested to submit, with their comments, notification of any relevant patent claims or other intellectual property rights of which they may be aware that might be infringed by any implementation of the standard set forth in this document, and to provide supporting documentation.

### CONTENTS

| l.   | EXECUTIVE SUMMARY                                          | iv |
|------|------------------------------------------------------------|----|
| II.  | KEYWORDS                                                   | iv |
| III. | CONTRIBUTORS                                               | iv |
| 1.   | INTRODUCTION                                               | 2  |
| 2.   | GEODATACUBE API DRAFT SPECIFICATION                        | 4  |
| AN   | NEX A (NORMATIVE) ABBREVIATIONS/ACRONYMS                   | 7  |
| ΔΝ   | NEX B (NORMATIVE) GEODATACUBE API AS OPENAPI SPECIFICATION | 9  |

### **EXECUTIVE SUMMARY**

This OGC Testbed 19 Engineering Report documents a draft OGC API — GeoDataCube Standard (aka GDC API). The OGC Member participants in this Testbed 19 activity developed, documented, and tested the draft OGC GDC API Standard. The draft will be submitted to the OGC GeoDataCube Standards Working Group (SWG) as a new standards work item.

The OGC GeoDataCube SWG was chartered to respond to the long-standing issue of establishing a standard that supports accessing and processing geospatial datacubes in an interoperable way. The draft OGC API — GeoDataCube that was developed in OGC Testbed 19 responds to this need and proposes a draft API specification.

The Testbed 19 GDC initiative targeted enhanced interoperability. The draft GDC API Standard was based on OGC API — Common, OGC API — Coverages Standard, OGC API — Processes Standard, the STAC API, and the openEO API. The Testbed 19 participants concentrated on server and client application development, and usability testing based on conformance classes and use cases. The draft GDC API is defined as an OpenAPI 3.0 document and provides endpoints for capabilities, data discovery/access, process discovery, and data processing. Notably, the draft GDI API Standard is extensible through additional implementations of OGC API Standards or openEO API parts. Documentation is available in machine-readable YAML and human-friendly HTML through a GitHub repository.

**NOTE:** In this document, any occurrence of the phrase "GDC API" means and can be expanded to "draft OGC API — GeoDataCube Standard".

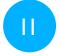

### **KEYWORDS**

The following are keywords to be used by search engines and document catalogues. geographic, data cubes, api

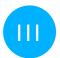

### **CONTRIBUTORS**

All questions regarding this document should be directed to the editor or the contributors:

| NAME          | ORGANIZATION   | ROLE   |
|---------------|----------------|--------|
| Matthias Mohr | Eurac Research | Editor |

| NAME            | ORGANIZATION   | ROLE        |
|-----------------|----------------|-------------|
| Alexander Jacob | Eurac Research | Contributor |

1

### INTRODUCTION

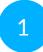

### INTRODUCTION

Over the past decade, GeoDataCubes were developed independently, resulting in a lack of interoperability between different implementations. By improving interoperability, the vendor community will be able to proceed with specific GeoDataCube variants that meet specific community requirements. At the same time the consumer community will be able to interact much more effectively with different implementation instances.

The OGC Geodatacube Standards Working Group was formed in 2023 and the Testbed 19 work was designed to provide initial input to the work of the SWG. Testbed 19 focused on the development of a draft GeoDataCube API, and the development of a number of client and server applications for data access, visualization, and processing. Three use cases were used to test the implementations. Usability tests ensured that the draft GeoDatacCube API Standard deployed in developed software was user-friendly. See the corresponding Engineering Report for details about client implementations, server implementations, use cases, and usability tests.

2

### GEODATACUBE API DRAFT SPECIFICATION

### GEODATACUBE API DRAFT SPECIFICATION

The draft GDC API Standard is defined as a RESTful Web API utilizing JSON and HTTP that provides access to geospatial data cubes and related metadata. The draft is based on multiple other API standards and specifications that provide the building blocks for the GDC API. The following list provides a brief description of the building blocks.

- OGC API Common Part 1 & 2 (required)
- OGC API Coverages Part 1 (required)
- OGC API Processes Part 1 (optional)
- STAC API, which is based on OGC API Features Part 1 (optional)
- openEO API (optional)

The following list groups the GDC API endpoints and maps the endpoints to the OGC, STAC, and openEO building blocks endpoints are based on.

- Capabilities: OGC API Common Part 1, openEO API
- Data Discovery / Access: OGC API Common Part 2, OGC API Coverages Part 1, STAC API
- Process Discovery: OGC API Processes Part 1, openEO API
- Data Processing: OGC API Processes Part 1, openEO API

Please note that although most of the documents listed above are published and stable specifications or standards, the OGC API — Coverages standard is in draft and will likely change before its final publication.

The GDC API document highlights whenever two API building blocks, e.g., from the openEO API and OGC API — Processes, share the same endpoint and explains how the endpoints can be combined. The draft standard also provides information on how to distinguish the elements returned by an API endpoint so that the elements can be identified as belonging to one of the respective building blocks.

The GDC API can be extended with additional functionality by implementing additional parts of the OGC API Standards suite or the openEO API.

The GDC API is specified using the OpenAPI 3.0 standard. The specification document can be found here in machine-readable format (OpenAPI 3.0, YAML):

- https://raw.githubusercontent.com/m-mohr/geodatacube-api/master/openapi.yaml;
- or in Appendix B of this document.

The draft GDC API is also available rendered as HTML in a more human-friendly format:

• <a href="https://m-mohr.github.io/geodatacube-api/">https://m-mohr.github.io/geodatacube-api/</a>.

The GitHub repository that contains the GDI API is available here:

• <a href="https://github.com/m-mohr/geodatacube-api/">https://github.com/m-mohr/geodatacube-api/</a>.

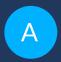

### ANNEX A (NORMATIVE) ABBREVIATIONS/ACRONYMS

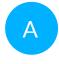

### ANNEX A (NORMATIVE) ABBREVIATIONS/ACRONYMS

| API  | Application Programming Interface |
|------|-----------------------------------|
| JSON | JavaScript Object Notation        |
| HTML | HyperText Markup Language         |
| STAC | SpatioTemporal Asset Catalog      |
| YAML | Yet Another Markup Language       |

В

# ANNEX B (NORMATIVE) GEODATACUBE API AS OPENAPI SPECIFICATION

В

## ANNEX B (NORMATIVE) GEODATACUBE API AS OPENAPI SPECIFICATION

openapi: 3.0.2

info:

title: geodatacube API version: 1.0.0-beta description: |-

The geodatacube API specification for interoperable cloud-based processing of large Earth observation datacubes.

\*\*Conformance class\*\*: `https://api.geodatacube.example/1.0.0-beta`

# API Principles

## Language

In the specification the key words "MUST," "MUST NOT," "REQUIRED," "SHALL," "SHALL NOT," "SHOULD," "SHOULD NOT," "RECOMMENDED," "MAY," and "OPTIONAL" in this document are to be interpreted as described in [RFC 2119](https://www.rfc-editor.org/rfc/rfc2119.html) and [RFC 8174](https://www.rfc-editor.org/rfc/rfc8174.html).

## Casing

Unless otherwise stated the API works \*\*case sensitive\*\*.

All names SHOULD be written in snake case, i.e., words are separated with one underscore character (`\_`) and no spaces, with all letters lower-cased. Example: `hello\_world`. This applies particularly to endpoints and JSON property names. HTTP header fields are generally case-insensitive according to [RFC 7230](https://www.rfc-editor.org/rfc/rfc7230.html#section-3.2) and in the specification the user should follow the header fields' respective casing conventions, e.g., `Content-Type` or `GDC-Identifier`, for better readability and consistency.

## HTTP / REST

This uses [HTTP REST](https://en.wikipedia.org/wiki/Representational\_state\_transfer) [Level 2](https://martinfowler.com/articles/richardsonMaturityModel.html#level2) for communication between client and back-end server.

Public APIs MUST be available via HTTPS only.

Endpoints are made to use meaningful HTTP verbs (e.g., GET, POST, PUT, PATCH, DELETE) whenever technically possible. If there is a need to transfer big chunks of data for a GET requests to the back-end, POST requests MAY be used as a replacement as POST requests support sending data via request body. Unless otherwise stated, PATCH requests are only defined to work on direct

(first-level) children of the full JSON object. Therefore, changing a property on a deeper level of the full JSON object always requires sending the whole JSON object defined by the first-level property.

Naming of endpoints follows the REST principles. Therefore, endpoints are centered around resources. Resource identifiers MUST be named with a noun in plural form except for single actions that can not be modeled with the regular HTTP verbs. Single actions MUST be single endpoints with a single HTTP verb (POST is RECOMMENDED) and no other endpoints beneath it.

The API makes use of [HTTP Content Negotiation](https://www.rfc-editor.org/rfc/rfc9110.html#name-content-negotiation),

including, but not limited to, the request headers `Accept`, `Accept-Charset`, and `Accept-Language`.

### JSON

The API uses JSON for request and response bodies whenever feasible. Services use JSON as the default encoding. Other encodings can be requested using HTTP Content Negotiation ([`Accept` header](https://www.rfc-editor.org/rfc/rfc9110.html#name-accept)). Clients and servers MUST NOT rely on the order in which properties appear in JSON. To keep the response size small, lists of resources (e.g., the list of batch jobs) usually should not include nested JSON objects, if this information can be requested from the individual resource endpoints (e.g., the metadata for a single batch job).

### Charset

Services use [UTF-8](https://en.wikipedia.org/wiki/UTF-8) as the default charset if not negotiated otherwise with HTTP Content Negotiation ([`Accept-Charset` header](https://www.rfc-editor.org/rfc/rfc9110.html#name-accept-charset)).

## Web Linking

The API is designed in a way that to most entities (e.g., collections and processes) a set of links can be added. These can be alternate representations, e.g., data discovery via OGC WCS or OGC CSW, references to a license, references to actual raw data for downloading, detailed information about pre-processing, and more. Clients should allow users to follow the links.

Whenever links are utilized in the API, the description explains which relation (`rel` property) types are commonly used.

A [list of standardized link relations types is provided by IANA](https://www.iana.org/assignments/link-relations/link-relations.xhtml) and the API tries to align whenever feasible.

Some very common relation types - usually not mentioned explicitly in the description of `links` fields - are as follows.

- 1. `self`: which allows link to the location that the resource can be (permanently) found online. This is particularly useful when the data are made available offline, so that the downstream user knows where the data have come from.
- 2. `alternate`: An alternative representation of the resource, may it be another metadata standard the data are available in or simply a human-readable version in HTML or PDF.
- 3. `about`: A resource that is related or further explains the resource, e.g., a user guide.

4. `canonical`: This relation type usually points to a publicly accessible and more long-lived URL for a resource that otherwise often requires (Bearer) authentication with a short-lived token.

This way the the exposed resources can be used by clients without additional authentication steps.

For example, a shared user-defined process or batch job results could be exposed via a canonical link.

If a URL should be publicly available to everyone, it can simply be a user-specific URL, e.g., `https://geodatacube.example/processes/john\_doe/ndvi`.

For resources that should only be accessible to a certain group of user, a signed URL could be given, e.g., `https://geodatacube.example/processes/81zjh1tc2pt52gbx/ndvi`.

Generally, it is RECOMMENDED to add descriptive titles (property `title`) and media type information (property `type`) for a better user experience.

### ## Error Handling

The success of requests MUST be indicated using [HTTP status codes](https://www.rfc-editor.org/rfc/rfc7231.html#section-6) according to [RFC 7231](https://www.rfc-editor.org/rfc/rfc7231.html).

If the API responds with a status code between 100 and 399 the back-end indicates that the request has been handled successfully.

In general, an error is communicated with a status code between 400 and 599. Client errors are defined as a client passing invalid data to the service and the service \*correctly\* rejecting those data. Examples include invalid credentials, incorrect parameters, unknown versions, or similar. These are generally "4xx" HTTP error codes and are the result of a client passing incorrect or invalid data. Client errors do \*not\* contribute to overall API availability.

Server errors are defined as the server failing to correctly return in response to a valid client request. These are generally "5xx" HTTP error codes. Server errors \*do\* contribute to the overall API availability. Calls that fail due to rate limiting or quota failures MUST NOT count as server errors.

### ### JSON error object

A JSON error object SHOULD be sent with all responses that have a status code between 400 and 599.

```
id": "936DA01F-9ABD-4D9D-80C7-02AF85C822A8",
  "code": "SampleError",
  "message": "A sample error message.",
  "url": "https://geodatacube.example/docs/errors/SampleError"
}
```

Sending `code` and `message` is REQUIRED.

- \* A back-end MAY add a free-form `id` (unique identifier) to the error response to be able to log and track errors with further non-disclosable details.
  - \* The `code` is proprietary textual error code.
- \* The `message` explains the reason the server is rejecting the request. For "4xx" error codes the message explains how the client needs to modify the request.

By default the message MUST be sent in the English language. Content Negotiation is used to localize the error messages: If an `Accept-Language`

header is sent by the client and a translation is available, the message should be translated accordingly and the `Content-Language` header must be present in the response. See "[How to localize your API](http://apiux.com/2013/04/25/how-to-localize-your-api/)" for more information.

\* `url` is an OPTIONAL attribute and contains a link to a resource that explains the error and potential solutions in-depth.

### ### Standardized status codes

The API usually uses the following HTTP status codes for successful requests as follows.

- \*\*200 OK\*\*:
  - Indicates a successful request \*\*with\*\* a response body being sent.
- \*\*201 Created\*\*

Indicates a successful request that successfully created a new resource and sends a `Location` header to the newly created resource \*\*without\*\* a response body.

- \*\*202 Accepted\*\*

Indicates a successful request that successfully queued the creation of a new resource, but it has not been created yet. The response is sent \*\*without\*\* a response body.

- \*\*204 No Content\*\*:

Indicates a successful request \*\*without\*\* a response body being sent.

The API has some commonly used HTTP status codes for failed requests as follows.

- \*\*400 Bad Request\*\*:

The back-end responds with this error code whenever the error has its origin on client side and no other HTTP status code in the 400 range is suitable.

- \*\*401 Unauthorized\*\*:

The client did not provide any authentication details for a resource requiring authentication or the provided authentication details are not correct.

- \*\*403 Forbidden\*\*:

The client did provided correct authentication details, but the privileges/permissions of the provided credentials do not allow to request the resource.

- \*\*404 Not Found\*\*:

The resource specified by the path does not exist, i.e., one of the resources belonging to the specified identifiers is not available at the backend.

\*Note:\* Unsupported endpoints MAY also return HTTP status code 501.

- \*\*500 Internal Server Error\*\*:

The error has its origin on server side and no other status code in the 500 range is suitable.

- \*\*501 Not Implemented\*\*:

The requested endpoint is part of the API specification, but is not implemented (yet) by the back-end.

\*Note:\* Unsupported endpoints MAY also return HTTP status code 404.

If a HTTP status code in the 400 range is returned, the client SHOULD NOT repeat the request without modifications. For HTTP status code in the 500 range, the client MAY repeat the same request later.

All HTTP status codes defined in RFC 7231 in the 400 and 500 ranges can be used as error codes in addition to the most used status codes mentioned here.

Responding with error codes 400 and 500 SHOULD be avoided in favor of any more specific standardized or proprietary error codes.

### ## Temporal data

Date, time, intervals and durations are formatted based on ISO 8601 or its profile [RFC 3339](https://www.rfc-editor.org/rfc/rfc3339.html) whenever there is an appropriate encoding available in the standard. All temporal data are specified based on the Gregorian calendar.

### # Authentication

The API offers two forms of authentication by default:

- \* Basic at `GET /credentials/basic`
- \* OpenID Connect at `GET /credentials/oidc`

After authentication with any of the methods listed above, the tokens obtained during the authentication workflows can be sent to protected endpoints in subsequent requests.

Further authentication methods MAY be added by back-ends.

<SecurityDefinitions />

\*\*Note:\*\* Although it is possible to request several public endpoints for capabilities and discovery that don't require authorization, it is RECOMMENDED that clients (re-)request the public endpoints that support Bearer authentication with the Bearer token once available to also retrieve any private data that are made available specifically for the authenticated user.

This may require that clients clear any cached data retrieved from public endpoints.

- # Cross-Origin Resource Sharing (CORS)
- > Cross-origin resource sharing (CORS) is a mechanism that allows restricted resources [...] on a web page to be requested from another domain outside the domain from which the first resource was served. [...]
- > CORS defines a way in which a browser and server can interact to determine whether or not it is safe to allow the cross-origin request, allowing for more freedom and functionality than purely same-origin requests, but being more secure than simply allowing all cross-origin requests.

Source: [https://en.wikipedia.org/wiki/Cross-origin\_resource\_sharing](https://en.wikipedia.org/wiki/Cross-origin\_resource\_sharing)

Geodatacube-API-based back-ends are usually hosted on a different domain/host than the client that is requesting data from the back-end. Therefore most requests to the back-end are blocked by all modern browsers. This leads to the problem that the JavaScript library and any browser-based application cannot access back-ends. Therefore, all back-end providers SHOULD support CORS to enable browser-based applications to access back-ends. [CORS is a recommendation of the W3C organization](https://www.w3.org/TR/cors/). The following chapters will explain how back-end providers can implement CORS support.

\*\*Tip\*\*: Most servers can send the required headers and the responses to the OPTIONS requests automatically for all endpoints. Otherwise the user may also use a proxy server to add the headers and OPTIONS responses.

## CORS headers

The following headers MUST be included with every response:

| Name<br>  Example  <br>                                                                                                    | Description                                                                                                    |  |
|----------------------------------------------------------------------------------------------------|----------------------------------------------------------------------------------------------------|--|
| Access-Control-Allow-Origin including protocol, host and port or `*                                                                                                    | I                                                                                                    |  |
| with this CORS header. The following HT and MUST NOT be included: `Cache-Contro `Content-Type`, `Expires`, `Last-Modifi                                                                                                    | s `GDC-Identifier` and `Location`. To -based clients, they MUST be white-listed TP headers are white-listed by browsers l`, `Content-Language`, `Content-Length`, ed` and `Pragma`. At least the following of the API: `Link`, `Location`, and `GDC- |  |
| ### Example request and response                                                                                                    |                                                                                                    |  |
| Request:                                                                                                    |                                                                                                    |  |
| ```http POST /api/v1/jobs HTTP/1.1 Host: geodatacube.example Origin: https://company.example:8080 Authorization: Bearer basic//ZXhhbXBsZTpleGFtcGxl                                                                                                    |                                                                                                    |  |
| Response:                                                                                                    |                                                                                                    |  |
| http HTTP/1.1 201 Created Access-Control-Allow-Origin: * Access-Control-Expose-Headers: Location, GDC-Identifier, Link Content-Type: application/json Location: https://geodatacube.example/api/v1/jobs/abc123 GDC-Identifier: abc123                                                                                                    |                                                                                                    |  |
| ## OPTIONS method                                                                                                    |                                                                                                    |  |
| All endpoints must respond to the `OPTIONS` HTTP method. This is a respons for the preflight requests made by web browsers before sending the actual request (e.g., `POST /jobs`) and needs to respond with a status code of `204` and no response body.  **In addition** to the HTTP headers shown in the table above, the followin HTTP headers MUST be included with every response to an `OPTIONS` request: |                                                                                                    |  |
| Name<br>  Example  <br>                                                                                                    | Description                                                                                                    |  |
| '                                                                                                    | I                                                                                                    |  |
| Access-Control-Allow-Headers allowed to be sent with the actual (non `Authorization` if any kind of authoriz `Authorization, Content-Type`                                                                                                    | Comma-separated list of HTTP headers -preflight) request MUST contain at least ation is implemented by the back-end.                                                                                                    |  |

| Access-Control-Allow-Methods | Comma-separated list of HTTP methods allowed to be requested. Back-ends MUST list all implemented HTTP methods for

the endpoint. | `OPTIONS, GET, POST, PATCH, PUT, DELETE` |

**OPEN GEOSPATIAL CONSORTIUM** 23-048

```
| Content-Type
                                       SHOULD return the content type
delivered by the request that the permission is requested for. | `application/
ison`
    ### Example request and response
    Request:
    ```http
    OPTIONS /api/v1/jobs HTTP/1.1
    Host: geodatacube.example
    Origin: https://company.example:8080
    Access-Control-Request-Method: POST
    Access-Control-Request-Headers: Authorization, Content-Type
    Note that the `Access-Control-Request-*` headers are automatically attached
to the requests by the browsers.
    Response:
    ```http
    HTTP/1.1 204 No Content
    Access-Control-Allow-Origin: *
    Access-Control-Allow-Methods: OPTIONS, GET, POST, PATCH, PUT, DELETE
    Access-Control-Allow-Headers: Authorization, Content-Type
   Access-Control-Expose-Headers: Location, GDC-Identifier, Link
    Content-Type: application/json
  contact:
    name: OGC Testbed 19
    url: 'https://www.ogc.org/initiatives/t-19/'
    email: info@ogc.org
  license:
    name: Apache 2.0
    url: 'http://www.apache.org/licenses/LICENSE-2.0.html'
  - name: Capabilities
    description: General information about the API implementation and other
supported capabilities at the back-end.
  - name: Account Management
    description: |-
      The following endpoints handle authentication and basic user profiles. See
also [Authentication](#section/Authentication). In general, the API only defines
a minimum subset of account management. It allows to [authenticate and authorize]
(http://www.differencebetween.net/technology/difference-between-authentication-
and-authorization/) a user, which may include [user registration with OpenID
Connect](http://openid.net/specs/openid-connect-registration-1_0.html),
      For accounting, quota handling and similar functionality one may explore
the openEO API.
      Therefore, the API leaves some aspects open that have to be handled by the
back-ends separately, including:
      * credentials recovery, e.g., retrieving a forgotten password;
      * user data management, e.g., changing the users payment details or email
address;
      * payments, i.e., topping up credits for pre-paid services or paying for
post-paid services;
      * accounting related tasks, e.g., processing costs and creating invoices;
and
      * user registration (except for [user registration with OpenID Connect]
(http://openid.net/specs/openid-connect-registration-1_0.html)).
```

```
- name: Data Discovery / Access
    description: |-
      These endpoints allow listing the collections that are available at the
back-end and can be used as data cubes for data processing. It builds on top of:
      - OGC API - Coverages - Part 1
      - STAC API (incl. STAC Data Cube extension)
  - name: OGC API - Coverages
    description: Data access through OGC API - Coverages - Part 1 (v0.0.2)
  - name: OGC API - Features / STAC API
    description: >-
      **OPTIONAL.** Data access through OGC API - Features - Part 1 (v1.0.0) and
STAC API (v1.0.0)
  - name: Process Discovery
    description: |-
      **OPTIONAL.** These endpoints allow listing the predefined processes that
are available at the back-end. To list user-defined processes see 'openEO - User-
Defined Processes'.
  - name: OGC API - Processes
    description: >-
      **OPTIONAL.** Data processing through OGC API - Processes - Part 1 (v1.0.0)
  - name: openEO
    description: >-
      **OPTIONAL.** Data processing through openEO (v1.2.0)
  - name: openEO - User-Defined Processes
    description: >-
      **OPTIONAL.** These endpoints allow storing and managing user-defined
processes with process graphs at the back-end.
  - name: openEO - Secondary Services (OGC APIs)
    description: >-
      **OPTIONAL.** On-demand access to data using other web service protocols
(e.g., OGC API - Tiles / Maps).
servers:
  - url: 'https://geodatacube.example/api'
    description: >-
      The URL of the API MAY freely be chosen by the back-end providers.
      Nevertheless, all servers MUST support HTTPS as the authentication methods
      are not secure with HTTP only!
paths:
  /:
    get:
      summary: Information about the back-end
      operationId: capabilities
      description: >-
        Lists general information about the back-end, including which version
        and endpoints of the geodatacube API are supported. May also include
billing
        information.
      tags:
        - Capabilities
      security:
        - {}
      responses:
        '200':
          description: |-
            Information about the API version and supported endpoints/features.
            This endpoint MUST always be available for the API to be valid.
          content:
            application/json:
              schema:
                title: Capabilities
```

```
type: object
                required:
                  - id
                  - title
                  - description
                  - gdc_version
                  - endpoints
                  - links
                properties:
                  gdc_version:
                    type: string
                    description: >-
                      Version number of the geodatacube API specification this
back-end
                      implements.
                    enum:
                      - 1.0.0-beta
                  backend_version:
                    type: string
                    description: >-
                      Version number of the back-end implementation.
                      Every change on the back-end side MUST cause a change of
the
                      version number.
                    example: 1.1.2
                  stac version:
                    $ref: '#/components/schemas/stac_version'
                  api_version:
                    type: string
                    description: >-
                      If the openEO API is implemented: Version number of the
openEO API specification this back-end
                      implements.
                    example: 1.2.0
                  type:
                    type: string
                    enum:
                      - Catalog
                    description: >-
                      For STAC versions >= 1.0.0-rc.1 this field is required.
                    example: Catalog
                  id:
                    type: string
                    description: >-
                      Identifier for the service.
                      This field originates from STAC and is used as a unique
identifier for the STAC catalog available at `/collections`.
                    example: cool-eo-cloud
                  title:
                    type: string
                    description: The name of the service.
                    example: Example Cloud Corp.
                  description:
                    type: string
                    format: commonmark
                    description: >-
                      A description of the service, which allows the service
                      provider to introduce the user to its service.
                      [CommonMark 0.29](http://commonmark.org/) syntax MAY be
                      used for rich text representation.
```

```
example: |-
                      This service is provided by [Example Cloud Corp.](https://
cloud.example) and implements the full geodatacube API and allows processing a
range of 999 EO data sets, including:
                      * Sentinel 1/2/3 and 5; and
                      * Landsat 7/8.
                      A free plan is available to test the service. For further
information please contact customer service at [support@cloud.example](mailto:
support@cloud.example).
                  conformsTo:
                    $ref: '#/components/schemas/conformsTo'
                  endpoints:
                    type: array
                    description: >-
                      Lists all supported endpoints. Supported are all
                      endpoints, which are implemented, usually return
                      a 2XX or 3XX HTTP status code and are fully compatible
                      to the API specification.
                      An entry for this endpoint (path `/` with method `GET`)
                      SHOULD NOT be listed.
                      Each path MUST only be listed once in the array.
                    items:
                      title: Endpoint
                      type: object
                      required:
                        - path
                        - methods
                      properties:
                        path:
                          description: >-
                            Path to the endpoint, relative to the URL of this
                            endpoint. In general the paths MUST follow the paths
                            specified in the openAPI specification as closely as
                            possible. Therefore, paths MUST be prepended with a
                            leading slash, but MUST NOT contain a trailing
                            slash. Variables in the paths MUST be placed in
                            curly braces and follow the parameter names in the
                            openAPI specification, e.g., `{job_id}`.
                          type: string
                        methods:
                          description: >-
                            Supported HTTP verbs in uppercase. It is OPTIONAL to
                            list `OPTIONS` as method (see the [CORS section]
(#section/Cross-Origin-Resource-Sharing-(CORS))).
                          type: array
                          items:
                            type: string
                            enum:
                              - GET
                              - POST
                              - PATCH
                              - PUT
                              - DELETE
                              - OPTIONS
                    example:
                      - path: /collections
                        methods:
                          - GFT
                      - path: '/collections/{collection_id}'
                        methods:
                          - GET
```

```
- path: /processes
                         methods:
                           - GET
                       - path: /jobs
                         methods:
                           - GET
                           - POST
                       - path: '/jobs/{job_id}'
                         methods:
                            GET
                           - DELETE
                           - PATCH
                   links:
                     description: |-
                       Links related to this service, e.g., the homepage of
                       the service provider or the terms of service.
                       1. `terms-of-service` (optional): A link to the terms of
service. If
                       a back-end provides a link to the terms of service, the
                       clients MUST provide a way to read the terms of service
                       and only connect to the back-end after the user has agreed
to
                       terms. The user interface MUST be designed in a way that
                       the terms of service are not agreed to by default, i.e.,
                       the user MUST explicitly agree to the terms.
                       2. `privacy-policy` (optional): A link to the privacy
policy (GDPR).
                       If a back-end provides a link to a privacy policy, the
                       clients MUST provide a way to read the privacy policy and
                       only connect to the back-end after the user has agreed to
the
                       policy. The user interface MUST be designed in a way that
                       the privacy policy is not agreed to by default, i.e., the
                       user MUST explicitly agree to the policy.
                       3. `service-desc` (required) and `service-doc` (optional):
A link to the API definition.
                       Use `service-desc` for machine-readable API definition and `service-doc` for human-readable API definition.
                       4. http://www.opengis.net/def/rel/ogc/1.0/conformance
(required):
                       A link to the Conformance declaration (see `/conformance`).
                       5. `data` (required): A link to the collections (see `/
collections`).
                       6. `create-form` (optional): A link to a user registration
page.
                       7. `recovery-form` (optional): A link to a page where a
user can
                       recover a user account (e.g., to reset the password or send
                       a reminder about the username to the user's email account).
                       For additional relation types see also the lists of
                       [common relation types](#section/API-Principles/Web-
Linking).
                     type: array
                     items:
                       $ref: '#/components/schemas/link'
```

```
- href: 'https://cloud.example'
                        rel: about
                        type: text/html
                        title: Homepage of the service provider
                      - href: 'https://cloud.example/tos'
                        rel: terms-of-service
                        type: text/html
                      title: Terms of Service
- href: 'https://cloud.example/privacy'
                        rel: privacy-policy
                        type: text/html
                        title: Privacy Policy
                      - href: 'https://cloud.example/register'
                        rel: create-form
                        type: text/html
                        title: User Registration
                      - href: 'https://cloud.example/lost-password'
                        rel: recovery-form
                        type: text/html
                        title: Reset Password
                      - href: 'https://cloud.example/api/v1/conformance'
                        rel: http://www.opengis.net/def/rel/ogc/1.0/conformance
                        type: application/json
                        title: OGC Conformance Classes
                      - href: 'https://cloud.example/api/v1/openapi.json'
                        rel: service-desc
                        type: application/vnd.oai.openapi+json;version=3.0
                        title: OpenAPI 3.0 description of the API
                      - href: 'https://cloud.example/api/v1/collections'
                        rel: data
                        type: application/json
                        title: List of Datasets
        4XX:
          $ref: '#/components/responses/client_error'
          $ref: '#/components/responses/server error'
  /file_formats:
      summary: Supported file formats
      operationId: list-file-types
      description: |-
        Lists supported input and output file formats.
        *Input* file formats specify which file a back-end can *read* from.
        *Output* file formats specify which file a back-end can *write* to.
        The response to this request is an object listing all available input
        and output file formats separately with associated parameters and
additional
        data. This endpoint does not include the supported secondary web
        services.
        **Note**: Format names and parameters MUST be fully aligned with the
        GDAL codes if available, see [GDAL Raster
        Formats](https://gdal.org/drivers/raster/index.html) and [OGR Vector
        Formats](https://gdal.org/drivers/vector/index.html). It is OPTIONAL to
        support all output format parameters supported by GDAL. Some file
        formats not available through GDAL may be defined centrally for the
geodatacube.
        Custom file formats or parameters MAY be defined.
        The format descriptions must describe how the file formats relate to
```

data cubes. Input file formats must describe how the files have to be

example:

structured to be transformed into data cubes. Output file formats must describe how the data cubes are stored at the back-end and how the resulting file structure looks like. Back-ends MUST NOT support aliases, for example it is not allowed to support `geotiff` instead of `gtiff`. Nevertheless, geodatacube clients MAY translate user input input for convenience (e.g., translate `geotiff` to gtiff`). Also, for a better user experience the back-end can specify a title`. Format names MUST be accepted in a \*case insensitive\* manner throughout the API. tags: openEO security: - {} - Bearer: [] responses: '200': description: >-An object with containing all input and output format separately. For each property `input` and `output` an object is defined where the file format names are the property keys and the property values are objects that define a title, supported parameters and related links. content: application/json: schema: title: File Formats type: object required: - input - output properties: input: title: Input File Formats type: object description: >-Map of supported input file formats, i.e., file formats a back-end can \*\*read\*\* from. The property keys are the file format names that are used by clients and users, for example in process graphs. additional Properties: \$ref: '#/components/schemas/file\_format' output: title: Output File Formats

Map of supported output file formats, i.e., file formats a back-end can \*\*write\*\* to. The property keys are the file format names that are used by clients and users, for

type: object
description: >-

title: GeoTiff

gis\_data\_types:
 - raster

example:
 output:
 GTiff:

optimized GeoTiffs (COGs) yet.

example in process graphs.

\$ref: '#/components/schemas/file format'

description: Export to GeoTiff. Doesn't support cloud-

additional Properties:

**OPEN GEOSPATIAL CONSORTIUM** 23-048

```
parameters:
                      tiled:
                        type: boolean
                        description: >-
                          This option can be used to force creation of tiled
                          TIFF files [true]. By default [false] stripped TIFF
                          files are created.
                        default: false
                      compress:
                         type: string
                         description: Set the compression to use.
                        default: NONE
                        enum:
                          - JPEG
                          - LZW
                          - DEFLATE
                          - NONE
                      jpeg_quality:
                         type: integer
                         description: Set the JPEG quality when using JPEG.
                        minimum: 1
                        maximum: 100
                        default: 75
                    links:
                      - href: 'https://gdal.org/drivers/raster/gtiff.html'
                        rel: about
                        title: GDAL on the GeoTiff file format and storage
options
                  GPKG:
                    title: OGC GeoPackage
                    gis_data_types:
                      - raster
                      - vector
                    parameters:
                      version:
                         type: string
                        description: >-
                          Set GeoPackage version. In AUTO mode, this will be
                          equivalent to 1.2 starting with GDAL 2.3.
                        enum:
                          - auto
                          - '1'
                          - 'ī.1'
                          - '1.2'
                         default: auto
                    links:
                      - href: 'https://gdal.org/drivers/raster/gpkg.html'
                        rel: about
                        title: GDAL on GeoPackage for raster data
                      - href: 'https://gdal.org/drivers/vector/gpkg.html'
                        rel: about
                        title: GDAL on GeoPackage for vector data
                input:
                  GPKG:
                    title: OGC GeoPackage
                    gis_data_types:
                      - raster
                      - vector
                    parameters:
                      table:
                         type: string
                        description: >-
                          **RASTER ONLY.** Name of the table containing the
```

```
tiles. If the GeoPackage dataset only contains one
                          table, this option is not necessary. Otherwise, it
                          is required.
                    links:
                      - href: 'https://gdal.org/drivers/raster/gpkg.html'
                        rel: about
                        title: GDAL on GeoPackage for raster data
                      - href: 'https://gdal.org/drivers/vector/gpkg.html'
                        rel: about
                        title: GDAL on GeoPackage for vector data
        4XX:
          $ref: '#/components/responses/client_error'
        5XX:
          $ref: '#/components/responses/server_error'
  /conformance:
    get:
      summary: Conformance classes this API implements
      operationId: conformance
      description: |-
        Lists all conformance classes specified in various standards that the
        implementation conforms to. Conformance classes are commonly used in
        all OGC APIs and the STAC API specification.
        The conformance classes listed at this endpoint and listed in the
        corresponding `conformsTo` property in `GET /` MUST be equal.
        More details:
        - [STAC API](https://github.com/radiantearth/stac-api-spec), especially
the conformance class "STAC API - Collections"
        - [OGC APIs](https://ogcapi.ogc.org/)
      tags:
        - Capabilities
      responses:
        '200':
          description: The URIs of all conformance classes supported by the
server.
          content:
            application/json:
              schema:
                title: OGC Conformance Classes
                type: object
                required:
                  - conformsTo
                properties:
                  conformsTo:
                    $ref: '#/components/schemas/conformsTo'
        5XX:
          $ref: '#/components/responses/server_error'
  /collections:
    get:
      summary: Basic metadata for all datasets
      operationId: list-collections
      description: |-
        Lists available collections with at least the required information.
        It is **strongly RECOMMENDED** to keep the response size small by
        omitting larger optional values from the objects in `collections` (e.g.,
the
        STAC `summaries` and `cube:dimensions` properties).
        To get the full metadata for a collection clients MUST
        request `GET /collections/{collection_id}`.
        Note: Although it is possible to request public collections without
```

```
authorization, it is RECOMMENDED that clients (re-)request the
collections
        with the Bearer token once available to also retrieve any private
collections.
        **NOTE:** This endpoint may return collections from STAC API / openEO
API and OGC API - Coverages.
        Distinguish them via the `stac_version` property which is always present
for STAC API / openEO API, but not for OGC API - Coverages.
      tags:
        - Data Discovery / Access
      security:
        - {}
        - Bearer: []
      parameters:
        - $ref: '#/components/parameters/pagination_limit'
      responses:
         200':
          description: Lists of collections and related links.
          content:
            application/json:
              schema:
                title: Collections
                type: object
                required:
                  - collections
                  - links
                properties:
                  collections:
                    type: array
                    items:
                      allOf:
                         - $ref: '#/components/schemas/collection'
                      anyOf:
                        - title: Coverage Collection
                        - $ref: '#/components/schemas/stac collection'
                     $ref: '#/components/schemas/links pagination'
              example:
                collections:
                  - stac version: 1.0.0
                     type: Collection
                    id: Sentinel-2A
                    title: Sentinel-2A MSI L1C
                    description: >-
                      Sentinel-2A is a wide-swath, high-resolution,
                      multi-spectral imaging mission supporting Copernicus
                      Land Monitoring studies, including the monitoring of
                      vegetation, soil and water cover, as well as observation
                      of inland waterways and coastal areas.
                    license: proprietary
                    extent:
                      spatial:
                        bbox:
                           - - -180
                            - -56
                             - 180
                             - 83
                      temporal:
                         interval:
                          - - '2015-06-23T00:00:00Z'
                            - '2019-01-01T00:00:00Z'
                    keywords:
```

```
- copernicus
                      - esa
                      - msi
                      - sentinel
                    providers:
                      - name: European Space Agency (ESA)
                        roles:
                          - producer
                          - licensor
                        url: >-
                          https://sentinel.esa.int/web/sentinel/user-guides/
sentinel-2-msi
                      - name: Google Earth Engine
                        roles:
                          - host
                        url: >-
                          https://developers.google.com/earth-engine/datasets/
catalog/COPERNICUS S2
                    links:
                      - rel: license
                        href: >-
                          https://scihub.copernicus.eu/twiki/pub/SciHubWebPortal/
TermsConditions/Sentinel Data Terms and Conditions.pdf
                  - stac version: 1.0.0
                    type: Collection
                    id: MOD09Q1
                    title: >-
                      MODIS/Terra Surface Reflectance 8-Day L3 Global 250m SIN
                      Grid V006
                    description: >-
                      The MOD09Q1 Version 6 product provides an estimate of
                      the surface spectral reflectance of Terra MODIS Bands
                      1-2 corrected for atmospheric conditions such as gasses,
                      aerosols, and Rayleigh scattering. Provided along with
                      the two 250 m MODIS bands is one additional layer, the
                      Surface Reflectance QC 250 m band. For each pixel, a
                      value is selected from all the acquisitions within the
                      8-day composite period. The criteria for the pixel
                      choice include cloud and solar zenith. When several
                      acquisitions meet the criteria the pixel with the
                      minimum channel 3 (blue) value is used. Validation at
                      stage 3 has been achieved for all MODIS Surface
                      Reflectance products.
                    license: proprietary
                    extent:
                      spatial:
                        bbox:
                          - - -180
                            - -90
                             - 180
                            - 90
                      temporal:
                          - - '2000-02-01T00:00:00Z'
                            - null
                    links:
                      - rel: license
                        href: 'https://geodatacube.example/api/v1/collections/
MOD09Q1/license'
                links:
                  - rel: alternate
                    href: 'https://geodatacube.example/csw'
                    title: OGC Catalogue Services 3.0
```

```
4XX:
          $ref: '#/components/responses/client error auth'
        5XX:
          $ref: '#/components/responses/server error'
  '/collections/{collection_id}':
      summary: Full metadata for a specific dataset
      operationId: describe-collection
      description: |-
        Lists **all** information about a specific collection specified by the
        identifier `collection_id`.
        Note: Providing the Bearer token is REQUIRED for private collections.
        **NOTE:** This endpoint may return collections from STAC API / openEO
API and OGC API - Coverages.
        Distinguish them via the `stac_version` property which is always present
for STAC API / openEO API, but not for OGC API - Coverages.
        - Data Discovery / Access
      security:
        - {}
        - Bearer: []
      parameters:
        - $ref: '#/components/parameters/collection_id'
      responses:
        '200':
          description: JSON object with the full collection metadata.
          content:
            application/json:
              schema:
                type: object
                allOf:
                  - $ref: '#/components/schemas/collection'
                anv0f:
                  - title: Coverage Collection
                  - required:
                      - 'cube:dimensions'
                      - summaries
                    allOf:
                      - $ref: '#/components/schemas/stac collection'
              example:
                stac version: 1.0.0
                stac_extensions:
                  - https://stac-extensions.github.io/datacube/v2.2.0/schema.json
                type: Collection
                id: Sentinel-2
                title: Sentinel-2 MSI L2A
                description: >-
                  Sentinel-2A is a wide-swath, high-resolution, multi-spectral
                  imaging mission supporting Copernicus Land Monitoring
                  studies.
                license: proprietary
                keywords:
                  - copernicus
                  - esa
                  - msi
                  - sentinel
                providers:
                  - name: European Space Agency (ESA)
                    roles:
                      - producer
                      - licensor
```

```
url: >-
                      https://sentinel.esa.int/web/sentinel/user-guides/sentinel-
2-msi
                  - name: Google
                    roles:
                      - host
                    url: >-
                      https://developers.google.com/earth-engine/datasets/
catalog/COPERNICUS_S2
                extent:
                  spatial:
                    bbox:
                        - -180
                        - -56
                        - 180
                        - 83
                  temporal:
                    interval:
                      - - '2015-06-23T00:00:00Z'
                        - null
                links:
                  - rel: license
                    href: https://scihub.copernicus.eu/twiki/pub/SciHubWebPortal/
TermsConditions/Sentinel Data Terms and Conditions.pdf
                    type: application/pdf
                  - rel: http://www.opengis.net/def/rel/ogc/1.0/queryables
                    href: https://geodatacube.example/api/v1/collections/
Sentinel-2A/queryables
                    type: application/schema+json
                  - rel: about
                    href: https://earth.esa.int/web/sentinel/user-guides/
sentinel-2-msi/product-types/level-1c
                    type: text/html
                    title: ESA Sentinel-2 MSI Level-1C User Guide
                  - rel: example
                    href: 'https://geodatacube.example/api/v1/collections/
Sentinel-2/examples/true-color.json
                    type: application/json
                    title: Example Process for True-Color Visualization
                  - rel: example
                    href: 'https://geodatacube.example/api/v1/collections/
Sentinel-2/examples/ndvi.json'
                    type: application/json
                    title: Example Process for NDVI Calculation and Visualization
                'cube:dimensions':
                  x:
                    type: spatial
                    axis: x
                    extent:
                      - -180
                      - 180
                    reference_system: 4326
                    type: spatial
                    axis: 'y'
                    extent:
                      - -56
                      - 83
                    reference_system: 4326
                    type: temporal
                    extent:
                      - '2015-06-23T00:00:00Z'
```

```
- null
    step: null
  bands:
    type: bands
    values:
      - B1
      - B2
      - B3
      - B4
      - B5
      - B6
      - B7
      - B8
      - B8A
      - B9
      - B10
      - B11
      - B12
summaries:
  'constellation':
   - Sentinel-2
  'platform':
    - Sentinel-2A
    - Sentinel-2B
  'instruments':
    - MSI
  'eo:cloud_cover':
   minimum: 0
    maximum: 75
  'sat:orbit_state':
   - ascending
    - descending
  'gsd':
    - 10
- 20
    - 60
  'eo:bands':
    - name: B1
      common_name: coastal
      center_wavelength: 0.4439
      gsd: 60
    - name: B2
      common_name: blue
      center_wavelength: 0.4966
      gsd: 10
    - name: B3
      common_name: green
      center_wavelength: 0.56
      gsd: 10
    - name: B4
      common_name: red
      center_wavelength: 0.6645
      gsd: 10
    - name: B5
      center_wavelength: 0.7039
      gsd: 20
    - name: B6
      center_wavelength: 0.7402
      gsd: 20
    - name: B7
      center_wavelength: 0.7825
      gsd: 20
    - name: B8
```

```
common name: nir
                      center wavelength: 0.8351
                      gsd: 10
                    - name: B8A
                      common_name: nir08
                      center_wavelength: 0.8648
                      gsd: 20
                    - name: B9
                      common_name: nir09
                      center_wavelength: 0.945
                      gsd: 60
                    - name: B10
                      common_name: cirrus
                      center_wavelength: 1.3735
                      gsd: 60
                    - name: B11
                      common name: swir16
                      center wavelength: 1.6137
                      gsd: 20
                    - name: B12
                      common name: swir22
                      center wavelength: 2.2024
                      gsd: 20
                   'proj:epsg':
                    minimum: 32601
                    maximum: 32660
                  thumbnail:
                    href: 'https://geodatacube.example/api/v1/collections/
Sentinel-2/thumbnail.png'
                    type: image/png
                    title: Preview
                    roles:
                      - thumbnail
                  inspire:
                    href: 'https://geodatacube.example/api/v1/collections/
Sentinel-2/inspire.xml'
                    type: application/xml
                    title: INSPIRE metadata
                    description: INSPIRE compliant XML metadata
                    roles:
                      - metadata
        4XX:
          $ref: '#/components/responses/client_error_auth'
        5XX:
          $ref: '#/components/responses/server error'
  '/collections/{collection_id}/queryables':
      summary: Metadata filters for a specific dataset
      operationId: list-collection-queryables
      description: |-
        Lists **all** supported metadata filters (also called "queryables") for
        a specific collection.
        This endpoint is compatible with endpoint defined in the STAC API
extension
        [`filter`](https://github.com/stac-api-extensions/filter#queryables) and
        [OGC API - Features - Part 3: Filtering](https://github.com/
opengeospatial/ogcapi-features/tree/master/extensions/filtering).
        For a precise definition please follow those specifications.
        This endpoints provides a JSON Schema for each queryable that geodatacube
```

users can use in multiple scenarios:

```
1. for loading data from the collection, e.g., in the process `load
collection`; and
        2. for filtering items using CQL2 on the `/collections/{collection_id}/
items` endpoint.
        Note: Providing the Bearer token is REQUIRED for private collections.
        - Data Discovery / Access
        - OGC API - Features / STAC API
      security:
        - {}
        - Bearer: []
      parameters:
        - $ref: '#/components/parameters/collection id'
      responses:
        '200':
          description: |-
            A JSON Schema defining the queryables.
            It is RECOMMENDED to dereference all "$refs".
          content:
            application/schema+json:
              schema:
                $ref: '#/components/schemas/json schema'
                $schema: https://json-schema.org/draft/2019-09/schema
                $id: https://geodatacube.example/api/v1/collections/Sentinel-2A/
queryables
                type: object
                title: Sentinel 2A
                properties:
                   'eo:cloud_cover':
                    title: Cloud Cover
                    type: number
                    minimum: 0
                    maximum: 100
                  platform:
                    title: Platform
                    description: The satellite platform.
                    type: string
                    enum:
                      - sentinel-2a
                      - sentinel-2b
                additional Properties: false
        4XX:
          $ref: '#/components/responses/client error auth'
        5XX:
          $ref: '#/components/responses/server_error'
  "/collections/{collection_id}/items":
    get:
        - OGC API - Features / STAC API
      summary: Fetch Features / Items
      description: |-
        Fetch features of the feature collection with id `collection_id`.
        Every feature in a dataset belongs to a collection. A dataset may
        consist of multiple feature collections. A feature collection is often a
        collection of features of a similar type, based on a common schema.
      operationId: list-items
      parameters:
        - $ref: '#/components/parameters/collection id'
        - $ref: "#/components/parameters/pagination_limit"
```

```
- $ref: "#/components/parameters/bbox"
        - $ref: "#/components/parameters/datetime"
      security:
        - {}
        - Bearer: []
      responses:
         '200":
          description: |-
            The response is a document consisting of features in the collection.
            The features included in the response are determined by the server
            based on the query parameters of the request. To support access to
            larger collections without overloading the client, the API supports
            paged access with links to the next page, if more features are
selected.
            The `bbox` and `datetime` parameter can be used to select only a
            subset of the features in the collection (the features that are in
the
            bounding box or time interval). The `bbox` parameter matches all
features
            in the collection that are not associated with a location, too. The
            `datetime` parameter matches all features in the collection that are
            not associated with a time stamp or interval, as well.
            The `limit` parameter may be used to control the subset of the
            selected features that should be returned in the response, the page
size.
            Each page may include information about the number of selected and
            returned features (`numberMatched` and `numberReturned`) as well as
            links to support paging (link relation `next`).
          content:
            application/geo+json:
              schema:
                allOf:
                  - $ref: '#/components/schemas/GeoJsonFeatureCollection'
                  - type: object
                    required:
                      - features
                    properties:
                      features:
                        type: array
                        items:
                          $ref: '#/components/schemas/stac_item'
                      links:
                        $ref: "#/components/schemas/links"
                      timeStamp:
                        $ref: "#/components/schemas/timeStamp"
                      numberMatched:
                        $ref: "#/components/schemas/numberMatched"
                      numberReturned:
                        $ref: "#/components/schemas/numberReturned"
        4XX:
          $ref: '#/components/responses/client_error_auth'
        5XX:
          $ref: '#/components/responses/server error'
  "/collections/{collection_id}/items/{feature_id}":
    get:
      tags:
        - OGC API - Features / STAC API
      summary: Fetch a Feature / Item
      description: |-
        Fetch the feature with id `feature_id` in the feature collection
```

```
with id `collection id`.
    operationId: describe-item
    security:
      - {}
      - Bearer: []
    parameters:
      - $ref: '#/components/parameters/collection id'
      - $ref: "#/components/parameters/feature id
    responses:
       '200":
        description: |-
          fetch the feature with id `feature_id` in the feature collection
          with id `collection_id`
        content:
          application/geo+json:
             schema:
               allOf:
                 - $ref: '#/components/schemas/GeoJsonFeature'
                 - $ref: '#/components/schemas/stac_item'
        $ref: '#/components/responses/client error auth'
        $ref: '#/components/responses/server error'
"/collections/{collection id}/coverage":
  get:
    tags:
    - Data Discovery / Access
    - OGC API - Coverages
    summary: Retrieve a coverage
    description: |-
      Coverage identified by {collection_id}.
      Use content negotiation to request required format.
    operationId: describe-coverage
    security:
      - {}
      - Bearer: []
    parameters:
    - "$ref": "#/components/parameters/collection id"
    - "$ref": "#/components/parameters/subset"
    - "$ref": "#/components/parameters/bbox"
    - "$ref": "#/components/parameters/datetime"
    - "$ref": "#/components/parameters/properties"
    - "$ref": "#/components/parameters/scale-factor"
    - "$ref": "#/components/parameters/scale-axes"
    - "$ref": "#/components/parameters/scale-size"
    - "$ref": "#/components/parameters/subset-crs"
    - "$ref": "#/components/parameters/bbox-crs"
- "$ref": "#/components/parameters/crs"
- "$ref": "#/components/parameters/f-coverage"
    responses:
       '200':
        description: A full coverage.
        content:
          application/json:
             schema:
               "$ref": "#/components/schemas/coverageSchema"
          image/tiff; application=geotiff:
             schema:
               type: string
               format: binary
          multipart/related:
             schema:
               type: string
```

```
format: binaryg
          text/html:
            schema:
              type: string
      4XX:
        $ref: '#/components/responses/client_error_auth'
      5XX:
        $ref: '#/components/responses/server error'
"/collections/{collection id}/coverage/domainset":
  get:
    tags:
    - Data Discovery / Access
    - OGC API - Coverages
    summary: Retrieve a coverage's domainset
    description: a coverage's domainset; use content negotiation to request
      HTML or JSON
    operationId: describe-coverage-domainset
    security:
      - {}
      - Bearer: []
    parameters:
    - "$ref": "#/components/parameters/collection_id"
- "$ref": "#/components/parameters/subset"
    - "$ref": "#/components/parameters/bbox"
    - "$ref": "#/components/parameters/datetime"
    - "$ref": "#/components/parameters/crs"
    - "$ref": "#/components/parameters/bbox-crs"
    - "$ref": "#/components/parameters/subset-crs"
    - "$ref": "#/components/parameters/f-domainset"
    responses:
      '200':
        description: A coverages domainset.
        content:
          application/json:
            schema:
               "$ref": "#/components/schemas/domainSet"
          text/html:
            schema:
              type: string
      4XX:
        $ref: '#/components/responses/client error auth'
      5XX:
        $ref: '#/components/responses/server error'
"/collections/{collection id}/coverage/rangetype":
  get:
    tags:
    - Data Discovery / Access
    - OGC API - Coverages
    summary: Retrieve a coverage's rangetype
    description: a coverage's rangetype; use content negotiation to request
      HTML or JSON
    operationId: describe-coverage-rangetype
    security:
      - {}
      - Bearer: []
    parameters:
    - "$ref": "#/components/parameters/collection_id"
    - "$ref": "#/components/parameters/f-rangetype"
    responses:
      '200':
        description: A coverage's rangetype.
        content:
          application/json:
```

```
schema:
                 "$ref": "#/components/schemas/rangeType"
            text/html:
              schema:
                type: string
        4XX:
          $ref: '#/components/responses/client error auth'
        5XX:
          $ref: '#/components/responses/server_error'
  /processes:
    get:
      summary: Supported predefined processes
      operationId: list-processes
      description: |-
        Lists all predefined processes and returns
        detailed process descriptions, including parameters and return values.
        **NOTE:** This endpoint may return processes from openEO and OGC API -
Processes.
        Distinguish them via the `version` property (OGC API) and the
`parameters` / `returns` (openEO) properties.
      tags:
        - Process Discovery
        - OGC API - Processes
        - openEO
      security:
        - {}
        - Bearer: []
      parameters:
        - $ref: '#/components/parameters/pagination_limit'
      responses:
        '200':
          description: Formal specification describing the supported predefined
processes.
          content:
            application/json:
              schema:
                title: Processes
                type: object
                required:
                  - processes
                  - links
                properties:
                  processes:
                    type: array
                    items:
                      oneOf:
                         - title: openEO Predefined Process
                           description: A predefined process made available by
the back-end.
                           type: object
                           required:
                             - id
                             - description
                            - parameters
                             - returns
                           allOf:
                             - $ref: '#/components/schemas/process'
                         - title: OGC API Process
                           allOf:
                           - $ref: '#/components/schemas/ogc_processSummary'
                  links:
                    $ref: '#/components/schemas/links_pagination'
```

```
example:
                processes:
                  - id: apply
                    summary: Apply a process to each pixel
                    description: >-
                      Applies a *unary* process to each pixel value in the data
cube (i.e., a local operation). A unary process takes a single value and returns
a single value, for example ``abs()`` or ``linear_scale_range()`
                    categories:
                       cubes
                    parameters:
                       - name: data
                        description: A data cube.
                         schema:
                          type: object
                          subtype: datacube
                       - name: process
                        description: 'A unary process to be applied on each
value, may consist of multiple sub-processes.
                        schema:
                           type: object
                          subtype: process-graph
                          parameters:
                             - name: x
                               description: The value to process.
                                 description: Any data type.
                    returns:
                      description: 'A data cube with the newly computed values.
The resolution, cardinality, and the number of dimensions are the same as for the
 original data cube.'
                      schema:
                         type: object
                         subtype: datacube
                  - id: multiply
                    summary: Multiplication of two numbers
                    description: |-
                      Multiplies the two numbers `x` and `y` (*x * y*) and
returns the computed product.
                      No-data values are taken into account so that `null` is
returned if any element is such a value.
                      The computations follow [IEEE Standard 754](https://
ieeexplore.ieee.org/document/8766229) whenever the processing environment
supports it.
                    categories:
                      - math
                    parameters:
                       - name: x
                        description: The multiplier.
                         schema:
                           type:
                             - number
                             - 'null'
                       - name: 'v'
                        description: The multiplicand.
                         schema:
                           type:
                             - number
                             - 'null'
                    returns:
                      description: The computed product of the two numbers.
```

```
schema:
                        type:
                          - number
                          - 'null'
                    exceptions:
                      MultiplicandMissing:
                        message: Multiplication requires at least two numbers.
                    examples:
                       - arguments:
                          x: 5
                          y: 2.5
                        returns: 12.5
                      - arguments:
                          x: -2
                          y: -4
                        returns: 8
                      - arguments:
                          x: 1
                          y: null
                        returns: null
                    links:
                      - rel: about
                        href: 'http://mathworld.wolfram.com/Product.html'
                        title: Product explained by Wolfram MathWorld
                        href: 'https://ieeexplore.ieee.org/document/8766229'
                        title: IEEE Standard 754-2019 for Floating-Point
Arithmetic
                links:
                  - rel: alternate
                    href: 'https://geodatacube.example/processes'
                    type: text/html
                    title: HTML version of the processes
  /processes/{processID}:
    get:
      tags:
      - Process Discovery
      - OGC API - Processes
      summary: Retrieve an OGC API process description
      description: |
        The process description contains information about inputs and outputs
and a link to the execution-endpoint for the process. The Core does not mandate
the use of a specific process description to specify the interface of a process.
That said, the Core requirements class makes the following recommendation.
        Implementations SHOULD consider supporting the OGC process description.
        For more information, see [Section 7.10](https://docs.ogc.org/is/18-062/
18-062.html#sc_process_description).
      operationId: describe-ogc-process
      security:
        - {}
        - Bearer: []
      parameters:
      - $ref: '#/components/parameters/ogc processID'
      responses:
        "200":
          description: A process description.
          content:
            application/json:
              schema:
                $ref: '#/components/schemas/ogc process'
        4XX:
```

```
$ref: '#/components/responses/client error auth'
        5XX:
          $ref: '#/components/responses/server error'
  /processes/{processID}/execution:
    post:
      tags:
      - OGC API - Processes
      summary: OGC API / Execute a process
      description: |
        Create a new job.
        For more information, see [Section 7.11](https://docs.ogc.org/is/18-062/
18-062.html#sc_create_job).
      operationId: execute-ogc-process
      security:
        - Bearer: []
      parameters:
      - $ref: '#/components/parameters/ogc processID'
      requestBody:
        description: Mandatory execute request JSON
        content:
          application/json:
            schema:
              $ref: '#/components/schemas/ogc execute'
        required: true
      responses:
        "200":
          description: Result of synchronous execution
          content:
            /*:
              schema:
                description: Any kind of data could be returned.
          description: Started asynchronous execution. Created job.
          headers:
            Location:
              description: URL to check the status of the execution/job.
              style: simple
              explode: false
              schema:
                type: string
            Preference-Applied:
              description: The preference applied to execute the process
asynchronously (see. RFC 2740).
              style: simple
              explode: false
              schema:
                type: string
          content:
            application/json:
              schema:
                $ref: '#/components/schemas/ogc statusInfo'
        4XX:
          $ref: '#/components/responses/client_error_auth'
        5XX:
          $ref: '#/components/responses/server error'
      callbacks:
        jobCompleted:
          '{$request.body#/subscriber/successUri}':
            post:
              requestBody:
                content:
                  application/json:
```

```
schema:
                      $ref: '#/components/schemas/ogc results'
              responses:
                "200":
                  description: Results received successfully
  /credentials/basic:
    get:
      summary: HTTP Basic authentication
      operationId: authenticate-basic
      description: >-
        Checks the credentials provided through [HTTP Basic Authentication
        according to RFC 7617](https://www.rfc-editor.org/rfc/rfc7617.html) and
returns
        an access token for valid credentials.
        The credentials (username and password) MUST be sent in the HTTP header
        `Authorization` with type `Basic` and the Base64 encoded string
        consisting of username and password separated by a double colon `:`. The
        header would look as follows for username `user` and password `pw`:
        `Authorization: Basic dXNlcjpwdw==`.
        The access token has to be used in the Bearer token for authorization in
        subsequent API calls (see also the information about Bearer tokens in
        this document). The access token returned by this request MUST NOT be
        provided with `basic//` prefix, but the Bearer Token sent in subsequent
        API calls to protected endpoints MUST be prefixed with `basic//`. The
        header in subsequent API calls would look as follows: `Authorization:
        Bearer basic//TOKEN` (replace `TOKEN` with the actual access token).
        It is RECOMMENDED to implement this authentication method for non-public
        services only.
      tags:
        - Account Management
      security:
        - Basic: []
      responses:
        '200':
          description: Credentials are correct and authentication succeeded.
          content:
            application/json:
              schema:
                title: HTTP Basic Access Token
                type: object
                required:
                  - access_token
                properties:
                  access token:
                    description: >-
                      The access token (without `basic//` prefix) to be used in
                      the Bearer token for authorization in subsequent API
                      calls.
                    type: string
                    example: b34ba2bdf9ac9ee1
        4XX:
          $ref: '#/components/responses/client_error_auth'
        5XX:
          $ref: '#/components/responses/server_error'
  /credentials/oidc:
    get:
```

summary: OpenID Connect authentication

```
operationId: authenticate-oidc
      description: |-
        Lists the supported [OpenID Connect](http://openid.net/connect/)
        providers (OP). OpenID Connect Providers MUST support [OpenID Connect
        Discovery](http://openid.net/specs/openid-connect-discovery-1_0.html).
        It is highly RECOMMENDED to implement OpenID Connect for public services
        in favor of Basic authentication.
        GDC clients MUST use the **access token** as part of the Bearer token
        for authorization in subsequent API calls (see also the information
        about Bearer tokens in this document). Clients MUST NOT use the id token
        or the authorization code. The access token provided by an OpenID Connect
        Provider does not necessarily provide information about the issuer (i.e.
, the
        OpenID Connect provider) and therefore a prefix MUST be added to the
Bearer
        Token sent in subsequent API calls to protected endpoints. The Bearer
        Token sent to protected endpoints MUST consist of the authentication
        method (here `oidc`), the provider ID, and the access token itself. All
        separated by a forward slash `/`. The provider ID corresponds to the
        value specified for `id` for each provider in the response body of this
        endpoint. The header in subsequent API calls for a provider with `id`
        `ms` would look as follows: `Authorization: Bearer oidc/ms/TOKEN`
        (replace `TOKEN` with the actual access token received from the OpenID
        Connect Provider).
        Back-ends MAY request user information ([including Claims](https://
openid.net/specs/openid-connect-core-1_0.html#Claims))
        from the [OpenID Connect Userinfo endpoint](https://openid.net/specs/
openid-connect-core-1_0.html#UserInfo)
        using the access token (without the prefix described above). Therefore,
        both openEO client and openEO back-end are relying parties (clients) to
        the OpenID Connect Provider.
        - Account Management
      security:
        - {}
      responses:
        '200':
          description: Lists the the OpenID Connect Providers.
          content:
            application/json:
              schema:
                title: OpenID Connect Providers
                type: object
                required:
                  - providers
                properties:
                  providers:
                    type: array
                    description: >-
                      The first provider in this list is the default provider
for authentication.
                      Clients can either pre-select or directly use the default
provider for authentication
                      if the user doesn't specify a specific value.
                    minItems: 1
                    items:
                      title: OpenID Connect Provider
                      type: object
                      required:
                        - id
```

```
- issuer
                        - title
                      properties:
                        id:
                          type: string
                          description: >-
                            A per-backend **unique** identifier for the OpenID
Connect Provider to
                            be as prefix for the Bearer token.
                          pattern: '[\d\w]{1,20}'
                        issuer:
                          type: string
                          format: uri
                          description: >-
                            The [issuer location](https://openid.net/specs/
openid-connect-discovery-1_0.html#ProviderConfig)
                            (also referred to as 'authority' in some client
libraries) is the URL of the
                            OpenID Connect provider, which conforms to a set of
rules:
                            1. After appending \( \)/.well-known/openid-
configuration` to the URL. a
                             [HTTP/1.1 GET
                            request](https://openid.net/specs/openid-connect-
discovery-1_0.html#ProviderConfigurationRequest)
                            to the concatenated URL MUST return a [OpenID
Connect Discovery Configuration
                            Response](https://openid.net/specs/openid-connect-
discovery-1_0.html#ProviderConfigurationResponse).
                            The response provides all information required to
authenticate using
                            OpenID Connect.
                            2. The URL MUST NOT contain a terminating forward
slash \'.
                          example: 'https://accounts.google.com'
                        scopes:
                          type: array
                          description: >-
                            A list of OpenID Connect scopes that the client MUST
at least include when requesting authorization.
                            Clients MAY add additional scopes such as the
`offline_access` scope to retrieve a refresh token.
                            If scopes are specified, the list MUST at least
contain the `openid` scope.
                          items:
                            type: string
                        title:
                          type: string
                          description: >-
                            The name that is publicly shown in clients for this
                            OpenID Connect provider.
                        description:
                          type: string
                          format: commonmark
                          description: |-
                            A description that explains how the authentication
procedure works.
```

```
It should make clear how to register and get
credentials. This should
                            include instruction on setting up `client id`,
`client secret` and `redirect uri`.
                            [CommonMark 0.29](http://commonmark.org/) syntax MAY
be used for rich
                            text representation.
                        default_clients:
                          title: Default OpenID Connect Clients
                          type: array
                          description: |-
                            List of default OpenID Connect clients that can be
used by an openEO client
                            for OpenID Connect based authentication.
                            A default OpenID Connect client is managed by the
back-end implementer.
                            It MUST be configured to be usable without a client
secret,
                            which limits its applicability to OpenID Connect
grant types like
                            "Authorization Code Grant with PKCE" and "Device
Authorization Grant with PKCE"
                            A default OpenID Connect client is provided without
availability guarantees.
                            The back-end implementer CAN revoke, reset, or
update it any time.
                            As such, openEO clients SHOULD NOT store or cache
default OpenID Connect client information
                            for long term usage.
                            A default OpenID Connect client is intended to
simplify authentication for novice users.
                            For production use cases, it is RECOMMENDED to set
up a dedicated OpenID Connect client.
                          uniqueItems: true
                          items:
                            title: Default OpenID Connect Client
                            type: object
                            required:
                              - id
                              - grant types
                            properties:
                              id:
                                type: string
                                description: >-
                                  The OpenID Connect Client ID to be used in the
authentication procedure.
                              grant_types:
                                type: array
                                description: |-
                                  List of authorization grant types (flows)
supported by the OpenID Connect client.
                                  A grant type descriptor consist of a OAuth 2.0
grant type,
                                  with an additional `+pkce` suffix when the
grant type should be used with
                                  the PKCE extension as defined in [RFC 7636]
(https://www.rfc-editor.org/rfc/rfc7636.html).
```

Allowed values:

```
- `implicit`: Implicit Grant as specified in
[RFC 6749, sec. 1.3.2](https://www.rfc-editor.org/rfc/rfc6749.html#section-1.3.2)
- `authorization_code` / `authorization_code +pkce`: Authorization Code Grant as specified in [RFC 6749, sec. 1.3.1](https:
//www.rfc-editor.org/rfc/rfc6749.html#section-1.3.1), with or without PKCE
extension.
                                   - `urn:ietf:params:oauth:grant-type:
device_code` / `urn:ietf:params:oauth:grant-type:device_code+pkce`: Device
Authorization Grant (aka Device Code Flow) as specified in [RFC 8628](https://
www.rfc-editor.org/rfc/rfc8628.html), with or without PKCE extension. Note that
the combination of this grant with the PKCE extension is *not standardized* yet.
                                   - `refresh_token`: Refresh Token as specified
in [RFC 6749, sec. 1.5](https://www.rfc-editor.org/rfc/rfc6749.html#section-1.5)
                                 minTtems: 1
                                 uniqueItems: true
                                 items:
                                   type: string
                                   enum:
                                     - 'implicit'
                                     - 'authorization_code'
                                     - 'authorization_code+pkce'
                                     - 'urn:ietf:params:oauth:grant-type:device
code'
                                     - 'urn:ietf:params:oauth:grant-type:device
code+pkce'
                                     - 'refresh_token'
                               redirect urls:
                                 type: array
                                 description: |-
                                   List of redirect URLs that are whitelisted by
the OpenID Connect client.
                                   Redirect URLs MUST be provided when the OpenID
Connect client supports
                                   the Implicit Grant or the Authorization Code
Grant (with or without PKCE extension).
                                 uniqueItems: true
                                 items:
                                   type: string
                                   format: uri
                         links:
                           type: array
                           description: |-
                             Links related to this provider, for example a
                             help page or a page to register a new user account.
                             For relation types see the lists of
                             [common relation types in openEO](#section/API-
Principles/Web-Linking).
                           items:
                             $ref: '#/components/schemas/link'
              example:
                providers:
                   - id: egi
                     issuer: 'https://aai.egi.eu/oidc'
                    title: EGI (default)
                    description: Login with your academic account.
                     scopes:
                       openid
                       - profile
                       - email
                    default_clients:
                       - id: KStcUzD5AIUA
                         grant_types:
```

```
- implicit
                          - authorization code+pkce
                          - urn:ietf:params:oauth:grant-type:device_code+pkce
                          - refresh token
                        redirect_urls:
                          - https://editor.openeo.org/
                  - id: google
                    issuer: 'https://accounts.google.com'
                    title: Google
                    description: Login with your Google Account.
                    scopes:
                      openid
                      - profile
                      - email
                      - earthengine
                  - id: ms
                    issuer: 'https://login.microsoftonline.com/example-tenant/
v2.0'
                    title: Microsoft
                    description: Login with your Microsoft or Skype Account.
                    scopes: []
        4XX:
          $ref: '#/components/responses/client error auth'
        5XX:
          $ref: '#/components/responses/server_error'
  /result:
    post:
      summary: Process and download data synchronously
      operationId: compute-result
      description: >-
        Executes a user-defined process directly (synchronously) and the result
will be
        downloaded in the format specified in the process graph. This endpoint
        can be used to generate small previews or test user-defined processes
before
        starting a batch job.
        Timeouts on either client- or server-side are to be expected for complex
computations.
        Back-ends MAY send the an error immediately if the computation is
expected to time out.
        Otherwise requests MAY time-out after a certain amount of time by
sending an error.
      tags:
        - openEO
      security:
        - Bearer: []
      responses:
         '200':
          description: Result data in the requested output format
          headers:
            Content-Type:
              description: |-
                The appropriate media (MIME) type for the requested output
                format MUST be sent, if the response contains a single file.
                To send multiple files at once it is RECOMMENDED to use the
                [`tar` file format](https://www.gnu.org/software/tar/manual/html_
node/Standard.html)
                (media type: `application/x-tar`).
                To mimic the results of batch jobs, it is RECOMMENDED that
```

```
1. clients extract the tar file directly after receiving it so
that users
                   can directly work on the contained files *and*
                2. back-ends add STAC Items and/or Collections to the tar file
                   so that users can make sense of the files.
              schema:
                type: string
            Link:
              description: >-
                The header MAY indicate a link to a log file generated by the
request. If provided, the link MUST be serialized according to [RFC 8288](https:
//www.rfc-editor.org/rfc/rfc8288.html#section-3) and MUST use the relation type
monitor`. The link MUST follow the specifications for the links `GET /jobs/{job_
id}/logs` and `GET /services/{service_id}/logs`, except that is MUST NOT accept
any parameters (limit/offset). Therefore, the link MUST be accessible with HTTP
GET, MUST be secured using a Bearer token and MUST follow the corresponding
request body schema.
              schema:
                type: string
                pattern: ^<[^>]+>;\s?rel="monitor"
                example: <https://geodatacube.example/api/v1/logs/258489231>;
rel="monitor"
        4XX:
          $ref: '#/components/responses/client error auth'
        5XX:
          $ref: '#/components/responses/server_error'
      requestBody:
        description: 'Specifies the job details, e.g., the user-defined process
and billing details.'
        required: true
        content:
          application/json:
            schema:
              title: Synchronous Result Request
              type: object
              required:
                process
              properties:
                process:
                  $ref: '#/components/schemas/process_graph_with_metadata'
                log_level:
                  $ref: '#/components/schemas/min log level default'
              additional Properties:
                description: You can add additional back-end specific properties
here.
  /process graphs:
      summary: List all user-defined openEO processes
      operationId: list-custom-processes
      description: |-
        Lists all user-defined processes (process graphs) of the
        authenticated user that are stored at the back-end.
        It is **strongly RECOMMENDED** to keep the response size small by
        omitting larger optional values from the objects in `processes`
        (e.g., the `exceptions`, `examples` and `links` properties).
        To get the full metadata for a user-defined process clients MUST
        request `GET /process_graphs/{process_graph_id}`.
      tags:
        - Process Discovery
        - openEO - User-Defined Processes
      security:
        - Bearer: []
```

```
parameters:
        - $ref: '#/components/parameters/pagination limit'
      responses:
        '200':
          description: JSON array with user-defined processes.
          content:
            application/json:
              schema:
                title: User-Defined Processes
                type: object
                required:
                  - processes
                  - links
                properties:
                  processes:
                    description: Array of user-defined processes
                    type: array
                    items:
                      $ref: '#/components/schemas/user_defined_process_meta'
                    $ref: '#/components/schemas/links pagination'
              example:
                processes:
                   - id: evi
                    summary: Enhanced Vegetation Index
                    description: >-
                      Computes the Enhanced Vegetation Index (EVI).
                      It is computed with the following formula: `2.5 * (NIR -
RED) / (1 + NIR + 6*RED + -7.5*BLUE).
                    parameters:
                       - name: red
                         description: Value from the red band.
                         schema:
                           type: number
                      - name: blue
                         description: Value from the blue band.
                         schema:
                           type: number
                       - name: nir
                         description: Value from the near infrared band.
                         schema:
                           type: number
                    returns:
                      description: Computed EVI.
                      schema:
                         type: number
                  - id: ndsi
                    summary: Normalized-Difference Snow Index
                    parameters:
                       - name: green
                        description: Value from the Visible Green (0.53 - 0.61
micrometers) band.
                         schema:
                           type: number
                      - name: swir
                         description: Value from the Short Wave Infrared (1.55 -
1.75 micrometers) band.
                         schema:
                          type: number
                    returns:
                      schema:
                        type: number
                  - id: my_custom_process
```

```
links: []
        4XX:
          $ref: '#/components/responses/client error auth'
        5XX:
          $ref: '#/components/responses/server error'
  '/process_graphs/{process_graph_id}':
    parameters:
      - name: process_graph_id
        in: path
        description: Per-user unique identifier for a user-defined process.
        required: true
        schema:
          $ref: '#/components/schemas/process id'
    get:
      summary: Full metadata for a user-defined process
      operationId: describe-custom-process
      description: Lists all information about a user-defined process, including
its process graph.
      tags:

    openEO - User-Defined Processes

      security:
        - Bearer: []
      responses:
        '200':
          description: The user-defined process with process graph.
          content:
            application/json:
              schema:
                title: User-Defined Process
                description: A user-defined process with processing instructions
as process graph.
                type: object
                required:
                  - process_graph
                allOf:
                  - $ref: '#/components/schemas/user defined process meta'
              examples:
                evi_user_defined_process:
                  $ref: '#/components/examples/evi_user_defined_process'
        4XX:
          $ref: '#/components/responses/client error auth'
          $ref: '#/components/responses/server error'
    put:
      summary: Store a user-defined process
      operationId: store-custom-process
      description: |-
        Stores a provided user-defined process with process graph that can be
        reused in other processes.
        If a process with the specified `process_graph_id` exists, the process
        is fully replaced. The id can't be changed for existing user-defined
        processes. The id MUST be unique across its namespace.
        Partially updating user-defined processes is not supported.
        To simplify exchanging user-defined processes, the property `id` can be
part of
        the request body. If the values don't match, the value for `id` gets
        replaced with the value from the `process_graph_id` parameter in the
        path.
      tags:

    openEO - User-Defined Processes
```

```
security:
        - Bearer: []
      responses:
         200':
          description: The user-defined process has been stored successfully.
        4XX:
          $ref: '#/components/responses/client error auth'
        5XX:
          $ref: '#/components/responses/server_error'
      requestBody:
        required: true
        description: Specifies the process graph with its meta data.
          application/json:
            schema:
              $ref: '#/components/schemas/process_graph_with_metadata'
            examples:
              evi_user_defined_process:
                $ref: '#/components/examples/evi_user_defined_process'
    delete:
      summary: Delete a user-defined process
      operationId: delete-custom-process
      description: |-
        Deletes the data related to this user-defined process, including its
process graph.
        Does NOT delete jobs or services that reference this user-defined
process.
        - openEO - User-Defined Processes
      security:
        - Bearer: []
      responses:
        '204':
          description: The user-defined process has been successfully deleted
          $ref: '#/components/responses/client error auth'
        5XX:
          $ref: '#/components/responses/server error'
  /service types:
      summary: Supported secondary web service protocols
      operationId: list-service-types
      description: |-
        Lists supported secondary web service protocols such as
        [OGC WMS](http://www.opengeospatial.org/standards/wms),
        [OGC WCS](http://www.opengeospatial.org/standards/wcs),
        [OGC API - Features](https://www.ogc.org/standards/ogcapi-features)
        or [XYZ tiles](https://wiki.openstreetmap.org/wiki/Slippy_map_tilenames).
        The response is an object of all available secondary web service
protocols
        with their supported configuration settings and expected process
parameters.
        * The configuration settings for the service SHOULD be defined upon
          creation of a service and the service will be set up accordingly.
        * The process parameters SHOULD be referenced (with a `from parameter`
          reference) in the user-defined process that is used to compute web
service
          results.
          The appropriate arguments MUST be provided to the user-defined process,
          usually at runtime from the context of the web service,
          For example, a map service such as a WMS would
```

need to inject the spatial extent into the user-defined process so that the back-end can compute the corresponding tile correctly.

To improve interoperability between back-ends common names for the services SHOULD be used, e.g., the abbreviations used in the official [OGC Schema Repository](http://schemas.opengis.net/) for the respective services.

Service names MUST be accepted in a \*case insensitive\* manner throughout the API. tags: - openEO - Secondary Services (OGC APIs) security: - {} - Bearer: [] responses: 200': description: >-An object with a map containing all service names as keys and an object that defines supported configuration settings and process parameters. application/json: schema: title: Service Types type: object description: Map of supported secondary web services. additional Properties: x-additionalPropertiesName: Service Name title: Service Type type: object required: - configuration - process\_parameters properties: title: \$ref: '#/components/schemas/object title' description: \$ref: '#/components/schemas/description' deprecated: \$ref: '#/components/schemas/deprecated' experimental: \$ref: '#/components/schemas/experimental' configuration: title: Service Configuration description: Map of supported configuration settings made available to the creator of the service. type: object additionalProperties: \$ref: '#/components/schemas/resource\_parameter' process parameters: title: Process Parameters description: List of parameters made available to userdefined processes. type: array items: \$ref: '#/components/schemas/process\_parameter' links: description: |-Links related to this service type, e.g., more information about the configuration settings and process parameters.

```
For relation types see the lists of
                         [common relation types](#section/API-Principles/Web-
Linking).
                      type: array
                      items:
                         $ref: '#/components/schemas/link'
              example:
                WMS:
                  title: OGC Web Map Service
                  configuration:
                    version:
                      type: string
                      description: The WMS version offered to consumers of the
service.
                      default: 1.3.0
                      enum:
                        - 1.1.1
                        - 1.3.0
                  process parameters:
                    - name: layer
                      description: The layer name.
                      schema:
                         type: string
                      default: roads
                    - name: spatial_extent
                      description: A bounding box in WGS84.
                      schema:
                         type: object
                        required:
                        - west
                        - south
                        - east
                        - north
                        properties:
                          west:
                             description: West (lower left corner, coordinate
axis 1).
                             type: number
                          south:
                             description: South (lower left corner, coordinate
axis 2).
                             type: number
                          east:
                             description: East (upper right corner, coordinate
axis 1).
                             type: number
                          north:
                             description: North (upper right corner, coordinate
axis 2).
                             type: number
                  links:
                    - href: 'https://www.opengeospatial.org/standards/wms'
                      rel: about
                      title: OGC Web Map Service Standard
                OGCAPI-FEATURES:
                  title: OGC API - Features
                  description: Exposes a OGC API - Features in version 1.0 of
the specification (successor of OGC WFS 3.0).
                  configuration:
                    title:
                      type: string
```

```
description: The title for the OGC API - Features landing
page
                    description:
                      type: string
                      description: The description for the OGC API - Features
landing page
                    conformsTo:
                      type: array
                      description: |-
                        The OGC API - Features conformance classes to enable for
this service.
                        `http://www.opengis.net/spec/ogcapi-features-1/1.0/conf/
core `is always enabled.
                      items:
                        type: string
                        enum:
                          - http://www.opengis.net/spec/ogcapi-features-1/1.0/
conf/oas30
                          - http://www.opengis.net/spec/ogcapi-features-1/1.0/
conf/html
                          - http://www.opengis.net/spec/ogcapi-features-1/1.0/
conf/geojson
                          - http://www.opengis.net/spec/ogcapi-features-2/1.0/
conf/crs
                  process_parameters: []
                  links:
                    - href: 'https://www.opengeospatial.org/standards/wfs'
                      rel: about
                      title: OGC Web Feature Service Standard
        4XX:
          $ref: '#/components/responses/client_error'
        5XX:
          $ref: '#/components/responses/server error'
  /services:
    get:
      summary: List all web services
      operationId: list-services
      description: |-
        Lists all secondary web services submitted by a user.
        It is **strongly RECOMMENDED** to keep the response size small by
omitting
        all optional non-scalar values (i.e., arrays and objects) from objects
in `services`
        (i.e., the `process`, `configuration` and `attributes` properties).
        To get the full metadata for a secondary web service clients MUST
        request `GET /services/{service_id}`.
        - openEO - Secondary Services (OGC APIs)
      security:
        - Bearer: []
      parameters:
        - $ref: '#/components/parameters/pagination_limit'
      responses:
        '200':
          description: Array of secondary web service descriptions
          content:
            application/json:
              schema:
                title: Secondary Web Services
                type: object
                required:
```

```
- services
              - links
            properties:
              services:
                type: array
                items:
                  $ref: '#/components/schemas/service'
                $ref: '#/components/schemas/links_pagination'
     $ref: '#/components/responses/client error auth'
    5XX:
     $ref: '#/components/responses/server_error'
post:
 summary: Publish a new service
 operationId: create-service
 description: |-
   Creates a new secondary web service such as a
    [OGC WMS](http://www.opengeospatial.org/standards/wms),
    [OGC WCS](http://www.opengeospatial.org/standards/wcs),
    [OGC API - Features](https://www.ogc.org/standards/ogcapi-features)
    or [XYZ tiles](https://wiki.openstreetmap.org/wiki/Slippy map tilenames).
   The secondary web service SHOULD process the underlying
    data on demand, based on process parameters provided to the
    user-defined process (through `from_parameter` references) at run-time,
    for example for the spatial/temporal extent, resolution, etc.
   The available process parameters are specified per
    service type at `GET /service_types`.
    **Note:** Costs incurred by shared secondary web services are usually
    paid by the owner, but this depends on the service type and whether it
   supports charging fees or not.
 tags:

    openEO - Secondary Services (OGC APIs)

 security:
    - Bearer: []
 responses:
    '201':
      description: The service has been created successfully.
     headers:
        Location:
          required: true
          schema:
            description: |-
              Absolute URL to the newly created service.
              The URL points to the metadata endpoint
              `GET /services/{service_id}` with the `{service_id}` being the
              unique identifier (ID) of the created service.
              MUST NOT point to the actual instance (e.g., WMTS base URL) of
              the service. The URL to the instance is made available by the
              metadata endpoint in the property `url`.
            format: uri
            type: string
            example: 'https://geodatacube.example/api/v1/services/123'
        GDC-Identifier:
          required: true
          schema:
            $ref: '#/components/schemas/service_id'
    4XX:
     $ref: '#/components/responses/client error auth'
    5XX:
```

```
$ref: '#/components/responses/server error'
      requestBody:
        required: true
        content:
          application/json:
            schema:
              title: Store Secondary Web Service Request
              type: object
              required:
                - type
                - process
              properties:
                title:
                  $ref: '#/components/schemas/eo title'
                description:
                  $ref: '#/components/schemas/eo_description'
                process:
                  $ref: '#/components/schemas/process graph with metadata'
                  $ref: '#/components/schemas/service type'
                enabled:
                  allOf:
                    - $ref: '#/components/schemas/service enabled'
                    - default: true
                configuration:
                  $ref: '#/components/schemas/service_configuration'
                log_level:
                  $ref: '#/components/schemas/min_log_level_default'
              additional Properties:
                description: You can add additional back-end specific properties
here.
        description: The base data for the secondary web service to create
  '/services/{service_id}':
    parameters:
      - $ref: '#/components/parameters/service_id'
      summary: Modify a service
      operationId: update-service
      description: |-
        Modifies an existing secondary web service at the back-end,
        but maintain the identifier. Changes can be grouped in a single request.
        User have to create a new service to change the service type.
      tags:

    openEO - Secondary Services (OGC APIs)

      security:
        - Bearer: []
      responses:
         204':
          description: Changes to the service were applied successfully.
        4XX:
          $ref: '#/components/responses/client error auth'
          $ref: '#/components/responses/server_error'
      requestBodv:
        required: true
        content:
          application/json:
            schema:
              title: Update Secondary Web Service Request
              type: object
              properties:
                title:
```

```
$ref: '#/components/schemas/eo title'
                description:
                  $ref: '#/components/schemas/eo description'
                process:
                  $ref: '#/components/schemas/process_graph_with_metadata'
                enabled:
                  $ref: '#/components/schemas/service enabled'
                configuration:
                  $ref: '#/components/schemas/service_configuration'
                log_level:
                  $ref: '#/components/schemas/min_log_level_update'
        description: The data to change for the specified secondary web service.
   get:
     summary: Full metadata for a service
     operationId: describe-service
     description: Lists all information about a secondary web service.

    openEO - Secondary Services (OGC APIs)

     security:
        - Bearer: []
      responses:
        '200':
          description: Details of the created service
          content:
            application/json:
              schema:
                type: object
                required:
                  - process
                  - configuration
                  - attributes
                allOf:
                  - $ref: '#/components/schemas/service'
        4XX:
          $ref: '#/components/responses/client_error_auth'
          $ref: '#/components/responses/server error'
   delete:
     summary: Delete a service
     operationId: delete-service
     description: >-
        Deletes all data related to this secondary web service.
        Computations are stopped, computed results are deleted and access to
        this is not possible any more. This service won't generate additional
        costs.
     tags:

    openEO - Secondary Services (OGC APIs)

     security:
        - Bearer: []
     responses:
        '204':
          description: The service has been successfully deleted.
        4XX:
          $ref: '#/components/responses/client_error_auth'
        5XX:
          $ref: '#/components/responses/server error'
  '/services/{service_id}/logs':
   get:
     summary: Logs for a secondary service
     operationId: debug-service
     description: >-
        Lists log entries for the secondary service, usually for debugging
purposes.
```

```
Users can log information during data processing using respective
        processes such as `inspect`.
        If requested consecutively while the secondary service is enabled, it is
        RECOMMENDED that clients use the offset parameter to get only the entries
        they have not received yet.
        While pagination itself is OPTIONAL, the `offset` parameter is REQUIRED
        to be implemented by back-ends.
      tags:

    openEO - Secondary Services (OGC APIs)

      security:
        - Bearer: []
      parameters:
        - $ref: '#/components/parameters/service_id'
        - $ref: '#/components/parameters/log_offset'
        - $ref: '#/components/parameters/log_level'
        - $ref: '#/components/parameters/pagination_limit'
      responses:
        '200':
          $ref: '#/components/responses/logs'
          $ref: '#/components/responses/client_error_auth'
        5XX:
          $ref: '#/components/responses/server error'
  /jobs:
    get:
      summary: List all batch jobs
      operationId: list-jobs
      description: |-
        Lists all batch jobs submitted by a user.
        It is **strongly RECOMMENDED** to keep the response size small by
        omitting all optional non-scalar values (i.e., arrays and objects) from
        objects in `jobs`.
        To get the full metadata for a job clients MUST request `GET /jobs/{job_
id}`.
        **NOTE: ** This endpoint may return jobs from openEO and OGC API -
Processes.
        Distinguish them via the 'jobID' (OGC API) and the 'id' (openEO)
property.
      tags:
        - OGC API - Processes
        - openEO
      security:
        - Bearer: []
      parameters:
        - $ref: '#/components/parameters/pagination_limit'
      responses:
         200':
          description: Array of job descriptions
          content:
            application/json:
              schema:
                title: Batch Jobs
                type: object
                required:
                  - iobs
                  - links
                properties:
```

Back-ends can log any information that may be relevant for a user.

```
iobs:
                type: array
                items:
                  oneOf:
                    - title: openEO Batch Job
                      allOf:
                        - $ref: '#/components/schemas/batch job'
                    - title: OGC API Job
                      allOf:
                          $ref: '#/components/schemas/ogc_statusInfo'
              links:
                $ref: '#/components/schemas/links_pagination'
    4XX:
      $ref: '#/components/responses/client error auth'
    5XX:
      $ref: '#/components/responses/server_error'
post:
 summary: Create a new batch job
 operationId: create-job
 description: |-
   Creates a new batch processing task (job) from one or more (chained)
    processes at the back-end.
   Processing the data doesn't start yet. The job status gets initialized
   as `created` by default.
  tags:
   - openEO
 security:
    - Bearer: []
 responses:
    '201':
      description: The batch job has been created successfully.
      headers:
        Location:
          required: true
          schema:
            description: |-
              Absolute URL to the newly created batch job.
              The URL points to the metadata endpoint
              `GET /jobs/{job_id}` with the `{job_id}` being the
              unique identifier (ID) of the created batch job.
            format: uri
            type: string
            example: 'https://geodatacube.example/api/v1/jobs/123'
        GDC-Identifier:
          required: true
          schema:
            $ref: '#/components/schemas/job_id'
    4XX:
      $ref: '#/components/responses/client_error_auth'
    5XX:
      $ref: '#/components/responses/server error'
 requestBody:
    required: true
    content:
      application/json:
        schema:
          title: Store Batch Job Request
          type: object
          required:
            - process
          properties:
```

```
title:
                  $ref: '#/components/schemas/eo title'
                description:
                  $ref: '#/components/schemas/eo description'
                process:
                  $ref: '#/components/schemas/process_graph_with_metadata'
                log_level:
                  $ref: '#/components/schemas/min log level default'
              additional Properties:
                description: You can add additional back-end specific properties
here.
        description: 'Specifies the job details, e.g., the user-defined process
and billing details.'
  '/jobs/{job_id}':
    parameters:
      - $ref: '#/components/parameters/job_id'
    patch:
      summary: Modify a batch job
      operationId: update-job
      description: |-
        Modifies an existing job at the back-end, but maintains the identifier.
        Changes can be grouped in a single request.
        The job status does not change.
        Jobs can only be modified when the job is not queued and not running.
        Otherwise, requests to this endpoint MUST be rejected with an error.
      tags:
        - openEO
      security:
        - Bearer: []
      responses:
        '204':
          description: Changes to the job applied successfully.
        4XX:
          $ref: '#/components/responses/client error auth'
        5XX:
          $ref: '#/components/responses/server error'
      requestBody:
        required: true
        content:
          application/json:
            schema:
              title: Update Batch Job Request
              type: object
              properties:
                title:
                  $ref: '#/components/schemas/eo_title'
                description:
                  $ref: '#/components/schemas/eo_description'
                  $ref: '#/components/schemas/process graph with metadata'
                log level:
                  $ref: '#/components/schemas/min log level update'
        description: Specifies the job details to update.
    get:
      summary: Full metadata for a batch job
      operationId: describe-job
      description: |-
        Lists information about a batch job.
        **NOTE:** This endpoint may return a job from openEO or OGC API -
```

Processes.

```
Distinguish them via the 'jobID' (OGC API) and the 'id' (openEO)
property.
      tags:
        openE0
        - OGC API - Processes
      security:
        - Bearer: []
      responses:
        '200':
          description: Full job information.
          content:
            application/json:
              schema:
                oneOf:
                  - title: openEO Batch Job
                    type: object
                    required:
                      - process
                    allOf:
                      - $ref: '#/components/schemas/batch job'
                  - title: OGC API Job
                    allOf:
                      - $ref: '#/components/schemas/ogc statusInfo'
          $ref: '#/components/responses/client_error_auth'
        5XX:
          $ref: '#/components/responses/server_error'
      summary: Delete a batch job
      operationId: delete-job
      description: >-
        Deletes all data related to this job. Computations are stopped and
        computed results are deleted. This job won't generate additional costs
        for processing.
      tags:
        - openEO
        - OGC API - Processes
      security:
        - Bearer: []
      responses:
          description: The job has been successfully deleted (OGC API -
Processes).
          content:
            application/json:
              schema:
                $ref: '#/components/schemas/ogc_statusInfo'
        '204':
          description: The job has been successfully deleted (openEO).
        4XX:
          $ref: '#/components/responses/client_error_auth'
        5XX:
          $ref: '#/components/responses/server error'
  '/jobs/{job_id}/logs':
    get:
      summary: Logs for a batch job
      operationId: debug-job
      description: |-
        Lists log entries for the batch job, usually for debugging purposes.
        Back-ends can log any information that may be relevant for a user
        at any stage (status) of the batch job.
        Users can log information during data processing using respective
```

```
processes such as `inspect`.
        If requested consecutively, it is RECOMMENDED that clients use the offset
        parameter to get only the entries they have not received yet.
        While pagination itself is OPTIONAL, the `offset` parameter is REQUIRED
        to be implemented by back-ends.
      tags:
        openEO
      security:
        - Bearer: []
      parameters:
        - $ref: '#/components/parameters/job_id'
- $ref: '#/components/parameters/log_offset'
        - $ref: '#/components/parameters/log_level'
        - $ref: '#/components/parameters/pagination_limit'
      responses:
         200':
          $ref: '#/components/responses/logs'
          $ref: '#/components/responses/client error auth'
          $ref: '#/components/responses/server error'
  '/jobs/{job id}/results':
    parameters:
      - $ref: '#/components/parameters/job_id'
    get:
      summary: List batch job results
      operationId: list-results
      description: |-
        **NOTE: ** This endpoint may return a job from openEO or OGC API -
Processes.
        Distinguish them via the `assets` property which is always present for
openEO, but not for OGC API - Processes.
        ## OGC API - Processes
        Lists available results of a job. In case of a failure, lists exceptions
instead.
        For more information, see [Section 7.13](https://docs.ogc.org/is/18-062/
18-062.html#sc retrieve job results).
        ## openE0
        Lists signed URLs pointing to the processed files, usually after the
batch job
        has finished. Back-ends may also point to intermediate results after the
        job has stopped due to an error or if the `partial` parameter has been
set.
        The response includes additional metadata. It is a valid
        [STAC Item](https://github.com/radiantearth/stac-spec/tree/v1.0.0/item-
spec)
        (if it has spatial and temporal references included) or a valid
        [STAC Collection](https://github.com/radiantearth/stac-spec/tree/v1.0.0/
collection-spec).
        The assets to download are in both cases available in the property
`assets`
        and have the same structure. All additional metadata is not strictly
required
        to download the files, but are helpful for users to understand the data.
        STAC Collections can either (1) add all assets as collection-level
assets or
```

(2) link to STAC Catalogs and STAC Items with signed URLs, which will provide a full

STAC catalog structure a client has to go through. Option 2 is overall the better

architectural choice and allows a fine-grained description of the processed data.

Clients are RECOMMENDED to store this response and all potential subcatalogs

 $\overline{\mbox{\ }}$  and items with the assets so that the downloaded data is then a self-contained

STAC catalog user could publish easily with all the data and metadata.

URL signing is a way to protect files from unauthorized access with a key in the URL instead of HTTP header based authorization. The URL signing key is similar to a password and its inclusion in the URL allows to download files using simple GET requests supported by a wide range of programs, e.g., web browsers or download managers. Back-ends are responsible to generate the URL signing keys and to manage their appropriate expiration. The back-end MAY indicate an expiration time by setting the `expires` property in the response. Requesting this endpoint SHOULD always return non-expired URLs. Signed URLs that were generated for a previous request and already expired SHOULD NOT be reused, but regenerated with new expiration time. Signed URLs that expired MAY return an error.

It is \*\*strongly recommended\*\* to add a link with relation type `canonical`

to the STAC Item or STAC Collection (see the `links` property for details).

If processing has not finished yet and the `partial` parameter is not set to `true`

```
requests to this endpoint MUST be rejected an error.
      tags:
        - openEO
        - OGC API - Processes
      security:
        - Bearer: []
      parameters:
        - name: partial
          description: >-
            **openEO only**: If set to `true`, the results endpoint returns
incomplete results while
            still running.
          in: query
          allowEmptyValue: true
          schema:
            type: boolean
            default: false
      responses:
        '200':
          description: >-
```

Provides the results.

application/json:
 schema:
 oneOf:

content:

- \$ref: '#/components/schemas/ogc\_results'

- \$ref: '#/components/schemas/batch\_job\_result'

 title: Batch Job Results Response as STAC Collection type: object required:

```
- assets
                    allOf:
                       - $ref: '#/components/schemas/collection'
                    example:
                      stac_version: 1.0.0
                      id: a3cca2b2aa1e3b5b
                      title: NDVI based on Sentinel 2
                      description: Deriving minimum NDVI measurements over pixel
time series of Sentinel 2
                      license: Apache-2.0
                      providers:
                         - name: Example Cloud Corp.
                          description: No further processing applied.
                          roles:
                             - producer
                             - licensor
                             - host
                          url: https://cloud.example
                      extent:
                         temporal:
                          interval:
                             - - 2019-08-24T14:15:22Z
                               - 2019-08-24T14:15:22Z
                        spatial:
                          bbox:
                             - - -180
                               - -90
                               - 180
                               - 90
                      assets:
                         preview.png:
                          href: 'https://geodatacube.example/api/v1/download/
583fba8b2ce583fba8b2ce/preview.png'
                          type: image/png
                          title: Thumbnail
                          roles:
                             - thumbnail
                         process.json:
                          href: 'https://geodatacube.example/api/v1/download/
583fba8b2ce583fba8b2ce/process.json'
                           type: application/json
                           title: Original Process
                          roles:
                             - process
                             - reproduction
                         1.tif:
                          href: 'https://geodatacube.example/api/v1/download/
583fba8b2ce583fba8b2ce/1.tif'
                          type: image/tiff; application=geotiff
                          roles:
                             - data
                         2.tif:
                          href: 'https://geodatacube.example/api/v1/download/
583fba8b2ce583fba8b2ce/2.tif'
                          type: image/tiff; application=geotiff
                          roles:
                             data
                         inspire.xml:
                          href: 'https://geodatacube.example/api/v1/download/
583fba8b2ce583fba8b2ce/inspire.xml'
                           type: application/xml
                          title: INSPIRE metadata
                          description: INSPIRE compliant XML metadata
```

```
roles:
                            - metadata
                      links:
                        - rel: canonical
                          type: application/json
                          href: https://geodatacube.example/api/v1/download/
583fba8b2ce583fba8b2ce/collection.json
                        - rel: item
                          type: application/geo+json
                          href: https://geodatacube.example/api/v1/download/
583fba8b2ce583fba8b2ce/item_1.json
                        - rel: item
                          type: application/geo+json
                          href: https://geodatacube.example/api/v1/download/
583fba8b2ce583fba8b2ce/item_2.json
            application/geo+json:
              schema:
                $ref: '#/components/schemas/batch job result'
        '424':
          description: >-
            The request can't be fulfilled as the batch job failed. This request
            will deliver the last error message that was produced by the batch
job.
            This HTTP code MUST be sent only when the job `status` is `error`.
          content:
            application/json:
              schema:
                $ref: '#/components/schemas/log entry'
        4XX:
          $ref: '#/components/responses/client_error_auth'
        5XX:
          $ref: '#/components/responses/server error'
      summary: Start processing a batch job
      operationId: start-job
      description: |-
        Adds a batch job to the processing queue to compute the results.
        The result will be stored in the format specified in the process.
        To specify the format use a process such as `save_result`.
        The job status is set to `queued`, if processing doesn't start
        instantly. The same applies if the job status is `canceled`, `finished`,
        or `error`, which restarts the job and discards previous results if the
        back-end doesn't reject the request with an error.
        Clients SHOULD warn users and ask for confirmation if results may get
        discarded.
        * Once the processing starts the status is set to `running`.
        * Once the data is available to download the status is set to
        * Whenever an error occurs during processing, the status MUST be set to
        `error`.
        This endpoint has no effect if the job status is already `queued` or
        `running`. In particular, it doesn't restart a running job. To restart
        a queued or running job, processing MUST have been canceled before.
      tags:
        - openEO
      security:
        - Bearer: []
```

```
responses:
         202':
          description: The creation of the resource has been gueued successfully.
        4XX:
          $ref: '#/components/responses/client_error_auth'
        5XX:
          $ref: '#/components/responses/server error'
    delete:
      summary: Cancel processing a batch job
      operationId: stop-job
      description: |-
        Cancels all related computations for this job at the back-end. It will
        stop generating additional costs for processing.
        A subset of processed results may be available for downloading depending
        on the state of the job at the time it was canceled.
        Results MUST NOT be deleted until the job processing is started again or
        the job is completely deleted through a request to
        `DELETE /jobs/{job id}`.
        This endpoint only has an effect if the job status is `queued` or
        `running`.
        The job status is set to `canceled` if the status was `running`
        beforehand and partial or preliminary results are available to be
        downloaded. Otherwise the status is set to `created`.
      tags:
        - openEO
      security:
        - Bearer: []
      responses:
        '204':
          description: Processing the job has been successfully canceled.
        4XX:
          $ref: '#/components/responses/client error auth'
        5XX:
          $ref: '#/components/responses/server error'
  /me:
    get:
      summary: Information about the authenticated user
      operationId: describe-account
      description: >-
        Lists information about the authenticated user, e.g., the user id.
        The endpoint MAY return the disk quota available to the user.
        The endpoint MAY also return links related to user management
        and the user profile, e.g., where payments are handled or the user
profile
        could be edited.
        This endpoint MAY be extended to fulfil the specification of the [OpenID
        Connect UserInfo
        Endpoint](http://openid.net/specs/openid-connect-core-1_0.html#UserInfo).
      tags:
        - Account Management
      security:
        - Bearer: []
      responses:
        '200':
          description: Information about the logged in user.
          content:
            application/json:
```

```
schema:
                title: User Data
                description: >-
                  Holds user information.
                type: object
                required:
                  - user id
                properties:
                  user_id:
                    type: string
                    description: >-
                      A unique user identifier specific to the back-end, which
could either be chosen by a user or is automatically generated by the back-end
during the registration process at the back-end.
                      It is meant to be used as an identifier in URIs (e.g., for
sharing purposes) which is primarily used in machine-to-machine communication.
Preferably use the human-readable property `name` to display the user's name in
user interfaces instead of the user identifier.
                    pattern: '^[\w\-\.~]+$'
                    example: john doe
                  name:
                    type: string
                    description: >-
                      The user name, a human-friendly displayable name. Could be
                      the user's real name or a nickname.
                    title: User Storage
                    description: Information about the storage space available
to the user.
                    type: object
                    nullable: true
                    required:
                      - free
                      - quota
                    properties:
                      free:
                        type: integer
                        description: >-
                          Free storage space in bytes, which is still available
                          to the user. Effectively, this is the disk quota minus
                          the used space by the user, e.g., user-uploaded files
                          and job results.
                        example: 536870912
                      quota:
                        type: integer
                        description: >-
                          Maximum storage space (disk quota) in bytes available
                          to the user.
                        example: 1073741824
                  links:
                    description: |-
                      Links related to the user profile, e.g., where payments
                      are handled or the user profile could be edited.
                      It is RECOMMENDED to provide links with the following
`rel` (relation) types:
                      1. `edit-form`: Points to a page where the user can edit
his user profile:
                      2. `alternate`: Any other representation of these (and
potentially additional)
```

```
user information, e.g., the (public) user profile page.
                      It is RECOMMENDED to add descriptive titles for a better
user experience; and
                      3. `related`: Any other user-specific links to be shown in
clients,
                      e.g., to user-specific settings, invoices, etc. It is
RECOMMENDED to
                      add descriptive titles for a better user experience.
                      For additional relation types see also the lists of
                      [common relation types](#section/API-Principles/Web-
Linking).
                    type: array
                    items:
                      $ref: '#/components/schemas/link'
                    example:
                      - href: 'https://geodatacube.example/john doe/payment/'
                        rel: payment
                      - href: 'https://geodatacube.example/john doe/edit/'
                        rel: edit-form
                      - href: 'https://geodatacube.example/john doe/'
                        rel: alternate
                        type: text/html
                        title: User profile
                      - href: 'https://geodatacube.example/john_doe.vcf'
                        rel: alternate
                        type: text/vcard
                        title: vCard of John Doe
                      - href: 'https://geodatacube.example/john_doe/invoices'
                        rel: related
                        type: text/html
                        title: Invoices
        4XX:
          $ref: '#/components/responses/client_error_auth'
          $ref: '#/components/responses/server error'
components:
  schemas:
    ogc processSummary:
      allOf:
      - $ref: '#/components/schemas/descriptionType'
      - required:
        - id
        - version
        type: object
        properties:
          id:
            type: string
          version:
            type: string
          jobControlOptions:
            type: array
            items:
              $ref: '#/components/schemas/jobControlOptions'
          outputTransmission:
            type: array
            items:
              $ref: '#/components/schemas/transmissionMode'
          links:
            type: array
            items:
              $ref: '#/components/schemas/link'
```

```
ogc process:
  allOf:
  - $ref: '#/components/schemas/ogc_processSummary'
  - type: object
    properties:
      inputs:
        type: object
        additional Properties:
          $ref: '#/components/schemas/inputDescription'
      outputs:
        type: object
        additional Properties:
          $ref: '#/components/schemas/outputDescription'
ogc_execute:
  type: object
  properties:
    inputs:
      type: object
      additionalProperties:
        oneOf:
        - $ref: '#/components/schemas/inlineOrRefData'
        - type: array
          items:
            $ref: '#/components/schemas/inlineOrRefData'
    outputs:
      type: object
      additional Properties:
        $ref: '#/components/schemas/ogc_output'
    response:
      type: string
      default: raw
      enum:
      - raw
      - document
    subscriber:
      $ref: '#/components/schemas/ogc subscriber'
ogc results:
  title: OGC API Results
  type: object
  additional Properties:
    $ref: '#/components/schemas/inlineOrRefData'
ogc statusInfo:
  required:
  - jobID
  - status
  - type
  type: object
  properties:
    processID:
      type: string
    type:
      type: string
      enum:
      - process
    jobID:
      type: string
    status:
      $ref: '#/components/schemas/ogc_statusCode'
    message:
      type: string
    created:
      type: string
      format: date-time
```

```
started:
      type: string
      format: date-time
    finished:
      type: string
      format: date-time
    updated:
      type: string
      format: date-time
    progress:
      maximum: 100
      minimum: 0
      type: integer
    links:
      type: array
      items:
        $ref: '#/components/schemas/link'
ogc_statusCode:
  type: string
  nullable: false
 enum:

    accepted

  - running
  - successful
  - failed
  - dismissed
ogc_output:
  type: object
  properties:
    format:
      $ref: '#/components/schemas/ogc_format'
    transmissionMode:
      $ref: '#/components/schemas/transmissionMode'
ogc_format:
  type: object
  properties:
    mediaType:
      type: string
    encoding:
      type: string
    schema:
      oneOf:
      - type: string
       format: url
      - type: object
ogc subscriber:
  required:
  - successUrl
  type: object
  properties:
    successUri:
      type: string
      format: uri
    inProgressUri:
      type: string
      format: uri
    failedUri:
      type: string
      format: uri
  description: |-
    Optional URIs for callbacks for this job.
```

Support for this parameter is not required and the parameter may be

```
removed from the API definition, if conformance class **'callback'**
    is not listed in the conformance declaration under `/conformance`.
inlineOrRefData:
  oneOf:
  - $ref: '#/components/schemas/inputValueNoObject'
  - $ref: '#/components/schemas/qualifiedInputValue'
  - $ref: '#/components/schemas/link'
inputValue:
  oneOf:
  - $ref: '#/components/schemas/inputValueNoObject'
  - type: object
inputValueNoObject:
  oneOf:
  - type: string
  - type: number
  - type: integer
  - type: boolean
  - type: array
    items:
      type: string
  - $ref: '#/components/schemas/binaryInputValue'
  - $ref: '#/components/schemas/bbox'
binarvInputValue:
  type: string
  format: byte
qualifiedInputValue:
  allOf:
  - $ref: '#/components/schemas/ogc_format'
  - required:
    - value
    type: object
    properties:
      value:
        $ref: '#/components/schemas/inputValue'
inputDescription:
  allOf:
  - $ref: '#/components/schemas/descriptionType'
  - required:
    - schema
    type: object
    properties:
      minOccurs:
        type: integer
        default: 1
      maxOccurs:
        oneOf:
        - type: integer
          default: 1
        - type: string
          enum:
          - unbounded
        $ref: '#/components/schemas/json schema'
outputDescription:
  - $ref: '#/components/schemas/descriptionType'
  - required:
    - schema
    type: object
    properties:
      schema:
        $ref: '#/components/schemas/json schema'
descriptionType:
```

```
type: object
  properties:
    title:
      type: string
    description:
      type: string
    keywords:
      type: array
      items:
        type: string
    metadata:
      type: array
      items:
        $ref: '#/components/schemas/metadata'
    additionalParameters:
      allOf:
      - $ref: '#/components/schemas/metadata'
      - type: object
        properties:
          parameters:
            type: array
              $ref: '#/components/schemas/additionalParameter'
jobControlOptions:
  type: string
  enum:
  - sync-execute
  - async-execute
  - dismiss
transmissionMode:
  type: string
  default: value
  enum:
  - value
  - reference
metadata:
  type: object
  properties:
    title:
      type: string
    role:
      type: string
    href:
      type: string
additionalParameter:
  required:
  - name
  - value
  type: object
  properties:
    name:
      type: string
    value:
      type: array
      items:
        oneOf:
        - type: string
        - type: number
        - type: integer
        - type: array
          items:
            type: object
        - type: object
```

```
extent-uad:
      title: Extent with Uniform Additional Dimensions Schema
      description: |-
        The extent module only addresses spatial and temporal extents. This
module extends extent by specifying how
        intervals and crs properties can be used to specify additional
geometries.
      allOf:
      - "$ref": "#/components/schemas/extent"
      - type: object
        additional Properties:
          description: The domain intervals for any additional dimensions of the
extent
            (envelope) beyond those described in temporal and spatial.
          type: object
          oneOf:
          - required:
            - interval
            - crs
          - required:
            - interval
            - trs
          - required:
            - interval
            - vrs
          properties:
            interval:
              description: |-
                One or more intervals that describe the extent for this
dimension of the dataset.
                The value `null` is supported and indicates an unbounded or half-
hounded interval.
                The first interval describes the overall extent of the data for
this dimension.
                All subsequent intervals describe more precise intervals, e.g.,
to identify clusters of data.
                Clients only interested in the overall extent will only need
                to access the first item (a pair of lower and upper bound
values).
              type: array
              minItems: 1
              items:
                description: |-
                  Lower and upper bound values of the interval. The values
                  are in the coordinate reference system specified in `crs`,
`trs` or `vrs`.
                type: array
                minItems: 2
                maxItems: 2
                items:
                  oneOf:
                  - type: string
                    nullable: true
                  - type: number
            crs:
              type: string
              description: generic coordinate reference system suitable for any
type
                of dimensions
            trs:
              type: string
              description: temporal coordinate reference system (e.g., as
defined by
```

```
Features for 'temporal')
            vrs:
              type: string
              description: vertical coordinate reference system (e.g., as
defined in
                EDR for 'vertical')
    crs:
      title: CRS
      oneOf:
      - description: Simplification of the object into a url if the other
properties
          are not present
        type: string
      - type: object
        oneOf:
        - required:
          - uri
          properties:
            uri:
              description: Reference to one coordinate reference system (CRS)
              type: string
              format: uri
        - required:
          - wkt
          properties:
            wkt:
              description: A string defining the CRS using the JSON encoding for
Well
                Known Text
              type: object
        - required:
          - referenceSystem
          properties:
            referenceSystem:
              description: A reference system data structure as defined in the
MD ReferenceSystem
                of the ISO 19115
              type: object
    dataTvpe:
      oneOf:
      - type: string
      - type: string
        enum:
        - map
        - vector
        - coverage
    domainSet:
      type: object
      title: domainSet
      description: The domainSet describes the *direct positions* of the
coverage,
        i.e., the locations for which values are available.
      oneOf:
      - required:
        - type
        - generalGrid
        properties:
          type:
            enum:
            - DomainSet
          generalGrid:
            title: General Grid
```

```
description: A general n-D grid is defined through a sequence of
axes,
              each of which can be of a particular axis type.
            type: object
            required:
            type
            additionalProperties: false
            properties:
              type:
                enum:
                - GeneralGridCoverage
              id:
                type: string
              srsName:
                type: string
                format: uri
              axisLabels:
                type: array
                items:
                  type: string
              axis:
                type: array
                items:
                  type: object
                  oneOf:
                  - title: Index Axis
                    description: An Index Axis is an axis with only integer
positions
                      allowed.
                    required:
                    - type
                    - axisLabel
                    - lowerBound
                    - upperBound
                    additionalProperties: false
                    properties:
                      type:
                         enum:
                         - IndexAxis
                         type: string
                      axisLabel:
                         type: string
                      lowerBound:
                         type: number
                      upperBound:
                         type: number
                  - title: Regular Axis
                    description: A Regular Axis is an axis where all direct
coordinates
                      are at a common distance from its immediate neighbors.
                    required:
                    - type
                    - axisLabel
                    - lowerBound
                    - upperBound
                    - resolution
                    - uomLabel
                    additionalProperties: false
                    properties:
                      type:
                        enum:
                         - RegularAxis
```

```
id:
          type: string
        axisLabel:
          type: string
        lowerBound:
          type: string
        upperBound:
          type: string
        uomLabel:
          type: string
        resolution:
          type: number
   - title: Irregular Axis
      description: An irregular axis enumerates all possible direct
        position coordinates.
      required:
      - type
      - axisLabel
      uomLabel
      - coordinate
      additionalProperties: false
      properties:
        type:
          enum:
          - IrregularAxis
          type: string
        axisLabel:
          type: string
        uomLabel:
          type: string
        coordinate:
          type: array
          items:
            type: string
displacement:
 title: Displacement
 description: A Displacement is a warped axis nest where points on
    the grid all have their individual direct position coordinates.
    The sequenceRule element describes linearization order.
 type: object
 oneOf:
 - required:
   - type
   - axisLabels
   - uomLabels
    - coordinates
   properties:
      type:
        enum:
        - DisplacementAxisNest
      id:
        type: string
      axisLabel:
        type: string
      srsName:
        type: string
        format: uri
      axisLabels:
        type: array
        items:
          type: string
      uomLabels:
```

```
type: array
                      items:
                        type: string
                    coordinates:
                      type: array
                      items:
                        type: array
                        items:
                          type: string
                - required:
                  - type
                  - axisLabels
                  - uomLabels
                  - coordinatesRef
                  properties:
                    type:
                      enum:
                      - DisplacementAxisNestRef
                      type: string
                    axisLabel:
                      type: string
                    srsName:
                      type: string
                      format: uri
                    axisLabels:
                      type: array
                      items:
                         type: string
                    uomLabels:
                      type: array
                      items:
                         type: string
                    coordinatesRef:
                      type: string
                      format: uri
              model:
                title: Sensor model
                description: A Transformation By Sensor Model is a transformation
                  definition which is given by a SensorML 2.0 transformation
specification.
                type: object
                required:
                - type
                - sensorModelRef
                properties:
                  type:
                    enum:
                    - TransformationBySensorModel
                  id:
                    type: string
                  axisLabels:
                    type: array
                    items:
                      type: string
                  uomLabels:
                    type: array
                    items:
                      type: string
                  sensorModelRef:
                    type: string
                    format: uri
                  sensorInstanceRef:
```

```
type: string
                    format: uri
              gridLimits:
                title: Grid limits
                description: This is the boundary of the array underlying the
grid,
                  given by its diagonal corner points in integer _60_3D. The grid
                  limits can be omitted in case all axes are of type index axis,
because
                  then the grid limit repeats the grid information in a
redundant way. The purpose
                  of the axisLabels attribute, which lists the axis labels of all
                  axisExtent elements in proper sequence, is to enforce axis
sequence
                  also in XML systems which do not preserve document order.
                type: object
                required:
                - type
                properties:
                  type:
                    enum:
                    - GridLimits
                  indexAxis:
                    title: Index Axis
                    description: An Index Axis is an axis with only integer
positions
                      allowed.
                    type: object
                    required:
                    - type
                    - lowerBound
                    - upperBound
                    additionalProperties: false
                    properties:
                      type:
                         enum:
                         - IndexAxis
                      id:
                         type: string
                      axisLabel:
                         type: string
                      lowerBound:
                         type: number
                      upperBound:
                         type: number
                  srsName:
                    type: string
                    format: uri
                  axisLabels:
                    type: array
                    items:
                      type: string
      - required:
        - tvpe
        directMultiPoint
        properties:
          type:
            enum:

    DomainSet

          directMultiPoint:
            oneOf:
            - required:
```

type

```
- coordinates
              properties:
                type:
                  enum:
                  - DirectMultiPoint
                coordinates:
                  type: array
                  items:
                    type: array
                    items:
                      type: string
            - required:
              - type
              - coordinatesRef
              properties:
                type:
                  enum:
                  - DirectMultiPointRef
                coordinatesRef:
                  type: string
                  format: uri
      - required:
        - tvpe
        - fileReference
        properties:
          type:
            enum:
            - DomainSetRef
          id:
            type: string
            format: uri
          fileReference:
            type: string
            format: uri
    rangeType:
      title: rangeType
      description: The rangeType element describes the structure and semantics of
        a coverage's range values, including (optionally) restrictions on the
interpolation
        allowed on such values.
      type: object
      oneOf:
      - required:
        - type
        - field
        properties:
          type:
            enum:
            - DataRecord
          field:
            type: array
            items:
              title: DataRecord field
              description: e.g., Quantity or Count
              type: object
              required:
              - type
              properties:
                type:
                  enum:
                  - Quantity
                  - Count
                id:
```

```
type: string
            format: uri
          name:
            type: string
          definition:
            type: string
            format: uri
          uom:
            title: units of measure
            description: units of measure
            type: object
            required:
            - type
            - code
            properties:
              type:
                enum:
                - UnitReference
              id:
                type: string
                format: uri
              code:
                type: string
          constraint:
            title: Constraint
            description: Constraint
            type: object
            required:
            - type
            properties:
              type:
                enum:
                - AllowedValues
              id:
                type: string
                format: uri
              interval:
                type: array
                items:
                   type: string
    interpolationRestriction:
      title: interpolationRestriction
      description: Interpolation restriction
      type: object
      required:
      - type
      properties:
        type:
          - InterpolationRestriction
        id:
          type: string
          format: uri
        allowedInterpolation:
          type: array
          items:
            type: string
            format: uri
- required:
  - type
  - fileReference
  properties:
    type:
```

```
enum:
            - RangeTypeRef
          id:
            type: string
            format: uri
          fileReference:
            type: string
            format: uri
    rangeSet:
      title: rangeSet
      description: 'The rangeSet lists a value for each of the coverage''s direct
        positions. Values resemble the *payload* information of some particular
direct
        positions. Values can be composite (with a single nesting level, i.e.,
composites
        always consist of atomics) or atomic (emulated through single-component
composites)
        whereby the sequence, structure, and meaning of every value is defined
through
        the rangeType. Values can be represented in-line or by reference to an
external
        file which may have any suitable encoding.'
      type: object
      oneOf:
      - required:
        - type
        - dataBlock
        properties:
          type:
            enum:
            - RangeSet
          dataBlock:
            title: dataBlock
            description: Data block objects
            type: object
            required:
            - type
            - values
            properties:
              type:
                enum:
                - VDataBlock
                - CVDataBlock
              values:
                type: array
                items:
                  type: string
      - required:
        - type
        - fileReference
        properties:
          type:
            - RangeSetRef
          fileReference:
            type: array
            items:
              type: string
              format: uri
    coverageSchema:
      title: Coverage object
      description: Component of OGC Coverage Implementation Schema 1.1. Last
updated:
```

```
2016-may-18. Copyright (c) 2016 Open Geospatial Consortium, Inc. All
Rights
        Reserved. To obtain additional rights of use, visit http://www.
opengeospatial.org/legal/.'
      type: object
      oneOf:
      - required:
        - type
        - domainSet
        - rangeSet
        rangeType
        properties:
          id:
            type: string
          type:
            enum:
            - CoverageByDomainAndRange
          envelope:
            title: envelope
            description: The envelope around a coverage is defined by the lower
and
              upper bound of each axis, respectively. The purpose of the
axisLabels
              attribute, which lists the axis labels of all axisExtent elements
in
              proper sequence, is to enforce axis sequence also in XML systems
which
              do not preserve document order.
            type: object
            required:
            - type
            - srsName
            - axisLabels
            - axis
            properties:
              type:
                enum:
                - EnvelopeByAxis
                type: string
              srsName:
                type: string
                format: uri
              axisLabels:
                type: array
                items:
                  type: string
              axis:
                type: array
                items:
                  type: object
                  required:
                  - type
                  - lowerBound
                  - upperBound
                  - uomLabel
                  additionalProperties: false
                  properties:
                     type:
                      enum:
                       - AxisExtent
                     id:
```

type: string

```
axisLabel:
                      type: string
                    lowerBound:
                      oneOf:
                      - type: number
                      - type: string
                        nullable: true
                      - type: boolean
                    upperBound:
                      oneOf:
                      - type: number
                      - type: string
                        nullable: true
                      - type: boolean
                    uomLabel:
                      type: string
          domainSet:
            "$ref": "#/components/schemas/domainSet"
          rangeSet:
            "$ref": "#/components/schemas/rangeSet"
          rangeType:
            "$ref": "#/components/schemas/rangeType"
            title: Metadata
            description: The metadata element is a container of any (not further
specified)
              information which should be transported along with the coverage on
hand,
              such as domain-specific metadata.
            type: object
      - required:
        - type
        - partitionSet
        - rangeType
        properties:
          id:
            type: string
          type:
            enum:
            - CoverageByPartitioning
          envelope:
            "$ref": "#/components/schemas/coverageSchema/oneOf/0/properties/
envelope"
          partitionSet:
            title: Partitioning Set
            description: A partition describes how a coverage (*sub-coverage*)
referenced
              is located within referencing coverage (*super-coverage*). The sub-
coverage
              can be represented by referencing a coverage id or a URL pointing
to
              a coverage. Such sub-coverages referenced may be grouped into the
super-coverage
              document, or reside remote, or mixed. As an additional alternative,
              single range values can be indicated verbatim, together with
values'
              direct position. All values must share an identical structure and
conform
              to the rangeType definition.
            type: object
            required:
            type
            properties:
```

```
type:
                enum:
                - PartitionSet
               partition:
                type: array
                items:
                   type: object
                   oneOf:
                   - required:
                    - type
                     - coverageRef
                     properties:
                       id:
                         type: string
                       type:
                         enum:
                         - PartitionRef
                       envelope:
                         "$ref": "#/components/schemas/coverageSchema/oneOf/0/
properties/envelope"
                       coverageRef:
                         type: string
                         format: uri
                   - required:
                     - type
                     - coverage
                     properties:
                       id:
                         type: string
                       type:
                         enum:
                         - Partition
                       envelope:
                         "$ref": "#/components/schemas/coverageSchema/oneOf/0/
properties/envelope"
                       coverage:
                         type: object
               positionValuePair:
                type: array
                items:
                   type: object
                   required:
                   - type
                   - coordinate
                   - value
                   properties:
                     id:
                       type: string
                     type:
                       enum:
                       - PVP
                     coordinate:
                       type: array
                       items:
                         oneOf:
                         - type: number
                         - type: string
                         - type: boolean
                     value:
                       type: array
                       items:
                         oneOf:
                         - type: number
```

```
- type: string
                          nullable: true
                        - type: boolean
          rangeType:
            "$ref": "#/components/schemas/rangeType"
          metadata:
             sref": "#/components/schemas/coverageSchema/oneOf/0/properties/
metadata"
    tileSet:
      title: Tile Set Metadata
      description: A resource describing a tileset based on the OGC TileSet
Metadata
        Standard. At least one of the 'TileMatrixSet', or a link with 'rel'
http://www.opengis.net/def/rel/ogc/1.0/tiling-scheme
      type: object
      required:
      dataType
      - crs
      - links
      properties:
        title:
          description: A title for this tileset
          type: string
        description:
          description: Brief narrative description of this tile set
          type: string
        dataType:
          allOf:
          - description: Type of data represented in the tileset
          - "$ref": "#/components/schemas/dataType"
        crs:
          allOf:
          - description: Coordinate Reference System (CRS)
          - "$ref": "#/components/schemas/crs"
        tileMatrixSetURI:
          description: Reference to a Tile Matrix Set on an official source for
Tile
            Matrix Sets such as the OGC NA definition server (http://www.opengis.
net/def/tms/).
            Required if the tile matrix set is registered on an open official
source.
          type: string
          format: uri
        links:
          description: 'Links to related resources. Possible link ''rel'' values
are:
            ''http://www.opengis.net/def/rel/ogc/1.0/dataset'' for a URL pointing
            to the dataset, ''item'' for a URL template to get a tile;
''alternate'
            for a URL pointing to another representation of the TileSetMetadata
(e.g,
            a TileJSON file); ''http://www.opengis.net/def/rel/ogc/1.0/tiling-
scheme''
            for a definition of the TileMatrixSet; ''http://www.opengis.net/def/
rel/ogc/1.0/geodata'
            for pointing to a single collection (if the tileset represents a
single
            collection)'
          type: array
          items:
             "$ref": "#/components/schemas/link"
        tileMatrixSetLimits:
```

```
description: Limits for the TileRow and TileCol values for each
TileMatrix
            in the tileMatrixSet. If missing, there are no limits other that the
ones
            imposed by the TileMatrixSet. If present, the TileMatrices listed
are limited
            and the rest not available at all.
          type: array
          items:
            "$ref": "#/components/schemas/tileMatrixLimits"
        epoch:
          description: Epoch of the Coordinate Reference System (CRS)
          type: number
        layers:
          minItems: 1
          type: array
          items:
            type: object
            required:
            - id
            dataType
            properties:
              title:
                description: Title of this tile matrix set, normally used for
display
                  to a human.
                type: string
              description:
                description: Brief narrative description of this tile matrix set,
                  normally available for display to a human.
                type: string
              keywords:
                description: Unordered list of one or more commonly used or
formalized
                  word(s) or phrase(s) used to describe this layer.
                type: string
              id:
                description: Unique identifier of the Layer. Implementation of
'identifier'
                type: string
              dataType:
                allOf:
                - description: Type of data represented in the layer
                - "$ref": "#/components/schemas/dataType"
              geometryDimension:
                description: 'The geometry dimension of the features shown in
this
                  layer (0: points, 1: curves, 2: surfaces, 3: solids),
unspecified:
                  mixed or unknown'
                type: integer
                minimum: 0
                maximum: 3
              featureType:
                description: Feature type identifier. Only applicable to layers
of
                  datatype 'geometries'
                type: string
              pointOfContact:
                description: Useful information to contact the authors or
custodians
                  for the layer (e.g., e-mail address, a physical address,
phone numbers.
```

```
etc)
                type: string
              publisher:
                description: Organization or individual responsible for making
the
                  layer available
                type: string
              theme:
                description: Category where the layer can be grouped
                type: string
              crs:
                allOf:
                - description: Coordinate Reference System (CRS)
                - "$ref": "#/components/schemas/crs"
              enoch:
                description: Epoch of the Coordinate Reference System (CRS)
                type: number
              minScaleDenominator:
                description: Minimum scale denominator for usage of the layer
                type: number
              maxScaleDenominator:
                description: Maximum scale denominator for usage of the layer
                type: number
              minCellSize:
                description: Minimum cell size for usage of the layer
                type: number
              maxCellSize:
                description: Maximum cell size for usage of the layer
                type: number
              maxTileMatrix:
                description: TileMatrix identifier associated with the
minScaleDenominator
                type: string
              minTileMatrix:
                description: TileMatrix identifier associated with the
maxScaleDenominator
                type: string
              boundingBox:
                allOf:
                  description: Minimum bounding rectangle surrounding the layer
                - "$ref": "#/components/schemas/2DBoundingBox"
              created:
                allOf:
                - description: When the layer was first produced
                - "$ref": "#/components/schemas/timeStamp"
              updated:
                allOf:
                - description: Last layer change/revision
                - "$ref": "#/components/schemas/timeStamp"
              style:
                allOf:
                - description: Style used to generate the layer in the tileset
                - "$ref": "#/components/schemas/tileSet/properties/style/allOf/1"
              geoDataClasses:
                description: URI identifying a class of data contained in this
layer
                  (useful to determine compatibility with styles or processes)
                type: array
                items:
                  type: string
              propertiesSchema:
                allOf:
```

```
- description: Properties represented by the features in this
layer.
                    Can be the attributes of a feature dataset (datatype=
geometries)
                    or the rangeType of a coverage (datatype=coverage)
                - description: Attributes of the features or rangetypes of a
coverage.
                    Defined by a subset of the JSON Schema for the properties of
a
                    feature
                  type: object
                  required:
                  - type
                  - properties
                  properties:
                    type:
                      type: string
                      enum:
                      - object
                    required:
                      description: Implements 'multiplicity' by citing property
'name'
                        defined as 'additional Properties'
                      type: array
                      minItems: 1
                      items:
                         type: string
                    properties:
                      type: object
                      default: {}
                      additional Properties:
                         description: No property names are defined but any
property
                           name they should be described by JSON Schema. So
'additionalProperties'
                           implements 'name'.
                         type: object
                         properties:
                           title:
                             type: string
                           description:
                             description: Implements 'description'
                             type: string
                           type:
                             type: string
                             enum:
                             - array
                             - boolean
                             - integer
                             - 'null'
                             - number
                             - object
                             - string
                           enum:
                             description: Implements 'acceptedValues'
                             type: array
                             minItems: 1
                             items: {}
                             uniqueItems: true
                           format:
                             description: Complements implementation of 'type'
                             type: string
                           contentMediaType:
```

```
description: Implements 'mediaType'
                             type: string
                          maximum:
                             description: Implements 'range'
                             type: number
                           exclusiveMaximum:
                             description: Implements 'range'
                             type: number
                          minimum:
                             description: Implements 'range'
                             type: number
                          exclusiveMinimum:
                             description: Implements 'range'
                             type: number
                           pattern:
                             type: string
                             format: regex
                          maxItems:
                             description: Implements 'upperMultiplicity'
                             type: integer
                            minimum: 0
                          minItems:
                             description: Implements 'lowerMultiplicity'
                             type: integer
                             default: 0
                             minimum: 0
                          observedProperty:
                             type: string
                          observedPropertyURI:
                             type: string
                             format: uri
                          uom:
                             type: string
                          uomURI:
                             type: string
                             format: uri
              links:
                description: 'Links related to this layer. Possible link ''rel''
values
                  are: ''geodata'' for a URL pointing to the collection of
geospatial
                  data.'
                type: array
                minItems: 1
                items:
                   "$ref": "#/components/schemas/link"
        boundingBox:
          allOf:
          - description: Minimum bounding rectangle surrounding the tile matrix
set,
              in the supported CRS
          - "$ref": "#/components/schemas/2DBoundingBox"
        centerPoint:
          allOf:
          - description: Location of a tile that nicely represents the tileset.
Implementations
              may use this center value to set the default location or to present
              a representative tile in a user interface
          - type: object
            required:
            - coordinates
            properties:
              coordinates:
```

```
type: array
                minItems: 2
                maxItems: 2
                items:
                  type: number
              crs:
                allOf:
                - description: Coordinate Reference System (CRS) of the
coordinates
                - "$ref": "#/components/schemas/crs"
              tileMatrix:
                description: TileMatrix identifier associated with the
scaleDenominator
                type: string
              scaleDenominator:
                description: Scale denominator of the tile matrix selected
                type: number
              cellSize:
                description: Cell size of the tile matrix selected
                type: number
        style:
          allOf:
          - description: Style involving all layers used to generate the tileset
          - type: object
            required:
            - id
            properties:
              id:
                description: An identifier for this style. Implementation of
'identifier'
                type: string
              title:
                description: A title for this style
                type: string
              description:
                description: Brief narrative description of this style
                type: string
              kevwords:
                description: keywords about this style
                type: array
                items:
                  type: string
                description: 'Links to style related resources. Possible link
''rel''
                  values are: ''style'' for a URL pointing to the style
description,
                  ''styleSpec'' for a URL pointing to the specification or
standard
                  used to define the style.'
                type: array
                minItems: 1
                items:
                  "$ref": "#/components/schemas/link"
          description: License applicable to the tiles
          type: string
        accessConstraints:
          description: Restrictions on the availability of the Tile Set that the
user
            needs to be aware of before using or redistributing the Tile Set
          type: string
          default: unclassified
```

```
enum:
          - unclassified
          - restricted
          - confidential
          - secret
          - topSecret
        keywords:
          description: keywords about this tileset
          type: array
          items:
            type: string
        version:
          description: Version of the Tile Set. Changes if the data behind the
tiles
            has been changed
          type: string
        created:
          all0f:
          - description: When the Tile Set was first produced
          - "$ref": "#/components/schemas/timeStamp"
          allOf:
          - description: Last Tile Set change/revision
          - "$ref": "#/components/schemas/timeStamp"
        pointOfContact:
          description: Useful information to contact the authors or custodians
for
            the Tile Set
          type: string
        mediaTypes:
          description: Media types available for the tiles
          type: array
          items:
            type: string
    tileSet-item:
      title: Tile Set Metadata item
      description: A minimal tileset element for use within a list of tilesets
linking
        to full description of those tilesets.
      type: object
      required:
      dataType
      - links
      - crs
      properties:
        title:
          description: A title for this tileset
          type: string
        dataType:
          allOf:
          - description: Type of data represented in the tileset
          - "$ref": "#/components/schemas/dataType"
        crs:
          allOf:
          - description: Coordinate Reference System (CRS)
          - "$ref": "#/components/schemas/crs"
        tileMatrixSetURI:
          description: Reference to a Tile Matrix Set on an offical source for
Tile
            Matrix Sets such as the OGC NA definition server (http://www.opengis.
net/def/tms/).
            Required if the tile matrix set is registered on an open official
source.
```

```
type: string
          format: uri
        links:
          description: Links to related resources. A 'self' link to the tileset
as
            well as a 'http://www.opengis.net/def/rel/ogc/1.0/tiling-scheme' link
            to a definition of the TileMatrixSet are required.
          type: array
          items:
            "$ref": "#/components/schemas/link"
    tileMatrixLimits:
      title: TileMatrixLimits
      description: A resource describing useful to create an array that describes
        the limits for a tile set TileMatrixSet based on the OGC TileSet Metadata
        Standard
      type: object
      required:
      - tileMatrix
      minTileRow
      - maxTileRow
      - minTileCol
      maxTileCol
      properties:
        tileMatrix:
          type: string
        minTileRow:
          type: number
          format: integer
          minimum: 0
        maxTileRow:
          type: number
          format: integer
          minimum: 0
        minTileCol:
          type: number
          format: integer
          minimum: 0
        maxTileCol:
          type: number
          format: integer
          minimum: 0
    2DPoint:
      description: A 2D Point in the CRS indicated elsewhere
      type: array
      minItems: 2
      maxItems: 2
      items:
        type: number
    2DBoundingBox:
      description: Minimum bounding rectangle surrounding a 2D resource in the
CRS
        indicated elsewhere
      type: object
      required:

    lowerLeft

    upperRight

      properties:
        lowerLeft:
          "$ref": "#/components/schemas/2DPoint"
        upperRight:
           $ref": "#/components/schemas/2DPoint"
          "$ref": "#/components/schemas/crs"
```

```
orderedAxes:
          type: array
          minItems: 2
          maxItems: 2
          items.
            type: string
    tileMatrixSets:
      type: string
      enum:

    WebMercatorQuad

      - WorldCRS840uad
      - GNOSISGlobalGrid
      - WorldMercatorWGS84Quad
    numberMatched:
      description: |-
        The number of features of the feature type that match the selection
        parameters like `bbox`.
      type: integer
      minimum: 0
      example: 127
    numberReturned:
      description: |-
        The number of features in the feature collection.
        A server may omit this information in a response, if the information
        about the number of features is not known or difficult to compute.
        If the value is provided, the value must be identical to the number
        of items in the "features" array.
      type: integer
      minimum: 0
      example: 10
    timeStamp:
      description: This property indicates the time and date when the response
was generated.
      type: string
      format: date-time
      example: "2017-08-17T08:05:32Z"
    conformsTo:
      description: |-
        Lists all conformance classes specified in various standards that the
        implementation conforms to. Conformance classes are commonly used in
        all OGC APIs and the STAC API specification.
      type: array
      items:
        type: string
        format: uri
      example:
        - https://api.geodatacube.example/1.0.0-beta
        - https://api.stacspec.org/v1.0.0/core
        - https://api.stacspec.org/v1.0.0/collections
        - https://api.stacspec.org/v1.0.0/ogcapi-features
        - http://www.opengis.net/spec/ogcapi-common-1/1.0/conf/core
        - http://www.opengis.net/spec/ogcapi-common-1/1.0/conf/json
        - http://www.opengis.net/spec/ogcapi-common-1/1.0/conf/oas30
        - http://www.opengis.net/spec/ogcapi-common-2/1.0/conf/collections
        - http://www.opengis.net/spec/ogcapi-features-1/1.0/conf/core
        - http://www.opengis.net/spec/ogcapi-features-1/1.0/conf/oas30
        - http://www.opengis.net/spec/ogcapi-features-1/1.0/conf/geojson
        - http://www.opengis.net/spec/ogcapi-coverages-1/1.0/conf/geodata-
coverage
        http://www.opengis.net/spec/ogcapi-coverages-1/1.0/conf/cisjson
        - http://www.opengis.net/spec/ogcapi-coverages-1/1.0/conf/coverage-subset
```

```
- http://www.opengis.net/spec/ogcapi-coverages-1/1.0/conf/oas30
    stac item type:
      type: string
      description: >-
        The GeoJSON type that applies to this metadata document,
        which MUST always be a "Feature" according to the STAC specification.
        This type does **not** describe the spatial data type of the assets.
      enum:
        - Feature
    stac_item_geometry:
      description: |-
        Defines the full footprint of the assets represented by this item as
        GeoJSON Geometry.
        Results without a known location can set this value to `null`.
      nullable: true
      allOf:
        - $ref: '#/components/schemas/GeoJsonGeometry'
      example:
        type: Polygon
        coordinates:
          - - - -180
              - -90
            - - 180
              - -90
            - - 180
              - 90
            - - -180
              - 90
            - - -180
              - -90
    stac_item_properties:
      type: object
      title: Item Properties
      description: >-
        MAY contain additional properties other than the required property
`datetime`,
        e.g., custom properties or properties from the STAC specification or
STAC extensions.
      required:
        datetime
      additional Properties: true
      properties:
        datetime:
          title: Date and Time
          description: >-
            The searchable date/time of the data, in UTC. Formatted as a
            [RFC 3339](https://www.rfc-editor.org/rfc/rfc3339.html) date-time.
            If this field is set to `null` (usually for larger time ranges),
            it is STRONGLY RECOMMENDED to specify both `start datetime` and
             end_datetime` for STAC compliance.
          type: string
          format: date-time
          nullable: true
        start_datetime:
          type: string
          format: date-time
          description: >-
            For time series: The first or start date and time for the data,
            in UTC. Formatted as a [RFC
```

```
3339](https://www.rfc-editor.org/rfc/rfc3339.html) date-time.
        end datetime:
          type: string
          format: date-time
          description: >-
            For time series: The last or end date and time for the data, in
            UTC. Formatted as a [RFC 3339](https://www.rfc-editor.org/rfc/
rfc3339.html)
            date-time.
        title:
          $ref: '#/components/schemas/eo title'
        description:
          $ref: '#/components/schemas/eo_description'
        license:
          $ref: '#/components/schemas/stac_license'
        providers:
          $ref: '#/components/schemas/stac providers'
        created:
          $ref: '#/components/schemas/created'
        updated:
          $ref: '#/components/schemas/updated'
        expires:
          type: string
          format: date-time
          description: >-
            Time until which the assets are accessible, in UTC. Formatted as
            a [RFC 3339](https://www.rfc-editor.org/rfc/rfc3339.html) date-time.
          example: '2020-11-01T00:00:00Z'
    stac_item:
      title: A STAC Item
      description: The STAC specification should be the main guidance for
implementing this.
      type: object
      required:
        - stac_version
        - id
        - type
        - geometry
        - properties
        - assets
        - links
      properties:
        stac version:
          $ref: '#/components/schemas/stac_version'
        stac_extensions:
          $ref: '#/components/schemas/stac extensions'
        id:
          type: string
        type:
          $ref: '#/components/schemas/stac_item_type'
        bbox:
          $ref: '#/components/schemas/bbox'
        geometry:
          $ref: '#/components/schemas/stac_item_geometry'
        properties:
          $ref: '#/components/schemas/stac item properties'
        assets:
          $ref: '#/components/schemas/stac assets'
        links:
          $ref: '#/components/schemas/links'
    batch_job_result:
      title: openEO - Batch Job Results Response as STAC Item
      description:
```

```
The STAC specification should be the main guidance for implementing this.
        Specifying the `bbox` is strongly RECOMMENDED, but can be omitted if the
        result is unlocated and the 'geometry' is set to 'null'.
      type: object
      required:
        - stac version
        - id
        - type
        - geometry
        - properties
        - assets
        - links
      properties:
        stac_version:
          $ref: '#/components/schemas/stac_version'
        stac_extensions:
          $ref: '#/components/schemas/stac extensions'
        id:
          $ref: '#/components/schemas/job id'
          $ref: '#/components/schemas/stac item type'
          $ref: '#/components/schemas/bbox'
        geometry:
          $ref: '#/components/schemas/stac_item_geometry'
        properties:
          $ref: '#/components/schemas/stac_item_properties'
          $ref: '#/components/schemas/stac_assets'
        links:
          type: array
          description: |-
            Links related to this batch job result, e.g., a link to an
            invoice, additional log files or external documentation.
            The links MUST NOT contain links to the processed and
            downloadable data. Instead specify these in the `assets` property.
            Clients MUST NOT download the data referenced in the links by
            default.
            It is **strongly recommended** to add a link with relation type
            `canonical`, which points to this STAC document using a signed URL.
            This way the STAC metadata can be used by other clients
            without additional authentication steps.
            For relation types see the lists of
            [common relation types](#section/API-Principles/Web-Linking).
          items:
            $ref: '#/components/schemas/link'
          example:
            - rel: canonical
              type: application/geo+json
              href: https://geodatacube.example/api/v1/download/
583fba8b2ce583fba8b2ce/item.json
    file format:
      x-additionalPropertiesName: File Format Name
      title: File Format
      type: object
      description: Describes a specific file format.
      required:
        - gis data types
```

parameters

```
properties:
        title:
          $ref: '#/components/schemas/object_title'
        description:
          $ref: '#/components/schemas/description'
        gis_data_types:
          type: array
          description: >-
            Specifies the supported GIS spatial data types for this format.
          minItems: 1
          items:
            type: string
            enum:
              - raster
              - vector
              - table
              - pointcloud
              - other
        deprecated:
          $ref: '#/components/schemas/deprecated'
        experimental:
          $ref: '#/components/schemas/experimental'
          title: File Format Parameters
          description: Specifies the supported parameters for this file format.
          type: object
          additional Properties:
            $ref: '#/components/schemas/resource_parameter'
        links:
          type: array
          description: |-
            Links related to this file format, e.g., external documentation.
            For relation types see the lists of
            [common relation types](#section/API-Principles/Web-Linking).
          items:
            $ref: '#/components/schemas/link'
    links_pagination:
      description: |-
        Links related to this list of resources, for example, links for
pagination
        or alternative formats such as a human-readable HTML version.
        The links array MUST NOT be paginated.
        If pagination is implemented, the following `rel` (relation) types apply:
        1. `next` (REQUIRED): A link to the next page, except on the last page.
        2. `prev` (OPTIONAL): A link to the previous page, except on the first
page.
        3. `first` (OPTIONAL): A link to the first page, except on the first
page.
        4. `last` (OPTIONAL): A link to the last page, except on the last page.
        For additional relation types see also the lists of
        [common relation types](#section/API-Principles/Web-Linking).
      type: array
      items:
        $ref: '#/components/schemas/link'
      description: |-
```

```
Links related to this list of resources, for example, links for
pagination
        or alternative formats such as a human-readable HTML version.
        The links array MUST NOT be paginated.
        For relation types see also the lists of
        [common relation types](#section/API-Principles/Web-Linking).
      type: array
      items:
        $ref: '#/components/schemas/link'
      title: Link
      description: >-
        A link to another resource on the web. Bases on [RFC
        5899](https://www.rfc-editor.org/rfc/rfc5988.html).
      type: object
      required:
        - href
        - rel
      properties:
        rel:
          type: string
          description: >-
            Relationship between the current document and the linked document.
            SHOULD be a [registered link relation
            type](https://www.iana.org/assignments/link-relations/link-relations.
xml)
            whenever feasible.
          example: related
        href:
          type: string
          description: The value MUST be a valid URL.
          format: uri
          example: 'https://geodatacube.example'
        type:
          type: string
          description: >-
            The value MUST be a string that hints at the format used to
            represent data at the provided URI, preferably a media (MIME) type.
          example: text/html
        title:
          type: string
          description: Used as a human-readable label for a link.
          example: Example title
    asset:
      title: STAC Asset
      type: object
      required:
        - href
      properties:
        href:
          title: Asset location
          description: >-
            URL to the downloadable asset.
            The URLs SHOULD be available without authentication so that
            external clients can download the URLs easily.
            If the data is confidential, signed URLs SHOULD be used to protect
            against unauthorized access from third parties.
          type: string
        title:
          description: The displayed title for clients and users.
          type: string
```

```
description:
          type: string
          format: commonmark
          description: |-
            Multi-line description to explain the asset.
            [CommonMark 0.29](http://commonmark.org/) syntax MAY be used for rich
            text representation.
        type:
          title: Media Type
          description: Media type of the asset.
          type: string
          example: image/tiff; application=geotiff
        roles:
          type: array
          items:
            type: string
          description: |-
            Purposes of the asset. Can be any value, but commonly used values
are:
            * `thumbnail`: A visualization of the data, usually a lower-
resolution true color image in JPEG or PNG format:
            * `reproducibility`: Information how the data was produced and/
or can be reproduced, e.g, the process graph used to compute the data in JSON
format:
            * `data`: The computed data in the format specified by the user in
the process graph (applicable in `GET /jobs/{job_id}/results` only); and
            * `metadata`: Additional metadata available for the computed data.
          example:
            - data
    stac_extent:
      allOf:
        - $ref: '#/components/schemas/extent'
        - required:
          - spatial
          - temporal
    extent:
      type: object
      title: Collection Extent
      description: |-
        The extent of the data in the collection. Additional members MAY
        be added to represent other extents, for example, thermal or
        pressure ranges.
        The first item in the array always describes the overall extent of
        the data. All subsequent items describe more precise extents,
        e.g., to identify clusters of data.
        Clients only interested in the overall extent will only need to
        access the first item in each array.
      properties:
        spatial:
          title: Collection Spatial Extent
          description: >-
            The spatial extents of the data in the
            collection.
          type: object
          properties:
            bbox:
              description: |-
                One or more bounding boxes that describe the spatial extent
                of the dataset.
```

```
The first bounding box describes the overall spatial extent
                of the data. All subsequent bounding boxes describe more
                precise bounding boxes, e.g., to identify clusters of data.
                Clients only interested in the overall spatial extent will
                only need to access the first item in each array.
              type: array
              minItems: 1
              items:
                $ref: '#/components/schemas/bbox'
              description: |-
                Coordinate reference system of the coordinates in the spatial
extent
                (property `bbox`). The default reference system is WGS 84
longitude/latitude.
                In the Core the only other supported coordinate reference system
is
                WGS 84 longitude/latitude/ellipsoidal height for coordinates
with height.
                Extensions may support additional coordinate reference systems
and add
                additional enum values.
              type: string
              enum:
              - http://www.opengis.net/def/crs/OGC/1.3/CRS84
              - http://www.opengis.net/def/crs/OGC/0/CRS84h
              default: http://www.opengis.net/def/crs/OGC/1.3/CRS84
            grid:
              description: |-
                Provides information about the limited availability of data
within the collection organized
                as a grid (regular or irregular) along each spatial dimension.
              type: array
              minItems: 2
              maxItems: 3
              items:
                type: object
                properties:
                  coordinates:
                    description: |-
                      List of coordinates along the dimension for which data
organized as an irregular grid in the collection is available
                      (e.g., 2, 10, 80, 100).
                    type: array
                    minItems: 1
                    items:
                      oneOf:
                         - type: string
                          nullable: true
                        - type: number
                    example:
                      - 2
                      - 10
                      - 80
                      - 100
                  cellsCount:
                    description: |-
                      Number of samples available along the dimension for data
organized as a regular grid.
                      For values representing the whole area of contiguous cells
spanning _resolution_ units along the dimension, this will be (_upperBound_ - _
lowerBound ) / resolution .
```

```
For values representing infinitely small point cells
spaced by resolution units along the dimension, this will be ( upperBound -
lowerBound_) / _resolution_ + 1.
                    type: integer
                    example: 50
                  resolution:
                    description: Resolution of regularly gridded data along the
dimension in the collection
                       - type: string
                        nullable: true
                      - type: number
                    example: 0.0006866455078
        temporal:
          title: Collection Temporal Extent
          description: >-
            The temporal extents of the data in the
            collection.
          type: object
          properties:
            interval:
              description: |-
                One or more time intervals that describe the temporal extent
                of the dataset.
                The first time interval describes the overall temporal extent
                of the data. All subsequent time intervals describe more
                precise time intervals, e.g., to identify clusters of data.
                Clients only interested in the overall extent will only need
                to access the first item in each array.
              type: array
              minItems: 1
              items:
                description: |-
                  Begin and end times of the time interval. The coordinate
                  reference system is the Gregorian calendar.
                  The value `null` is supported and indicates an open time
                  interval.
                type: array
                minItems: 2
                maxItems: 2
                items:
                  type: string
                  format: date-time
                  nullable: true
                example:
                  - '2011-11-11T12:22:11Z'
                  - null
            trs:
              description: |-
                Coordinate reference system of the coordinates in the temporal
extent
                (property `interval`). The default reference system is the
Gregorian calendar.
                In the Core this is the only supported temporal coordinate
reference system.
                Extensions may support additional temporal coordinate reference
systems and add
                additional enum values.
              type: string
              enum:
              - http://www.opengis.net/def/uom/ISO-8601/0/Gregorian
```

```
default: http://www.opengis.net/def/uom/ISO-8601/0/Gregorian
      additional Properties:
        description: The domain intervals for any additional dimensions of the
extent (envelope) beyond those described in temporal and spatial.
        type: object
        oneOf:
          - required:
              - interval
              - crs
          - required:
              - interval
              - trs
          - required:
              - interval
              - vrs
        properties:
          interval:
            description: |-
              One or more intervals that describe the extent for this dimension
of the dataset.
              The value `null` is supported and indicates an unbounded or half-
bounded interval.
              The first interval describes the overall extent of the data for
this dimension.
              All subsequent intervals describe more precise intervals, e.g., to
identify clusters of data.
              Clients only interested in the overall extent will only need
              to access the first item (a pair of lower and upper bound values).
            type: array
            minItems: 1
            items:
              description: |-
                Lower and upper bound values of the interval. The values
                are in the coordinate reference system specified in `crs`, `trs`
or `vrs`.
              type: array
              minItems: 2
              maxItems: 2
              items:
                oneOf:
                  - type: string
                    nullable: true
                  - type: number
          crs:
            type: string
            description: generic coordinate reference system suitable for any
type of dimensions
          trs:
            type: string
            description: temporal coordinate reference system (e.g., as defined
by Features for 'temporal')
            description: vertical coordinate reference system (e.g., as defined
in EDR for 'vertical')
          grid:
            type: object
            description: Provides information about the limited availability of
data within the collection organized as a grid (regular or irregular) along the
dimension.
            properties:
              coordinates:
                description: |-
```

```
List of coordinates along the temporal dimension for which
data organized as an irregular grid in the collection is available
                  (e.g., 2, 10, 80, 100).
                type: array
                minItems: 1
                items:
                  oneOf:
                    - type: string
                      nullable: true
                    - type: number
                example:
                  - 2
                  - 10
                  - 80
                  - 100
              cellsCount:
                description: |-
                  Number of samples available along the dimension for data
organized as a regular grid.
                  For values representing the whole area of contiguous cells
spanning resolution units along the dimension, this will be ( upperBound -
lowerBound ) / resolution .
                  For values representing infinitely small point cells spaced by
resolution units along the dimension, this will be (upperBound - lowerBound
\overline{)} / _resolution_ + 1.
                type: integer
                example: 50
              resolution:
                description: Resolution of regularly gridded data along the
dimension in the collection
                oneOf:
                  - type: string
                    nullable: true
                  - type: number
                example:
                  - PT1H
                  - 0.0006866455078
    collection:
      title: Coverages Collection
      type: object
      required:
        - id
        - extent
        - links
      properties:
        id:
          $ref: '#/components/schemas/collection_id'
        title:
          type: string
          description: A short descriptive one-line title for the collection.
        description:
          type: string
          format: commonmark
          description: |-
            Detailed multi-line description to explain the collection.
            [CommonMark 0.29](http://commonmark.org/) syntax MAY be used for
            rich text representation.
        extent:
          $ref: '#/components/schemas/extent'
        links:
          description: |-
            Links related to this collection.
```

```
Could reference to licensing information, other meta data formats
with
            additional information or a preview image.
            It is RECOMMENDED to provide links with the following
            `rel` (relation) types:

    `root` and `parent`: URL to the data discovery endpoint at `/

collections`:
            2. `license`: A link to the license(s) SHOULD be specified if the
`license`
            field is set to `proprietary` or `various`;
            3. `example`: Links to examples of processes that use this
collection:
            4. `latest-version`: If a collection has been marked as deprecated,
a link SHOULD
            point to the latest version of the collection. The relation types
`predecessor-version`
            (link to older version) and `successor-version` (link to newer
version) can also be used
            to show the relation between versions;
            5. `alternate`: An alternative representation of the collection.
            For example, this could be the collection available through another
            catalog service such as OGC CSW, a human-readable HTML version or a
            metadata document following another standard such as ISO 19115 or
DCAT; and
            6. `http://www.opengis.net/def/rel/ogc/1.0/queryables`: URL to the
            queryables endpoint at `/collections/{collection id}/queryables`.
            For JSON Schema documents, the `type` field must be set to
`application/schema+json`.
            For additional relation types see also the lists of
            [common relation types](#section/API-Principles/Web-Linking)
            and the STAC specification for Collections.
          type: array
          items:
            $ref: '#/components/schemas/link'
        itemTvpe:
          description: indicator about the type of the items in the collection
if the collection has an accessible /collections/{collectionId}/items endpoint
          type: string
          description: the list of coordinate reference systems supported by the
API; the first item is the default coordinate reference system
          type: array
          items:
            type: string
          default:
            - http://www.opengis.net/def/crs/OGC/1.3/CRS84
            - http://www.opengis.net/def/crs/0GC/1.3/CRS84
            - http://www.opengis.net/def/crs/EPSG/0/4326
        dataType:
          all0f:
            - description: Type of data represented in the collection
            - $ref: '#/components/schemas/dataType'
```

geometryDimension:

```
description: 'The geometry dimension of the features shown in this
 layer (0: points, 1: curves, 2: surfaces, 3: solids), unspecified: mixed or
unknown'
           type: integer
           minimum: 0
           maximum: 3
         minScaleDenominator:
           description: Minimum scale denominator for usage of the collection
           type: number
         maxScaleDenominator:
           description: Maximum scale denominator for usage of the collection
           type: number
         minCellSize:
           description: Minimum cell size for usage of the collection
           type: number
         maxCellSize:
           description: Maximum cell size for usage of the collection
           type: number
    stac_collection:
      title: STAC / openEO Collection
      type: object
      required:
         - stac version
         - type
         - description
         - license
         - links
      properties:
         stac_version:
           $ref: '#/components/schemas/stac_version'
         stac_extensions:
           $ref: '#/components/schemas/stac_extensions'
         type:
           type: string
           enum:
             - Collection
         keywords:
           type: array
           description: List of keywords describing the collection.
             type: string
         license:
           $ref: '#/components/schemas/stac license'
         providers:
           $ref: '#/components/schemas/stac_providers'
         extent:
           $ref: '#/components/schemas/stac_extent'
         'cube:dimensions':
           title: STAC Collection Cube Dimensions
           description: |-
             The named default dimensions of the data cube.
             Names must be unique per collection.
             The keys of the object are the dimension names. For
             interoperability, it is RECOMMENDED to use the
             following dimension names if there is only a single
             dimension with the specified criteria:
             * `x` for the dimension of type `spatial` with the axis set to `x`
* `y` for the dimension of type `spatial` with the axis set to `y`
* `z` for the dimension of type `spatial` with the axis set to `z`
* `t` for the dimension of type `temporal`
             * `bands` for dimensions of type `bands`
```

```
* `geometry` for dimensions of type `geometry`
            This property REQUIRES adding a version of the data cube extension
to the list
            of `stac extensions`, e.g., `https://stac-extensions.github.io/
datacube/v2.2.0/schema.json`.
          type: object
          additional Properties:
            x-additionalPropertiesName: Dimension Name
            allOf:
              - $ref: '#/components/schemas/dimension'
        summaries:
          title: STAC Summaries (Collection Properties)
          description: |-
            Collection properties from STAC extensions (e.g., EO,
            SAR, Satellite or Scientific) or even custom extensions.
            Summaries are either a unique set of all available
            values, statistics *or* a JSON Schema. Statistics only
            specify the range (minimum and maximum values) by default,
            but can optionally be accompanied by additional
            statistical values. The range can specify the
            potential range of values, but it is recommended to be
            as precise as possible. The set of values MUST contain
            at least one element and it is strongly RECOMMENDED to
            list all values. It is recommended to list as many
            properties as reasonable so that consumers get a full
            overview of the Collection. Properties that are
            covered by the Collection specification (e.g.,
             providers` and `license`) SHOULD NOT be repeated in the
            summaries.
            Potential fields for the summaries can be found here:
            * **[STAC Common Metadata](https://github.com/radiantearth/stac-spec/
blob/v1.0.0/item-spec/common-metadata.md)**:
              A list of commonly used fields throughout all domains
            * **[Content Extensions](https://github.com/radiantearth/stac-spec/
blob/v1.0.0/extensions/README.md#list-of-content-extensions)**:
              Domain-specific fields for domains such as EO, SAR and point
clouds.
            * **Custom Properties**:
              It is generally allowed to add custom fields.
          type: object
          additional Properties:
            oneOf:
              - type: array
                title: Set of values
                items:
                  description: A value of any type.
              - $ref: '#/components/schemas/collection_summary_stats'
              - $ref: '#/components/schemas/json schema'
        assets:
          description: |-
            Dictionary of asset objects for data that can be downloaded,
            each with a unique key.
            The keys MAY be used by clients as file names.
          allOf:
            - $ref: '#/components/schemas/stac assets'
    stac_version:
      type: string
      description: >-
```

```
The [version of the STAC specification](https://github.com/radiantearth/
stac-spec/releases),
        which MAY not be equal to the [STAC API version](#tag/EO-Data-Discovery/
STAC).
        Supports versions 1.x.x.
      pattern: '^1\.\d+.\d+'
example: 1.0.0
    stac extensions:
      type: array
      description: >-
        A list of implemented STAC extensions. The list contains URLs to the
        JSON Schema files it can be validated against. For STAC < 1.0.0-rc.1
        shortcuts such as `sar` can be used instead of the schema URL.
      uniqueItems: true
      items:
        anyOf:
          - title: Reference to a JSON Schema
            type: string
            format: uri
            example: 'https://geodatacube.example/stac/custom-extemsion/v1.0.0/
schema.json'

    title: Reference to a core extension (STAC < 1.0.0-rc.1 only)</li>

            type: string
            example: datacube
    stac_license:
      type: string
      description: |-
        License(s) of the data as a SPDX [License identifier](https://spdx.org/
licenses/).
        Alternatively, use `proprietary` if the license is not on the SPDX
        license list or `various` if multiple licenses apply. In these two cases
        links to the license texts SHOULD be added, see the `license` link
        relation type.
        Non-SPDX licenses SHOULD add a link to the license text with the
        `license` relation in the links section. The license text MUST NOT be
        provided as a value of this field. If there is no public license URL
        available, it is RECOMMENDED to host the license text and link to it.
      example: Apache-2.0
    stac providers:
      type: array
      description: >-
        A list of providers, which MAY include all organizations capturing or
        processing the data or the hosting provider. Providers SHOULD be listed
        in chronological order with the most recent provider being the last
        element of the list.
      items:
        type: object
        title: Provider
        required:
          - name
        properties:
          name:
            description: The name of the organization or the individual.
            type: string
            example: Example Cloud Corp.
          description:
            description: >-
              Multi-line description to add further provider information such as
              processing details for processors and producers, hosting details
              for hosts or basic contact information.
```

```
CommonMark 0.29 syntax MAY be used for rich text representation.
            type: string
            example: No further processing applied.
          roles:
            description: |-
              Roles of the provider.
              The provider's role(s) can be one or more of the following
              elements:
              * `licensor`: The organization that is licensing the dataset under
              the license specified in the collection's license field.
              * `producer`: The producer of the data is the provider that
              initially captured and processed the source data, e.g., ESA for
              Sentinel-2 data.
              * `processor`: A processor is any provider who processed data to a
              derived product.
              * `host`: The host is the actual provider offering the data on
their
              storage. There SHOULD be no more than one host, specified as last
              element of the list.
            type: array
            items:
              type: string
              enum:
                - producer
                - licensor
                - processor
                - host
            example:
              - producer
              - licensor
              - host
          url:
            description: >-
              Homepage on which the provider describes the dataset and publishes
              contact information.
            type: string
            format: uri
            example: https://cloud.example
    stac assets:
      type: object
      title: Assets
      description: |-
        Dictionary of asset objects for data that can be downloaded, each with a
        unique key. The keys MAY be used by clients as file names.
      additional Properties:
        $ref: '#/components/schemas/asset'
      example:
        preview.png:
          href: 'https://geodatacube.example/api/v1/download/
583fba8b2ce583fba8b2ce/preview.png'
          type: image/png
          title: Thumbnail
          roles:

    thumbnail

        process.json:
          href: 'https://geodatacube.example/api/v1/download/
583fba8b2ce583fba8b2ce/process.json'
          type: application/json
          title: Original Process
          roles:
            - process
            - reproduction
```

```
1.tif:
          href: 'https://geodatacube.example/api/v1/download/
583fba8b2ce583fba8b2ce/1.tif'
          type: image/tiff; application=geotiff
          title: Band 1
          roles:
            - data
        2.tif:
          href: 'https://geodatacube.example/api/v1/download/
583fba8b2ce583fba8b2ce/2.tif'
          type: image/tiff; application=geotiff
          title: Band 2
          roles:
            - data
        inspire.xml:
          href: 'https://geodatacube.example/api/v1/download/
583fba8b2ce583fba8b2ce/inspire.xml'
          type: application/xml
          title: INSPIRE metadata
          description: INSPIRE compliant XML metadata
          roles:
            - metadata
    collection summary stats:
      type: object
      title: Statistics / Range
      description: >-
        By default, only ranges with a minimum and a
        maximum value can be specified. Ranges can be
        specified for ordinal values only, which means
        ranges need to have a rank order. Therefore,
        ranges can only be specified for numbers and
        some special types of strings. Examples: grades
        (A to F), dates, or times. Implementors are free
        to add other derived statistical values to the
        object, for example `mean` or `stddev`.
      required:
        minimum
        maximum
      properties:
        minimum:
          description: The minimum value (inclusive).
          anv0f:
            - type: string
            - type: number
        maximum:
          description: The maximum value (inclusive).
          anv0f:
            - type: string
            - type: number
    bbox:
      description: |-
        Each bounding box is provided as four or six numbers,
        depending on whether the coordinate reference system
        includes a vertical axis (height or depth):
        * West (lower left corner, coordinate axis 1)
        * South (lower left corner, coordinate axis 2)
        * Base (optional, minimum value, coordinate axis 3)
        * East (upper right corner, coordinate axis 1)
        * North (upper right corner, coordinate axis 2)
        * Height (optional, maximum value, coordinate axis 3)
```

The coordinate reference system of the values is WGS 84

```
longitude/latitude (http://www.opengis.net/def/crs/0GC/1.3/CRS84).
        For WGS 84 longitude/latitude the values are in most cases
        the sequence of minimum longitude, minimum latitude, maximum
        longitude, and maximum latitude.
        However, in cases where the box spans the antimeridian the
        first value (west-most box edge) is larger than the third value
        (east-most box edge).
        If the vertical axis is included, the third and the sixth
        number are the bottom and the top of the 3-dimensional bounding box.
      type: array
      oneOf:
        - title: 4 elements
          minItems: 4
          maxItems: 4
        - title: 6 elements
         minItems: 6
          maxItems: 6
      items:
        type: number
      example:
        - -180
        - -90
        - 180
        - 90
    collection_id:
      type: string
      description: >-
        A unique identifier for the collection, which MUST match the specified
        pattern.
      pattern: '^[\w\-\.~\/]+$'
      example: Sentinel-2A
    dimension:
      title: Dimension
      description: A dimension, each object represents a distinct dimension with
the key being the dimension name.
      type: object
      required:
        - type
      properties:
        type:
          description: Type of the dimension.
          type: string
          enum:
            - spatial
            - temporal
            - bands
            - geometry
            - other
        description:
          $ref: '#/components/schemas/description'
      discriminator:
        propertyName: type
        mapping:
          spatial: '#/components/schemas/dimension spatial'
          temporal: '#/components/schemas/dimension_temporal'
          bands: '#/components/schemas/dimension_bands'
          geometry: '#/components/schemas/dimension_geometry'
          other: '#/components/schemas/dimension_other'
    dimension other:
      allOf:
```

```
- $ref: '#/components/schemas/dimension'
        - title: Additional Dimension
          type: object
          oneOf:
            - title: Additional Dimension with Extent
              required:
                extent
            - title: Additional Dimension with Values
              required:
                 - values
          properties:
            extent:
              $ref: '#/components/schemas/collection_dimension_extent_open'
            values:
              $ref: '#/components/schemas/collection_dimension_values'
            step:
              $ref: '#/components/schemas/collection dimension step'
            unit:
              $ref: '#/components/schemas/collection_dimension_unit'
            reference system:
              description: The reference system for the dimension.
              type: string
    dimension geometry:
      allOf:
        - $ref: '#/components/schemas/dimension'
        - title: Geometry Dimension
          type: object
          required:
            - bbox
          properties:
            axes:
              description: Axes of the vector dimension as an ordered set of
`x`, `y` and `z`. Defaults to `x` and `y`.
              default:
                - 'x'
                - 'y'
              type: array
              uniqueItems: true
                $ref: '#/components/schemas/dimension_axis_xyz'
            bbox:
              $ref: '#/components/schemas/bbox'
            values:
              description: Optionally, a representation of the vectors. This can
be a list of WKT string or other free-form identifiers.
              type: array
              items:
                type: string
            geometry_types:
              description: A set of all geometry types included in this
dimension. If not present, mixed geometry types must be assumed.
              type: array
              uniqueItems: true
              items:
                $ref: '#/components/schemas/geometry type'
            reference_system:
              $ref: '#/components/schemas/collection_dimension_srs'
    dimension bands:
      allOf:
        - - $ref: '#/components/schemas/dimension'
        - title: Band Dimension
          description: |-
            A dimension for the bands.
```

```
The band dimension only specifies the band names
            as dimension labels. Further information to the
            bands are available in either `sar:bands` or
             eo:bands` in the `summaries` property.
          type: object
          required:
             - values
          properties:
            values:
              $ref: '#/components/schemas/collection dimension values'
    dimension_spatial:
      allOf:
        - $ref: '#/components/schemas/dimension'
        - title: Spatial Dimension
          description: A spatial (raster) dimension in one of the horizontal (x
or y) or vertical (z) directions.
          type: object
          required:
            - axis
          properties:
            axis:
              $ref: '#/components/schemas/dimension_axis_xyz'
            extent:
              description: >-
                Extent (lower and upper bounds) of the
                dimension as two-dimensional array. Open
                intervals with `null` are not allowed.
              type: array
              minItems: 2
              maxItems: 2
              items:
                type: number
            values:
              description: 'A set of all potential values.'
              type: array
              minItems: 1
              items:
                type: number
            step:
              $ref: '#/components/schemas/collection dimension step'
            reference system:
              $ref: '#/components/schemas/collection dimension srs'
          discriminator:
            propertyName: axis
            mapping:
              x: '#/components/schemas/dimension_spatial_horizontal'
              y: '#/components/schemas/dimension_spatial_horizontal'
              z: '#/components/schemas/dimension_spatial_vertical'
    dimension_axis_xyz:
      title: Axis
      description: Axis of a geometry or dimension ('x', 'y' or 'z')
      type: string
      enum:
        - 'x'
        - 'y'
        - 'z'
    dimension_spatial_horizontal:
      allOf:
        - $ref: '#/components/schemas/dimension_spatial'
        - title: Horizontal Spatial Dimension
          required:
          - extent
```

```
dimension spatial vertical:
  allOf:
    - $ref: '#/components/schemas/dimension spatial'
    - title: Vertical Spatial Dimension
      anyOf:
        - title: Vertical Spatial Dimension with Extent
          required:
             - extent
        - title: Vertical Spatial Dimension with Values
          required:
            - values
dimension_temporal:
  allOf:
    - $ref: '#/components/schemas/dimension'
    - title: Temporal Dimension
      description: >-
        A temporal dimension based on the ISO 8601
        standard. The temporal reference system for the
        data is expected to be ISO 8601 compliant
        (Gregorian calendar / UTC). Data not compliant
        with ISO 8601 can be represented as an
        *Additional Dimension Object* with `type` set to
        `temporal`.
      type: object
      required:
        - extent
      properties:
        values:
          description: >-
            If the dimension consists of set of specific
            values they can be listed here. The dates
            and/or times MUST be strings compliant to
            8601](https://en.wikipedia.org/wiki/ISO 8601).
          type: array
          minItems: 1
          items:
            type: string
        extent:
          description: >-
            Extent (lower and upper bounds) of the
            dimension as two-dimensional array. The
            dates and/or times MUST be strings compliant
            to [ISO
            8601](https://en.wikipedia.org/wiki/ISO_8601).
            'null' is allowed for open date ranges.
          type: array
          minItems: 2
          maxItems: 2
          items:
            type: string
            nullable: true
          description: >-
            The space between the temporal instances as
            [ISO 8601
            duration](https://en.wikipedia.org/wiki/ISO_8601#Durations),
            e.g., `P1D`. Use `null` for irregularly
            spaced steps.
          type: string
          nullable: true
collection dimension srs:
  title: Spatial reference system
```

```
description: >-
        The spatial reference system for the data, specified as [EPSG code]
(http://www.epsg-registry.org/), [WKT2 (ISO 19162) string](http://docs.
opengeospatial.org/is/18-010r7/18-010r7.html), [PROJJSON object](https://proj.
org/specifications/projjson.html) or [PROJ definition (deprecated)](https://proj.
org/usage/quickstart.html). Defaults to EPSG code 4326.
      default: 4326
      oneOf:
        - type: number
          title: EPSG code
        - type: string
          title: WKT2 or PROJ definition (deprecated)
        - type: object
          title: PROJJSON
    collection_dimension_extent_open:
      description: >-
        If the dimension consists of
        [ordinal](https://en.wikipedia.org/wiki/Level of measurement#Ordinal
scale)
        values, the extent (lower and upper bounds) of the values as
        two-dimensional array. Use `null` for open intervals.
      type: array
      minItems: 2
      maxItems: 2
      items:
        type: number
        nullable: true
    collection_dimension_values:
      description: >-
        A set of all potential values, especially useful for
        [nominal](https://en.wikipedia.org/wiki/Level_of_measurement#Nominal
level)
        values.
        **Important:** The order of the values MUST be exactly how the dimension
        values are also ordered in the data (cube). If the values specify band
        names, the values MUST be in the same order as they are in the
        corresponding band fields (i.e., `eo:bands` or `sar:bands`).
      type: array
      minItems: 1
      items:
        oneOf:
          - type: number
          - type: string
    collection dimension step:
      description: >-
        If the dimension consists of
        [interval](https://en.wikipedia.org/wiki/Level_of_measurement#Interval_
scale)
        values, the space between the values. Use `null` for irregularly spaced
        steps.
      type: number
      nullable: true
    collection dimension unit:
      description: >-
        The unit of measurement for the data, preferably compliant to [UDUNITS-2]
(https://ncics.org/portfolio/other-resources/udunits2/) units (singular).
      type: string
    process_arguments:
      title: Process Arguments
      type: object
      additional Properties:
```

```
$ref: '#/components/schemas/process argument value'
    process argument value:
      title: Process Argument Value
      description: Arguments for a process. See the API documentation for more
information.
      nullable: true
      anyOf:
        - type: object
          nullable: true
          title: Object (restricted)
          properties:
            from_parameter:
              not: {}
            from node:
              not: {}
            process_graph:
              not: {}
        - type: string
          title: String
        - type: number
          title: Number (incl. integers)
        - type: boolean
          title: Boolean
        - type: array
          title: Array
            $ref: '#/components/schemas/process_argument_value'
        - $ref: '#/components/schemas/process_graph_with_metadata'
        - type: object
          title: Result Reference
          description: Data that is expected to be passed from another process.
          required:
            - from node
          properties:
            from_node:
              description: The ID of the node that data is expected to come from.
              type: string
          additional Properties: false
        - tvpe: object
          title: Parameter Reference
          description: >-
            A parameter for a process graph. Data that is expected to be passed
to a process graph either from the user directly
            or from the process that is executing the process graph.
          required:
            - from parameter
          properties:
            from_parameter:
              description: The name of the parameter that data is expected to
come from.
              type: string
          additionalProperties: false
    process graph:
      title: Process Graph
      description: >-
        A process graph defines a graph-like structure as a connected set of
        executable processes. Each key is a unique identifier (node ID) that is
        used to refer to the process in the graph.
      type: object
      additional Properties:
        x-additionalPropertiesName: Node ID
        title: Process Node
        type: object
```

```
required:
          - process_id
          - arguments
        properties:
          process_id:
            $ref: '#/components/schemas/process_id'
          namespace:
            $ref: '#/components/schemas/process namespace'
          result:
            type: boolean
            description: >-
              Used to specify which node is the last in the chain and returns
              the result to return to the requesting context. This flag MUST
              only be set once in each list of process nodes.
            default: false
          description:
            description: Optional description about the process and its
arguments.
            type: string
            nullable: true
          arguments:
            $ref: '#/components/schemas/process arguments'
      example:
        dc:
          process_id: load_collection
          arguments:
            id: Sentinel-2
            spatial_extent:
              west: 16.1
              east: 16.6
              north: 48.6
              south: 47.2
            temporal extent:
              - '2018-01-01'
              - '2018-02-01'
        bands:
          process id: filter bands
          description: >-
            Filter and order the bands. The order is important for the following
            reduce operation.
          arguments:
            data:
              from node: dc
            bands:
              - B08
              - B04
              - B02
        evi:
          process_id: reduce
          description: >-
            Compute the EVI. Formula: 2.5 * (NIR - RED) / (1 + NIR + 6*RED +
            -7.5*BLUE)
          arguments:
            data:
              from node: bands
            dimension: bands
            reducer:
              process_graph:
                nir:
                  process_id: array_element
                  arguments:
                    data:
                       from_parameter: data
```

```
index: 0
                red:
                  process_id: array_element
                  arguments:
                    data:
                      from_parameter: data
                    index: 1
                blue:
                  process_id: array_element
                  arguments:
                    data:
                       from_parameter: data
                     index: 2
                sub:
                  process_id: subtract
                  arguments:
                    data:
                       - from_node: nir
                      - from_node: red
                p1:
                  process id: product
                  arguments:
                    data:
                       - 6
                       - from_node: red
                p2:
                  process_id: product
                  arguments:
                    data:
                      - -7.5
                       - from_node: blue
                sum:
                  process_id: sum
                  arguments:
                    data:
                      - 1
- from_node: nir
                      - from_node: p1
                       - from_node: p2
                div:
                  process_id: divide
                  arguments:
                    data:
                       - from_node: sub
                       - from_node: sum
                p3:
                  process_id: product
                  arguments:
                     data:
                       - 2.5
                       - from_node: div
                  result: true
        mintime:
          process id: reduce
          description: Compute a minimum time composite by reducing the temporal
dimension
          arguments:
            data:
              from_node: evi
            dimension: temporal
            reducer:
              process_graph:
                min:
```

```
process id: min
                  arguments:
                    data:
                      from parameter: data
                  result: true
        save:
          process_id: save_result
          arguments:
            data:
              from_node: mintime
            format: GTiff
          result: true
    process:
      title: Process
      type: object
      properties:
        id:
          $ref: '#/components/schemas/process id'
          $ref: '#/components/schemas/process summary'
        description:
          $ref: '#/components/schemas/process description'
        categories:
          $ref: '#/components/schemas/process categories'
        parameters:
          $ref: '#/components/schemas/process_parameters'
          $ref: '#/components/schemas/process_return_value'
        deprecated:
          $ref: '#/components/schemas/deprecated'
        experimental:
          $ref: '#/components/schemas/experimental'
        exceptions:
          $ref: '#/components/schemas/process exceptions'
        examples:
          type: array
          description: Examples, may be used for unit tests.
            title: Process Example
            type: object
            required:
              - arguments
            properties:
              title:
                type: string
                description: A title for the example.
              description:
                $ref: '#/components/schemas/process_description'
              arguments:
                $ref: '#/components/schemas/process_arguments'
                description: The return value which can by of any data type.
        links:
          type: array
          description: |-
            Links related to this process, e.g., additional external
documentation.
            It is RECOMMENDED to provide links with the following `rel`
(relation) types.
            1. `latest-version`: If a process has been marked as deprecated, a
link SHOULD
```

```
point to the preferred version of the process. The relation types
`predecessor-version`
            (link to older version) and `successor-version` (link to newer
version) can also be used
            to show the relation between versions.
            2. `example`: Links to examples of other processes that use this
process.
            3. `cite-as`: For all DOIs associated with the process, the
respective DOI
            links SHOULD be added.
            For additional relation types see also the lists of
            [common relation types](#section/API-Principles/Web-Linking).
          items:
            $ref: '#/components/schemas/link'
        process_graph:
          $ref: '#/components/schemas/process_graph'
    user defined process meta:
      title: User-defined Process Metadata
      description: A user-defined process, may only contain metadata and no
process graph.
      type: object
      required:
        - id
      properties:
        summary:
          type: string
          nullable: true
        description:
          type: string
          nullable: true
        parameters:
          type: array
          nullable: true
        returns:
          type: object
          nullable: true
      allOf:
        - $ref: '#/components/schemas/process'
    process_graph_with_metadata:
      title: Process Graph with metadata
      description: A process graph, optionally enriched with process metadata.
      type: object
      required:
        - process_graph
      properties:
        id:
          type: string
          nullable: true
        summary:
          type: string
          nullable: true
        description:
          type: string
          nullable: true
        parameters:
          type: array
          nullable: true
        returns:
          type: object
          nullable: true
```

```
allOf:
        - $ref: '#/components/schemas/process'
    process_namespace:
      type: string
      nullable: true
      default: null
      example: null
      description: |-
        The namespace the `process_id` is valid for.
        The following options are predefined by the geodatacube API, but
additional
        namespaces may be introduced by back-ends or in a future version of the
APT.
        * `null` (default): Checks both user-defined and predefined processes,
           but prefers user-defined processes if both are available.
           This allows users to add missing predefined processes for portability,
           e.g., common processes from [processes.openeo.org](https://processes.
openeo.org)
           that have a process graph included.
           It is RECOMMENDED to log the namespace selected by the back-end for
debugging purposes.
        * `backend`: Uses exclusively the predefined processes listed at `GET /
processes`.
        * `user`: Uses exclusively the user-defined processes listed at `GET /
process_graphs`.
        If multiple processes with the same identifier exist, Clients SHOULD
        inform the user that it's recommended to select a namespace.
    process_id:
      type: string
      description: |-
        The identifier for the process. It MUST be unique across its namespace
        (e.g., predefined processes or user-defined processes).
        Clients SHOULD warn the user if a user-defined process is added with the
        same identifier as one of the predefined process.
      pattern: '^\w+$'
      example: ndvi
    process_summary:
      type: string
      description: A short summary of what the process does.
    process_categories:
      type: array
      description: A list of categories.
      items:
        type: string
        description: Name of the category.
    process_return_value:
      type: object
      title: Process Return Value
      description: Description of the data that is returned by this process.
      required:
        - schema
      properties:
        description:
          $ref: '#/components/schemas/process description'
        schema:
          $ref: '#/components/schemas/process_schema'
    experimental:
      type: boolean
      description: >-
```

```
Declares that the specified entity is experimental, which means that
    it is likely to change or may produce unpredictable behaviour. Users
    should refrain from using it in production, but still feel encouraged
    to try it out and give feedback.
  default: false
deprecated:
  type: boolean
  description: |-
    Declares that the specified entity is deprecated with the potential
    to be removed in any of the next versions. It should be transitioned out
    of usage as soon as possible and users should refrain from using it in
    new implementations.
  default: false
process_exceptions:
  type: object
  title: Process Exceptions
  description: |-
    Declares exceptions (errors) that might occur during execution
    of this process. This list is just for informative purposes and may be
    incomplete. This list MUST only contain exceptions that stop the
    execution of a process and MUST NOT contain warnings, notices or
    debugging messages. It is meant to primarily contain errors that
    have been caused by the user. It is RECOMMENDED that exceptions
    are referred to and explained in process or parameter descriptions.
    The keys define the error code and MUST match the following pattern:
    `^\w+$`.
  additional Properties:
    x-additionalPropertiesName: Error Code
    title: Process Exception
    type: object
    required:
      - message
    properties:
      description:
        type: string
        format: commonmark
        description: |-
          Detailed description to explain the error to client
          users and back-end developers. This should not be shown in the
          clients directly, but MAY be linked to in the errors `url`
          property.
          [CommonMark 0.29](http://commonmark.org/) syntax MAY be used
          for rich text representation.
      message:
        type: string
        description: >-
          Explains the reason the server is rejecting the request. This
          message is intended to be displayed to the client user. For
          "4xx" error codes the message SHOULD explain shortly how the
          client needs to modify the request.
          The message MAY contain variables, which are enclosed by curly
          brackets. Example: `{variable_name}`
        example: >-
          The value specified for the process argument '{argument}' in
          process '{process}' is invalid: {reason}
      http:
        type: integer
        description: >-
          HTTP Status Code, following the [error handling conventions in
```

```
this API](#section/API-Principles/Error-Handling).
             Defaults to `400`.
            default: 400
    process parameters:
      type: array
      description: |-
        A list of parameters.
        The order in the array corresponds to the parameter order to
        be used in clients that don't support named parameters.
        **Note:** Specifying an empty array is different from (if allowed)
        `null` or the property being absent.
        An empty array means the process has no parameters.
        `null` / property absent means that the parameters are unknown as
        the user has not specified them. There could still be parameters in the
        process graph, if one is specified.
      items:
        $ref: '#/components/schemas/process_parameter'
    base parameter:
      type: object
      required:
        - name
        - description
      properties:
        name:
          type: string
          description: |-
            A unique name for the parameter.
            It is RECOMMENDED to use [snake case](https://en.wikipedia.org/wiki/
description:
          $ref: '#/components/schemas/process_description'
        optional:
          type: boolean
          description: >-
            Determines whether this parameter is optional to be specified even
when no default is specified.
            Clients SHOULD automatically set this parameter to `true`, if a
default value is specified.
            Back-ends SHOULD NOT fail, if a default value is specified and this
flag is missing.
          default: false
        deprecated:
          $ref: '#/components/schemas/deprecated'
        experimental:
          $ref: '#/components/schemas/experimental'
        default:
          description: >-
            The default value for this parameter.
            Required parameters SHOULD NOT specify a default value. Optional
parameters SHOULD always specify a default value.
    parameter:
      title: Parameter
      type: object
      required:
        - schema
      properties:
        schema:
          $ref: '#/components/schemas/data_type_schema'
```

```
allOf:
        - $ref: '#/components/schemas/base parameter'
    process_parameter:
      title: Process Parameter
      type: object
      required:
        - schema
      properties:
        schema:
          $ref: '#/components/schemas/process_schema'
      allOf:
        - $ref: '#/components/schemas/base_parameter'
    batch_job:
      title: Batch Job
      description: >-
        The metadata of a batch jobs that has been submitted by the
        authenticated user.
      type: object
      required:
        - id
        - status
        - created
      properties:
        id:
          $ref: '#/components/schemas/job_id'
          $ref: '#/components/schemas/eo title'
        description:
          $ref: '#/components/schemas/eo_description'
          $ref: '#/components/schemas/process_graph_with_metadata'
        status:
          type: string
          enum:
            - created
            - queued
            - running
            - canceled
            - finished
            - error
          description: |-
            The current status of a batch job.
            The following status changes can occur:
            * `POST /jobs`: The status is initialized as `created`.
            * `POST /jobs/{job_id}/results`: The status is set to `queued`, if
            processing doesn't start instantly.
                * Once the processing starts the status is set to `running`.
                * Once the data is available to download the status is set to
`finished`.
                * Whenever an error occurs during processing, the status MUST be
set to `error`.
            * `DELETE /jobs/{job_id}/results`: The status is set to `canceled` if
            the status was `running` beforehand and partial or preliminary
results
            are available to be downloaded. Otherwise the status is set to
            `created`.
          example: running
          default: created
        progress:
          type: number
          description: >-
            Indicates the process of a running batch job in percent.
```

```
Can also be set for a job which stopped due to an error or was
            canceled by the user. In this case, the value indicates
            the progress at which the job stopped. The Property may not be
            available for the status codes `created` and `queued`.
            Submitted and queued jobs only allow the value `0`,
            finished jobs only allow the value `100`.
          minimum: 0
          maximum: 100
          example: 75.5
        created:
          $ref: '#/components/schemas/created'
        updated:
          $ref: '#/components/schemas/updated'
        usage:
          description: |-
            Metrics about the resource usage of the batch job.
            Back-ends are not expected to update the metrics while processing
data,
            so the metrics can only be available after the job has finished
            or has stopped due to an error.
            For usage metrics during processing, metrics can better be added to
the
            logs (e.g., `GET /jobs/{job_id}/logs`) with the same schema.
          allOf:
            - $ref: '#/components/schemas/usage'
        log_level:
          $ref: '#/components/schemas/min_log_level_default'
        links:
          type: array
          description: |-
            Links related to this batch job, e.g., a links to
            invoices, log files or results.
            It is RECOMMENDED to provide links with the following `rel`
(relation) types.
            1. `monitor`: If logs are available, a link to the [logs endpoint]
(#tag/Batch-Jobs/operation/debug-job).
            2. `result`: If batch job results are available, a link to the
[results endpoint](#tag/Batch-Jobs/operation/list-results).
            The relation types `monitor` and `result` may occur for various
batch job states:
            1. `created`: When the batch job was executed before and has been
reset to `created` after an
               [update](#tag/Batch-Jobs/operation/update-job) there could still
be results and logs available
               until they get discarded by [queueing the batch job again](#tag/
Batch-Jobs/operation/start-job);
            2. `finished`: The full log and results are expected to be
available; and
            3. `error` / `canceled`: Partial results and logs may be available.
            For more relation types see the lists of
            [common relation types](#section/API-Principles/Web-Linking).
          items:
            $ref: '#/components/schemas/link'
          example:
            - rel: result
```

```
type: application/json
          title: Batch Job Results
          href: https://geodatacube.example/api/v1/jobs/123/logs
        - rel: result
          type: application/json
          title: Batch Job Logs
          href: https://geodatacube.example/api/v1/jobs/123/logs
job id:
  type: string
  description: >-
    Per-backend unique identifier of the batch job, generated by the
    back-end during creation. MUST match the specified pattern.
  pattern: '^[\w\-\.~]+$'
  example: a3cca2b2aa1e3b5b
created:
  type: string
  format: date-time
  description: >-
    Date and time of creation, formatted as a [RFC
    3339](https://www.rfc-editor.org/rfc/rfc3339.html) date-time.
  example: '2017-01-01T09:32:12Z'
updated:
  type: string
  format: date-time
  description: >-
    Date and time of the last status change, formatted as a [RFC
    3339](https://www.rfc-editor.org/rfc/rfc3339.html) date-time.
  example: '2017-01-01T09:36:18Z'
description:
  type: string
  format: commonmark
  description: >-
    Detailed description to explain the entity.
    [CommonMark 0.29](http://commonmark.org/) syntax MAY be used for rich
    text representation.
object_title:
  type: string
  description: >-
    A human-readable short title to be displayed to users **in addition** to
    the names specified in the keys. This property is only for better user
    experience so that users can understand the names better.
    Example titles could be `GeoTiff` for the key `GTiff` (for file formats) or `OGC Web Map Service` for the key `WMS` (for service types).
    The title MUST NOT be used in communication (e.g., in process graphs),
    although clients MAY translate the titles into the corresponding names.
eo_title:
  description: A short description to easily distinguish entities.
  type: string
  nullable: true
  example: NDVI based on Sentinel 2
eo description:
  type: string
  format: commonmark
  description: >-
    Detailed multi-line description to explain the entity.
    [CommonMark 0.29](http://commonmark.org/) syntax MAY be used for rich
    text representation.
  nullable: true
```

```
example: Deriving minimum NDVI measurements over pixel time series of
Sentinel 2
    process_description:
      type: string
      format: commonmark
      description: >-
        Detailed description to explain the entity.
        [CommonMark 0.29](http://commonmark.org/) syntax MAY be used for rich
        text representation. In addition to the CommonMark syntax, clients can
        convert process IDs that are formatted as in the following example into
links instead of code blocks: ````process_id()````
    service:
      title: Secondary Web Service
      description: >-
        The metadata of a secondary web service that has been submitted by the
        authenticated user.
      type: object
      required:
        - id
        - enabled
        - tvpe
        - url
      properties:
        id:
          $ref: '#/components/schemas/service id'
        title:
          $ref: '#/components/schemas/eo_title'
        description:
          $ref: '#/components/schemas/eo_description'
        url:
          type: string
          format: uri
          description: >-
            URL at which the secondary web service is accessible. Doesn't
            necessarily need to be located within the API.
          example: 'https://geodatacube.example/wms/wms-a3cca9'
          $ref: '#/components/schemas/service type'
        enabled:
          $ref: '#/components/schemas/service enabled'
        process:
          $ref: '#/components/schemas/process_graph_with_metadata'
        configuration:
          $ref: '#/components/schemas/service configuration'
        attributes:
          title: Secondary Web Service Attributes
          type: object
          description: >-
            Additional attributes of the secondary web service, e.g.,
            available layers for a WMS based on the bands in the
            underlying GeoTiff.
          example:
            lavers:
              - ndvi
              - evi
        created:
          $ref: '#/components/schemas/created'
        usage:
          description: |-
            Metrics about the resource usage of the secondary web service.
```

```
Back-ends are not expected to update the metrics in real-time.
            For detailed usage metrics for individual processing steps, metrics
            can be added to the logs (e.g., `GET /jobs/{job_id}/logs`) with the
            same schema.
          allOf:
            - $ref: '#/components/schemas/usage'
        log level:
          $ref: '#/components/schemas/min log level default'
    service type:
      description: >-
        Definition of the service type to access result data. All available
        service types can be retrieved via `GET /service_types`. Service types
        MUST be accepted in a *case insensitive* manner.
      type: string
      example: wms
    service_configuration:
      type: object
      title: Service Configuration
      description: >-
        Map of configuration settings, i.e., the setting names supported by the
secondary
        web service combined with actual values. See `GET /service_types` for
        supported configuration settings. For example, this could
        specify the required version of the service, visualization details or
        any other service dependant configuration.
      example:
        version: 1.3.0
    service_enabled:
      type: boolean
      description: >-
        Describes whether a secondary web service is responding to requests
        (true) or not (false). Disabled services don't produce any costs.
    service id:
      type: string
      description: >-
        A per-backend unique identifier of the secondary web service, generated
        by the back-end during creation. MUST match the specified pattern.
      pattern: '^[\w\-\.~]+$'
      example: wms-a3cca9
    resource parameter:
      x-additionalPropertiesName: Parameter Name
      type: object
      title: Resource Parameter
      description: |-
        Describes a parameter for various resources (e.g., file formats, service
types).
        The parameters are specified according to the [JSON Schema draft-07]
(http://json-schema.org/) specification.
        See the chapter ['Schemas' in 'Defining Processes'](#section/Processes/
Defining-Processes) for more information.
        The following more complex JSON Schema keywords SHOULD NOT be used:
        `if`, `then`, `else`, `readOnly`, `writeOnly`, `dependencies`,
`minProperties`, `maxProperties`, `patternProperties`
        JSON Schemas SHOULD always be dereferenced (i.e, all `$refs` should be
resolved). This allows clients to consume the schemas much better.
        Clients are not expected to support dereferencing `$refs`.
        Note: The specified schema is only a common subset of JSON Schema.
Additional keywords MAY be used.
      required:
```

```
    description

      properties:
        description:
          type: string
          description: A brief description of the parameter according to
[JSON Schema draft-07](https://json-schema.org/draft-07/json-schema-validation.
html#rfc.section.10.1).
        required:
          type: boolean
          description: Determines whether this parameter is mandatory.
          default: false
        experimental:
          $ref: '#/components/schemas/experimental'
        default:
          description: >-
            The default value represents what would be assumed by the consumer
            of the input as the value of the parameter if none is provided. The
            value MUST conform to the defined type for the parameter defined at
            the same level. For example, if type is string, then default can be
            "foo" but cannot be 1. See [JSON Schema draft-07](https://json-
schema.org/draft-07/json-schema-validation.html#rfc.section.10.2).
      allOf:
        - $ref: '#/components/schemas/process json schema'
      title: General Error
      description: >-
        An error object declares additional information about a client-side or
        server-side error.
        See also:
        * [Error Handling](#section/API-Principles/Error-Handling) in the API in
general.
      type: object
      required:
        - code
        - message
      properties:
        id:
          type: string
          description: >-
            A back-end MAY add a unique identifier to the error response to be
able
            to log and track errors with further non-disclosable details. A
client
            could communicate this identifier to a back-end provider to get
further
            information.
          example: 550e8400-e29b-11d4-a716-446655440000
        code:
          $ref: '#/components/schemas/log_code'
        message:
          type: string
          description: >-
            A message explaining what the client may need to change or what
            difficulties the server is facing.
          example: Parameter 'sample' is missing.
          $ref: '#/components/schemas/log_links'
    log code:
      type: string
      description: >-
        The code is either one of the standardized error codes or a custom code,
        for example specified by a user in the `inspect` process.
```

```
example: SampleError
    log links:
      description: |-
        Links related to this log entry / error, e.g., to a resource that
        provides further explanations.
        For relation types see the lists of
        [common relation types](#section/API-Principles/Web-Linking).
      type: array
      items:
        $ref: '#/components/schemas/link'
      example:
        - href: 'https://geodatacube.example/docs/errors/SampleError'
          rel: about
    log_level:
      description: |-
        The severity level of the log entry.
        The order of the levels is as follows (from low to high severity):
`debug`, `info`, `warning`, `error`.
        The level `error` usually corresponds with critical issues that usually
terminate the data processing.
      type: string
      enum:
        - error
        - warning
        - info
        - debug
      example: error
    min_log_level_default:
      description: |-
        The minimum severity level for log entries that the back-end stores for
the processing request.
        The order of the levels is as follows (from low to high severity):
`debug`, `info`, `warning`, `error`.
        That means if `warning` is set, the back-end will only store log entries
with the level `warning` and `error`.
        The default minimum log level is `info`. Users need to specifically set
this property to `debug` to get *all* log entries.
        It is RECOMMENDED that users set the level at least to "warning" in
production workflows.
      type: string
      enum:
        - error
        - warning
        - info
        - debug
      default: info
      example: warning
    min log level update:
      description: |-
        Updates the minimum severity level for log entries that the back-end
stores for the processing requests.
        The back-end doesn't need to update existing log entries.
      type: string
      enum:
        - error
        - warning
        info
```

```
debug
      example: warning
    data_type_schema:
      title: Data Types
      description: Either a single data type or a list of data types.
      oneOf:
        - $ref: '#/components/schemas/process json schema'
        - title: Multiple data types
          description: A list of data types this parameter supports, specified
as JSON Schemas.
          type: array
          minItems: 1
          uniqueItems: true
          items:
            $ref: '#/components/schemas/process_json_schema'
    process_schema:
      title: Process Data types
      description: Either a single data type or a list of data types for process
parameter or process return values.
     oneOf:
        - - $ref: '#/components/schemas/process json schema'
        - title: Multiple data types
          description: A list of data types supported, specified as JSON Schemas.
          type: arrav
          minItems: 1
          uniqueItems: true
            $ref: '#/components/schemas/process_json_schema'
    process_json_schema:
      type: object
      title: Single Data Type
      description: |-
        Specifies a data type supported by a parameter or return value.
        The data types are specified according to the [JSON Schema draft-07]
Defining-Processes) for more information.
        JSON Schemas SHOULD NOT contain `default`, `anyOf`, `oneOf`, `allOf`, or
`not` at the top-level of the schema.
        Instead specify each data type in a separate array element.
        The following more complex JSON Schema keywords SHOULD NOT be used:
`if`, `then`, `else`, `readOnly`, `writeOnly`, `dependencies`,
`minProperties`, `maxProperties`, `patternProperties`.
        JSON Schemas SHOULD always be dereferenced (i.e., all `$refs` should be
resolved). This allows clients to consume the schemas much better.
        Clients are not expected to support dereferencing `$refs`.
        Note: The specified schema is only a common subset of JSON Schema.
Additional keywords MAY be used.
      properties:
        subtype:
          type: string
          description: The allowed sub data type for a value. See the chapter on
[subtypes](#section/Processes/Defining-Processes) for more information.
        deprecated:
          $ref: '#/components/schemas/deprecated'
      allOf:
        - $ref: '#/components/schemas/json schema'
      oneOf:
```

```
- title: Generic
    - $ref: '#/components/schemas/process graph json schema'
    - $ref: '#/components/schemas/datacube_json_schema'
process graph json schema:
  title: Process Graph
  type: object
  properties:
    subtype:
      type: string
      enum:
        - process-graph
    parameters:
      type: array
      title: Process Graph Parameters
      description: |-
        A list of parameters passed to the child process graph.
        The order in the array corresponds to the parameter order to
        be used in clients that don't support named parameters.
      items:
        $ref: '#/components/schemas/parameter'
    returns:
      type: object
      title: Process Graph Return Value
      description: |-
        Description of the data that is returned by the child process graph.
      required:
        - schema
      properties:
        description:
          $ref: '#/components/schemas/process_description'
        schema:
          $ref: '#/components/schemas/data type schema'
      allOf:
        - $ref: '#/components/schemas/process_json_schema'
datacube json schema:
  title: Datacube
  properties:
    subtype:
      type: string
      enum:
        - datacube
    dimensions:
      title: Datacube constraints
      description: |-
        Allows to specify requirements the data cube has to fulfill.
        As of now, it only allows specifying the dimension types and
        adds for specific dimension types:
        * axes for `spatial` dimensions in raster datacubes; and
        * geometry types for `geometry` dimensions in vector datacubes.
      type: array
      items:
        type: object
        required:
          - type
        oneOf:
          - title: Spatial (raster)
            properties:
              type:
                type: string
                enum:
                  - spatial
              axis:
```

```
type: array
                    minItems: 1
                    items:
                      $ref: '#/components/schemas/dimension axis xyz'
              - title: Spatial (vector)
                properties:
                  type:
                    type: string
                    enum:
                      - geometry
                  geometry_type:
                    type: array
                    minItems: 1
                    items:
                      $ref: '#/components/schemas/geometry_type'
              - title: Other
                properties:
                  type:
                    type: string
                    enum:
                      bands
                      - temporal
                      - other
    json schema:
      type: object
      title: JSON Schema
      description: |-
        A JSON Schema compliant to [JSON Schema draft-07](https://json-schema.
org/draft-07/json-schema-validation.html) or later.
        JSON Schemas SHOULD always be dereferenced (i.e., all `$refs` should be
resolved).
        This allows clients to consume the schemas much better.
        Clients are not expected to support dereferencing `$refs`.
        Note: The specified schema in the OpenAPI document is only a common
subset of JSON Schema.
        Additional keywords from the JSON Schema specification MAY be used.
      properties:
        $schema:
          description: |-
            The JSON Schema version. If not given in the context of this API,
            defaults to `draft-07`.
            The user may need to add the default value for `$schema` property
explicitly to the JSON Schema
            object before passing it to a JSON Schema validator.
          type: string
          format: uri
          default: http://json-schema.org/draft-07/schema#
        $id:
          description: ID of your JSON Schema.
          type: string
          format: uri
        type:
          description: |-
            The allowed basic data type(s) for a value.
            If this property is not present, all data types are allowed.
          oneOf:
            - $ref: '#/components/schemas/json_schema_type'
            - type: array
              minItems: 1
```

```
uniqueItems: true
              items:
                $ref: '#/components/schemas/json schema type'
        pattern:
          type: "string"
          format: "regex"
          description: The regular expression a string value must match against.
        enum:
          type: array
          items: {}
          description: An exclusive list of allowed values.
        minimum:
          type: number
          description: The minimum value (inclusive) allowed for a numerical
value.
        maximum:
          type: number
          description: The maximum value (inclusive) allowed for a numerical
value.
        minItems:
          type: number
          minimum: 0
          default: 0
          description: The minimum number of items required in an array.
          type: number
          minimum: 0
          description: The maximum number of items required in an array.
        items:
          description: Specifies schemas for the items in an array.
          anyOf:
            - type: array
              minItems: 1
              items:
                $ref: '#/components/schemas/json_schema'
            - - $ref: '#/components/schemas/json_schema'
      additional Properties:
        description: >-
          You can add any other property supported by the JSON Schema version
that is given through the property `$schema`,
          so either [draft-07](https://json-schema.org/draft-07/json-schema-
validation.html) or any later version.
    json_schema_type:
      type: string
      enum:
        - array
        - boolean
        - integer
        - 'null'
        - number
        - object
        - string
    geometry type:
      title: Geometry type
      type: string
      enum:
        - Point
        - MultiPoint
        - LineString
        - MultiLineString
        - Polygon
        - MultiPolygon
        - GeometryCollection
```

```
GeoJsonPoint3D:
  type: array
  description: Point in 3D space
 minItems: 2
 maxItems: 3
  items:
    type: number
GeoJsonPoint:
  type: object
  title: GeoJSON Point
  required:
    - type
    - coordinates
  properties:
    type:
      type: string
      enum:
        - Point
    coordinates:
      $ref: '#/components/schemas/GeoJsonPoint3D'
GeoJsonFeatureCollection:
  type: object
  required:
    - type
    - features
  properties:
    type:
      type: string
      enum:
       - FeatureCollection
    features:
      type: array
      items:
        $ref: '#/components/schemas/GeoJsonFeature'
GeoJsonFeature:
  type: object
  required:
    - type
    - geometry
    - properties
  properties:
    type:
      type: string
      enum:
        - Feature
    geometry:
      $ref: '#/components/schemas/GeoJsonGeometry'
    properties:
      type: object
      nullable: true
GeoJsonGeometry:
  title: GeoJSON Geometry
  type: object
  required:
    type
  properties:
    type:
      $ref: '#/components/schemas/geometry_type'
  discriminator:
    propertyName: type
    mapping:
      Point: '#/components/schemas/GeoJsonPoint'
      LineString: '#/components/schemas/GeoJsonLineString'
```

```
Polygon: '#/components/schemas/GeoJsonPolygon'
      MultiPoint: '#/components/schemas/GeoJsonMultiPoint'
      MultiLineString: '#/components/schemas/GeoJsonMultiLineString'
      MultiPolygon: '#/components/schemas/GeoJsonMultiPolygon'
      GeometryCollection: '#/components/schemas/GeoJsonGeometryCollection'
GeoJsonLineString:
  allOf:
    - $ref: '#/components/schemas/GeoJsonGeometry'
    - type: object
      title: GeoJSON LineString
      required:
        - coordinates
      properties:
        coordinates:
          type: array
          items:
            $ref: '#/components/schemas/GeoJsonPoint3D'
GeoJsonPolygon:
  allOf:
    - $ref: '#/components/schemas/GeoJsonGeometry'
    - type: object
      title: GeoJSON Polygon
      required:
        - coordinates
      properties:
        coordinates:
          type: array
          items:
            type: array
              $ref: '#/components/schemas/GeoJsonPoint3D'
GeoJsonMultiPoint:
  allOf:
    - $ref: '#/components/schemas/GeoJsonGeometry'
    - type: object
      title: GeoJSON MultiPoint
      required:
        - coordinates
      properties:
        coordinates:
          type: array
            $ref: '#/components/schemas/GeoJsonPoint3D'
GeoJsonMultiLineString:
  allOf:
    - $ref: '#/components/schemas/GeoJsonGeometrv'
    - type: object
      title: GeoJSON MultiLineString
      required:
        - coordinates
      properties:
        coordinates:
          type: array
          items:
            type: array
            items:
              $ref: '#/components/schemas/GeoJsonPoint3D'
GeoJsonMultiPolygon:
  allOf:
    - $ref: '#/components/schemas/GeoJsonGeometry'
    - type: object
      title: GeoJSON MultiPolygon
      required:
```

```
- coordinates
          properties:
            coordinates:
              type: array
              items:
                type: array
                items:
                  type: array
                  items:
                    $ref: '#/components/schemas/GeoJsonPoint3D'
    GeoJsonGeometryCollection:
      allOf:
        - $ref: '#/components/schemas/GeoJsonGeometry'
        - type: object
          title: GeoJSON GeometryCollection
          required:
            - geometries
          properties:
            geometries:
              type: array
              items:
                $ref: '#/components/schemas/GeoJsonGeometry'
    log entry:
      title: Log Entry
      description: >-
        An log message that communicates information about the processed data.
      type: object
      required:
        - id
        - level
        - message
      properties:
        id:
          type: string
          description: >-
            An unique identifier for the log message, could simply be an
incrementing number.
          example: "1"
        code:
          $ref: '#/components/schemas/log code'
        level:
          $ref: '#/components/schemas/log level'
        message:
          type: string
          description: >-
            A concise message explaining the log entry.
            Messages do *not* explicitly support [CommonMark 0.29](http://
commonmark.org/)
            syntax as other descriptive fields in the geodatacube API do,
            but the messages MAY contain line breaks or indentation.
            It is NOT RECOMMENDED to add stacktraces to the `message`.
          example: >-
            Can't load the UDF file from the URL `https://geodatacube.example/
invalid/file.txt`.
            Server responded with error 404.
        time:
          type: string
          format: date-time
          title: Date and Time
          description: >-
            The date and time the event happened, in UTC. Formatted as a
```

```
[RFC 3339](https://www.rfc-editor.org/rfc/rfc3339.html) date-time.
        data:
          description: |-
            Data of any type. It is the back-ends task to decide how to best
            present passed data to a user.
            For example, a datacube passed to the `inspect` SHOULD return the
            metadata similar to the collection metadata, including `cube:
dimensions`.
            There are implementation guidelines available for the `inspect`
process.
        path:
          description: |-
            Describes where the log entry originates from.
            The first element of the array is the process that has triggered the
log entry, the second element is the parent of the process that has triggered
the log entry, etc. This pattern is followed until the root of the process graph.
          type: array
          items:
            type: object
            required:
              - node id
            properties:
              node id:
                type: string
                description: The id of the node the log entry originates from.
                example: runudf1
              process_id:
                $ref: '#/components/schemas/process_id'
              namespace:
                $ref: '#/components/schemas/process_namespace'
              parameter:
                type: string
                description: >-
                  If applicable, the name of the parameter the log entry
corresponds to.
                pattern: '^\w+$'
                nullable: true
                example: udf
        usage:
          $ref: '#/components/schemas/usage'
        links:
          $ref: '#/components/schemas/log links'
      title: Resource usage metrics
      type: object
      properties:
        cpu:
          description: |-
            Specifies the CPU usage, usually in a unit such as `cpu-seconds`.
            - $ref: '#/components/schemas/usage metric'
        memory:
          description: |-
            Specifies the memory usage, usually in a unit such as `mb-seconds`
or `gb-hours`
          allOf:
            - $ref: '#/components/schemas/usage metric'
        duration:
          description: |-
            Specifies the wall time, usually in a unit such as `seconds`,
`minutes` or `hours`.
```

```
allOf:
            - $ref: '#/components/schemas/usage metric'
        network:
          description: |-
            Specifies the network transfer usage (incoming and outgoing),
usually in a unit such as `b` (bytes), `kb` (kilobytes), `mb` (megabytes) or
gb` (gigabytes).
          allOf:
            - $ref: '#/components/schemas/usage_metric'
          description: |-
            Specifies the amount of input (read) and output (write) operations
on the storage such as disks, usually in a unit such as `b` (bytes), `kb`
(kilobytes), `mb` (megabytes), or `gb` (gigabytes).
          allOf:
            - $ref: '#/components/schemas/usage_metric'
        storage:
          description: |-
            Specifies the usage of storage space, usually in a unit such as `b`
(bytes), `kb` (kilobytes), `mb` (megabytes), or `gb` (gigabytes).
          allOf:
            - $ref: '#/components/schemas/usage metric'
      additional Properties:
          description: |-
            Additional metrics.
            - $ref: '#/components/schemas/usage_metric'
      example:
        cpu:
          value: 40668
          unit: cpu-seconds
        duration:
          value: 2611
          unit: seconds
        memory:
          value: 108138811
          unit: mb-seconds
        network:
          value: 0
          unit: kb
        storage:
          value: 55
          unit: mb
    usage metric:
      type: object
      required:
        - value
        - unit
      properties:
        value:
          type: number
          minimum: 0
        unit:
          type: string
  responses:
    logs:
      description: Lists the requested log entries.
      content:
        application/json:
          schema:
            title: Log Entries
            type: object
            required:
```

```
- logs
              - links
            properties:
              level:
                description: |-
                  The minimum severity level for log entries that the back-end
returns.
                  This property MUST reflect the effective lowest `level` that
may appear in the document,
                  which is (if implemented) the highest level of:
                  1. the `log level` specified by the user for the processing
request.
                  2. the `level` specified by the user for the log request.
                  The order of the levels is as follows (from low to high
severity): `debug`, `info`, `warning`, `error`.
                  That means if `warning` is set, the logs will only contain
entries with the level `warning` and `error`.
                type: string
                enum:
                  - error
                  - warning
                  - info
                  - debug
                default: debug
                description: A chronological list of logs.
                type: array
                items:
                  $ref: '#/components/schemas/log entry'
                $ref: '#/components/schemas/links_pagination'
    client error:
      description: |-
        The request can't be fulfilled due to an error on the client-side, i.e.,
the
        request is invalid. The client SHOULD NOT repeat the request without
        modifications.
        The response body SHOULD contain a JSON error object.
        MUST be any HTTP status code specified in [RFC
        7231](https://www.rfc-editor.org/rfc/rfc7231.html#section-6.6). This
request
        usually does not respond with HTTP status codes 401 and 403 due to
        missing authorization. HTTP status code 404 SHOULD be used if the value
        of a path parameter is invalid.
        See also:
        * [Error Handling](#section/API-Principles/Error-Handling) in the API in
general.
      content:
        application/json:
          schema:
            $ref: '#/components/schemas/error'
    client error auth:
      description: |-
        The request can't be fulfilled due to an error on the client-side, i.e.,
the
        request is invalid. The client SHOULD NOT repeat the request without
        modifications.
```

The response body SHOULD contain a JSON error object.

```
MUST be any HTTP status code specified in [RFC 7231](https://www.rfc-
editor.org/rfc/rfc7231.html#section-6.6).
        This request MUST respond with HTTP status codes 401 if authorization is
required or
        403 if the authorization failed or access is forbidden in general to the
        authenticated user. HTTP status code 404 SHOULD be used if the value of
        a path parameter is invalid.
        See also:
        * [Error Handling](#section/API-Principles/Error-Handling) in the API in
general.
      content:
        application/json:
          schema:
            $ref: '#/components/schemas/error'
    server_error:
      description: |-
        The request can't be fulfilled due to an error at the back-end. The
        error is never the client's fault and therefore it is reasonable for the
        client to retry the exact same request that triggered this response.
        The response body SHOULD contain a JSON error object. MUST be any HTTP
        status code specified in [RFC 7231](https://www.rfc-editor.org/rfc/
rfc7231.html#section-6.6).
        See also:
        * [Error Handling](#section/API-Principles/Error-Handling) in the API in
general.
      content:
        application/json:
          schema:
            $ref: '#/components/schemas/error'
  parameters:
    ogc_processID:
      name: processID
      description: ID of the OGC process
      in: path
      required: true
      style: simple
      explode: false
      schema:
        type: string
    f-metadata:
      name: f
      in: query
      description: The format of the response. If no value is provided, the
accept
        header is used to determine the format. Accepted values are 'json' or
'html'.
      required: false
      schema:
        type: string
        enum:
        - ison
        - html
      style: form
      explode: false
    subset:
      name: subset
      in: query
      description:
        Retrieve only part of the data by slicing or trimming along one or more
axis
```

```
For trimming: {axisAbbrev}({low}:{high}) (preserves dimensionality)
           An asterisk (`*`) can be used instead of {low} or {high} to indicate
the minimum/maximum value.
        For slicing: {axisAbbrev}({value})
                                                 (reduces dimensionality)
      style: form
      explode: false
      required: false
      schema:
        type: array
        items:
          type: string
    crs:
      name: crs
      in: query
      description: reproject the output to the given crs
      required: false
      style: form
      explode: true
      schema:
        type: string
    subset-crs:
      name: subset-crs
      in: querv
      description: crs for the specified subset
      required: false
      style: form
      explode: true
      schema:
        type: string
    bbox-crs:
      name: bbox-crs
      in: query
      description: crs for the specified bbox
      required: false
      style: form
      explode: true
      schema:
        type: string
    scale-factor:
      name: scale-factor
      in: querv
      description: |-
        For each axis, the returned coverage will contain the number of original
        sampled values, divided by the scale-factor.
      required: false
      schema:
        type: number
    scale-axes:
      name: scale-axes
      in: query
      description: |-
        Returns a coverage re-scaled so as to contain `{number}` times less
sample
        values along the corresponding axisName axis, and all original values
along
        the dimensions of unspecified axes
        ScalingSpec:
                           "scale-axes"=axisName({number})[,axisName({number})]*
        axisName:
                           {NCName}
        Where:
           {number} is an integer or floating-point number, and {axisName} is the
           same as one of the axisLabels defined in the DomainSet
```

```
required: false
      schema:
        type: string
    scale-size:
      name: scale-size
      in: query
      description: |-
        When `scale-size` is used, the returned coverage will contain exactly the
        specified number of sample values along each axis which is specified, and
        the original number of sample values for unspecified axes.
        ScalingSpec:
                           "scale-size"=axisName({number})[,axisName({number})]*
        axisName:
                           {text}
       Where:
           {number} is an integer or floating-point number and {axisName}
        is the same as one of the axisLabels defined in the DomainSet
      required: false
      schema:
        type: string
    properties:
      name: properties
      in: query
      description: |-
        Select specific data record fields (measured/observed properties) to be
returned.
                           "properties"=field[,fieldName]*
        RangeSubsetSpec:
                            {fieldName}|{fieldIndex}|"*"
        field:
        fieldName:
                            {text}
        fieldIndex:
                            {number}
       Where:
           {number} is an integer number, and
        {text} is some general ASCII text.
        The field name must be one of the id defined in the RangeType DataRecord
fields.
        The field index must be an integer between 0 and the number of fields -
1 defined in the RangeType DataRecord fields.
        An asterisk indicates to also include subsequent fields.
      required: false
      schema:
        type: string
    f-coverage:
      name: f
      description: The optional f parameter indicates the output format which the
        server shall provide as part of the response document. It has preference
over
        the HTTP Accept header.
      explode: false
      in: query
      required: false
      schema:
        type: string
        enum:
        - png
        - geotiff
        netcdf
```

```
- json
        - covjson
        - html
      style: form
    f-rangeset:
      name: f
      description: The optional f parameter indicates the output format which the
        server shall provide as part of the response document. It has preference
over
        the HTTP Accept header.
      explode: false
      in: query
      required: false
      schema:
        default: json
        enum:
        - json
        - html
        type: string
      style: form
    f-domainset:
      name: f
      description: The optional f parameter indicates the output format which the
        server shall provide as part of the response document. It has preference
over
        the HTTP Accept header.
      explode: false
      in: query
      required: false
      schema:
        default: json
        enum:
        - json
        - html
        type: string
      style: form
    f-rangetype:
      name: f
      description: The optional f parameter indicates the output format which the
        server shall provide as part of the response document. It has preference
over
        the HTTP Accept header.
      explode: false
      in: query
      required: false
      schema:
        default: json
        enum:
        - json
        - html
        type: string
      style: form
    pagination_limit:
      name: limit
      description: |-
        This parameter enables pagination for the endpoint and specifies the
maximum number of
        elements that arrays in the top-level object (e.g., collections,
processes, batch jobs,
        secondary services, log entries, etc.) are allowed to contain.
        The `links` array MUST NOT be paginated like the resources,
        but instead contain links related to the paginated resources
        or the pagination itself (e.g., a link to the next page).
```

If the parameter is not provided or empty, all elements are returned.

Pagination is OPTIONAL: back-ends or clients may not support it. Therefore it MUST be implemented in a way that clients not supporting pagination get all resources regardless. Back-ends not supporting pagination MUST return all resources.

If the response is paginated, the `links` array MUST be used to communicate the

links for browsing the pagination with predefined `rel` types. See the array schema

for supported `rel` types.

Back-end implementations can, unless specified otherwise, use all kind of pagination techniques,

depending on what is supported best by the implementations' infrastructure: page-based, offset-based, token-based,

or something else. The clients SHOULD use whatever is specified in the links with the corresponding `rel` types.

in: query

allowEmptyValue: true

example: 10 schema:

> type: integer minimum: 1

log\_offset:

name: offset

description: The last identifier (property `id` of a log entry) the client has received. If provided, the back-ends only sends the entries that occurred after the specified identifier. If not provided or empty, start with the first entry.

in: query allowEmptyValue: true example: log1234 schema: type: string log\_level: name: level

description: |-

The minimum severity level for log entries that the back-end returns.

The order of the levels is as follows (from low to high severity):

`debug`, `info`, `warning`, `error`.

If `warning` is set, the back-end will only return log entries with the level `warning` and `error`.

The default minimum log level is `debug`, which returns all log levels.

in: query allowEmptyValue: true

example: error

schema:

type: string enum:

- error

- warning

- info - debug

default: info

service id:

name: service id

in: path

description: Identifier of the secondary web service.

required: true

schema:

```
$ref: '#/components/schemas/service id'
    job id:
      name: job_id
      in: path
      description: Identifier of the batch job.
      required: true
      schema:
        $ref: '#/components/schemas/job_id'
    collection_id:
      name: collection id
      in: path
      description: Collection identifier
      required: true
      schema:
        $ref: '#/components/schemas/collection_id'
    bbox:
      name: bbox
      in: query
      description: |-
        Only features that have a geometry that intersects the bounding box are
selected.
        The bounding box is provided as four or six numbers, depending on
whether the
        coordinate reference system includes a vertical axis (height or depth):
        * Lower left corner, coordinate axis 1
        * Lower left corner, coordinate axis 2
        * Minimum value, coordinate axis 3 (optional)
        * Upper right corner, coordinate axis 1
        * Upper right corner, coordinate axis 2
        * Maximum value, coordinate axis 3 (optional)
        The coordinate reference system of the values is WGS 84 longitude/
latitude
        (http://www.opengis.net/def/crs/OGC/1.3/CRS84).
        For WGS 84 longitude/latitude the values are, in most cases, the
sequence of
        minimum longitude, minimum latitude, maximum longitude, and maximum
latitude.
        However, in cases where the box spans the antimeridian the first value
        (west-most box edge) is larger than the third value (east-most box edge).
        If the vertical axis is included, the third and the sixth number are
        the bottom and the top of the 3-dimensional bounding box.
        If a feature has multiple spatial geometry properties, it is the
decision of the
        server whether only a single spatial geometry property is used to
determine
        the extent or all relevant geometries.
      required: false
      schema:
        type: array
        oneOf:
          - minItems: 4
            maxItems: 4
          - minItems: 6
            maxItems: 6
        items:
          type: number
      style: form
      explode: false
```

```
datetime:
      name: datetime
      in: query
      description: |-
        Either a date-time or an interval, open or closed. Date and time
        adhere to RFC 3339. Open intervals are expressed using double-dots.
        Examples:
        * A date-time: "2018-02-12T23:20:50Z"
        * A closed interval: "2018-02-12T00:00:00Z/2018-03-18T12:31:12Z"
        * Open intervals: "2018-02-12T00:00:00Z/.." or "../2018-03-18T12:31:12Z"
        Only features that have a temporal property that intersects the value of
         `datetime` are selected.
        If a feature has multiple temporal properties, it is the decision of the
        server whether only a single temporal property is used to determine
        the extent or all relevant temporal properties.
      required: false
      schema:
        type: string
      style: form
      explode: false
    feature_id:
      name: feature_id
      in: path
      description: local identifier of a feature
      required: true
      schema:
        type: string
  examples:
    evi user defined process:
      description: A user-defined process that computes the EVI.
      value:
        id: evi
        summary: Enhanced Vegetation Index
        description: >-
          Computes the Enhanced Vegetation Index (EVI).
          It is computed with the following formula: ^\circ2.5 \star (NIR - RED) / (1 +
NIR + 6*RED + -7.5*BLUE).
        parameters:
          - name: red
            description: Value from the red band.
            schema:
              type: number
          - name: blue
            description: Value from the blue band.
            schema:
              type: number
          - name: nir
            description: Value from the near infrared band.
              type: number
        returns:
          description: Computed EVI.
          schema:
            type: number
        process_graph:
          sub:
            process id: subtract
```

arguments:

```
x:
              from parameter: nir
              from parameter: red
        p1:
          process_id: multiply
          arguments:
            x: 6
            у:
              from_parameter: red
        p2:
          process_id: multiply
          arguments:
            x: -7.5
            у:
              from_parameter: blue
        sum:
          process_id: sum
          arguments:
            data:
              - 1
              - from_parameter: nir
              - from node: p1
              - from node: p2
        div:
          process_id: divide
          arguments:
            х:
              from_node: sub
              from_node: sum
        p3:
          process_id: multiply
          arguments:
            x: 2.5
              from node: div
          result: true
securitySchemes:
  Bearer:
    type: http
    scheme: bearer
    bearerFormat: >-
      The Bearer Token MUST consist of the authentication method, a provider
      ID (if available) and the token itself. All separated by a forward slash
      `/`. Examples (replace `TOKEN` with the actual access token): (1) Basic
      authentication (no provider ID available): `basic//TOKEN` (2) OpenID
      Connect (provider ID is `ms`): `oidc/ms/TOKEN`. For OpenID Connect, the
      provider ID corresponds to the value specified for `id` for each
      provider in `GET /credentials/oidc`.
  Basic:
    type: http
    scheme: basic
```

Listing B.1